# ДЕРЖАВНИЙ УНІВЕРСИТЕТ ТЕЛЕКОМУНІКАЦІЙ<br>НАВЧАЛЬНО–НАУКОВИЙ ІНСТИТУТ<br>ІНФОРМАЦІЙНИХ ТЕХНОЛОГІЙ ВНИЙ УНІВЕРСИТЕТ ТЕЛЕКОМУНІКАЦІЙ<br>НАВЧАЛЬНО–НАУКОВИЙ ІНСТИТУТ<br>ІНФОРМАЦІЙНИХ ТЕХНОЛОГІЙ<br>федра інженерії програмного забезпечення ІИЙ УНІВЕРСИТЕТ ТЕЛЕКОМУНІКАЦІЙ<br>АВЧАЛЬНО–НАУКОВИЙ ІНСТИТУТ<br>ІНФОРМАЦІЙНИХ ТЕХНОЛОГІЙ<br><sub>ЕДРа</sub> інженерії програмного забезпечення :АВНИЙ УНІВЕРСИТЕТ ТЕЛЕКОМУНІКАЦІЙ<br>НАВЧАЛЬНО–НАУКОВИЙ ІНСТИТУТ<br>ІНФОРМАЦІЙНИХ ТЕХНОЛОГІЙ<br>Кафедра інженерії програмного забезпечення

| УНІВЕРСИТЕТ ТЕЛЕКОМУНІКАЦІЙ<br>|АЛЬНО-НАУКОВИЙ ІНСТИТУТ<br>|ОРМАЦІЙНИХ ТЕХНОЛОГІЙ<br>| інженерії програмного забезпечення<br>| інженерії програмного забезпечення<br>| алексическа до магістерської роботи<br>| атупінь вищої освіти магістр<br> "НІВЕРСИТЕТ ТЕЛЕКОМУНІКАЦІЙ<br>ЛЬНО-НАУКОВИЙ ІНСТИТУТ<br>РМАЦІЙНИХ ТЕХНОЛОГІЙ<br>женерії програмного забезпечення<br>до магістерської роботи<br>тупінь вищої освіти магістр<br>зація процесу реновації кухонного приміщення<br>ня з використанням **IЙ УНІВЕРСИТЕТ ТЕЛЕКОМУНІКАЦІЙ**<br>ЧАЛЬНО–НАУКОВИЙ ІНСТИТУТ<br>ФОРМАЦІЙНИХ ТЕХНОЛОГІЙ<br><sup>20</sup> а інженерії програмного забезпечення<br>П**ояснювальна записка**<br>до магістерської роботи<br>на ступінь вищої освіти магістр<br>гимізація процесу р ДЕРЖАВНИЙ УНІВЕРСИТЕТ ТЕЛЕКОМУНІКАЦІЙ<br>
НАВЧАЛЬНО-НАУКОВИЙ ІНСТИТУТ<br>
ІНФОРМАЦІЙНИХ ТЕХНОЛОГІЙ<br>
Кафедра інженерії програмного забезпечення<br> **Пояснювальна записка**<br>
до магістерської роботи<br>
на ступінь вицої освіти магістр<br>
н ДЕРЖАВНИЙ УНІВЕРСИТЕТ ТЕЛЕКОМУНІКАЦІЙ<br>
НАВЧАЛЬНО-НАУКОВИЙ ІНСТИТУТ<br>
ІНФОРМАЦІЙНИХ ТЕХНОЛОГІЙ<br>
Кафедра інженерії програмного забезпечення<br>
Мояснювальна записка<br>
до магістерської робоги<br>
на тему: «Оптимізація процесу ренова операцій»

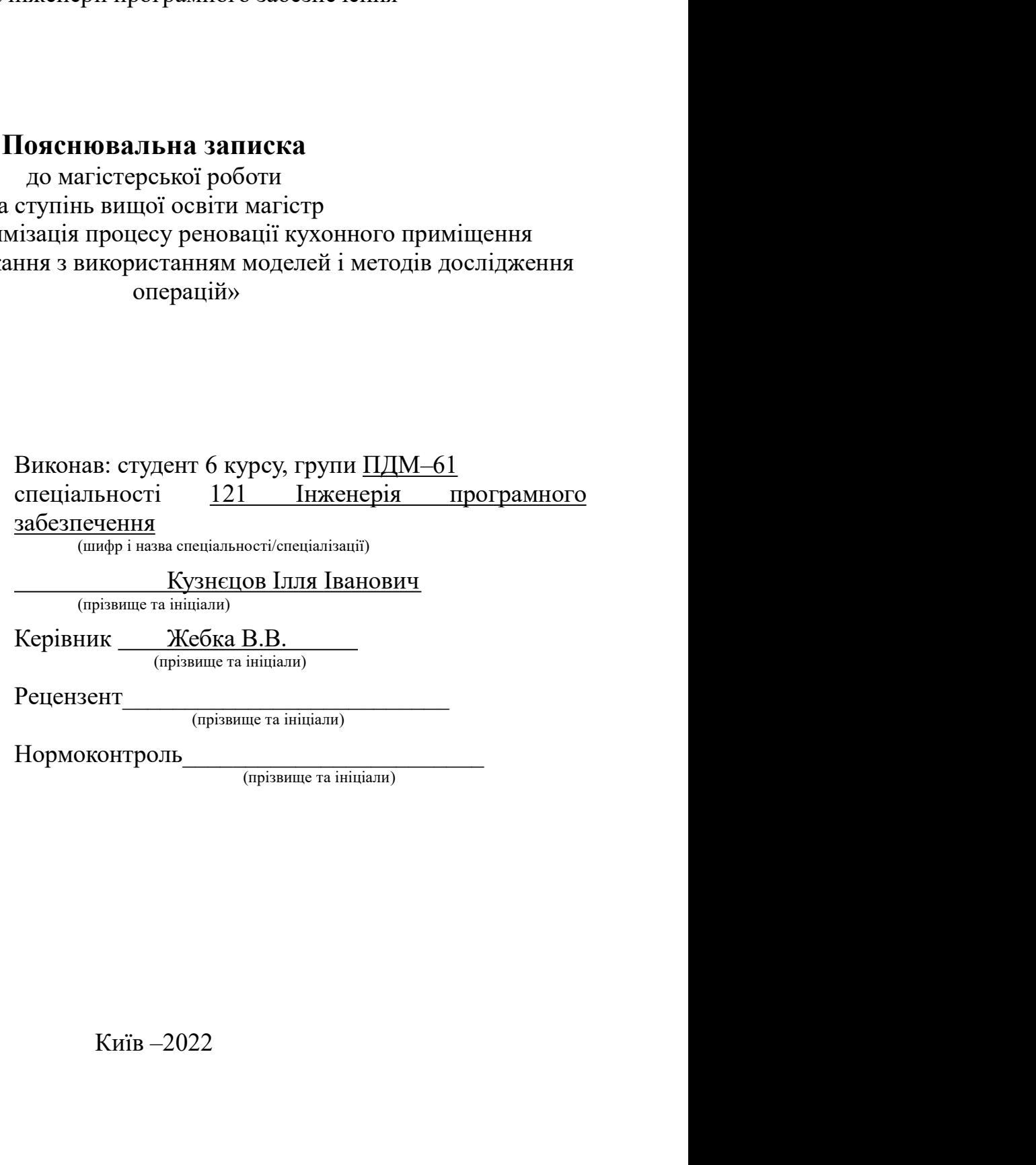

ДЕРЖАВНИЙ УНІВЕРСИТЕТ ТЕЛЕКОМУНІКАЦІЙ<br>-науковий інститут <u>інформаційних технологій</u> ДЕРЖАВНИЙ УНІВЕРСИТЕТ ТЕЛЕКОМУНІКАЦІЙ<br>Навчально-науковий інститут <u>інформаційних технологій</u><br>Кафедра <u>Інженерії програмного забезпечення</u><br>Ступінь вищої освіти -<u>«Магістр»</u> ДЕРЖАВНИЙ УНІВЕРСИТЕТ ТЕЛЕКОМУНІКАЦІЙ<br>Навчально-науковий інститут <u>інформаційних технологій</u><br>Кафедра <u>Інженерії програмного забезпечення</u><br>Ступінь вищої освіти -<u>«Магістр»</u><br>Спеціальність підготовки – <u>121 «Інженерія програ</u> ДЕРЖАВНИЙ УНІВЕРСИТЕТ ТЕЛЕКОМУНІКАЦІЙ<br>Навчально-науковий інститут <u>інформаційних технологій</u><br>Кафедра <u>Інженерії програмного забезпечення</u><br>Ступінь вищої освіти -<u>«Магістр»</u><br>Спеціальність підготовки – <u>121 «Інженерія програ</u> ДЕРЖАВНИЙ УНІВЕРСИТЕТ ТЕЛЕКОМУНІКАЦІЙ<br>Навчально-науковий інститут <u>інформаційних технологій</u><br>Кафедра <u>Інженерії програмного забезпечення</u><br>Стеціальність підготовки – <u>121 «Інженерія програмного забезпечення»</u> Завідувач кафедри Інженерії програмного забезпечення Негоденко О.В. е опостій<br>
иного забезпечення»<br>
3 **АТВЕРДЖУЮ**<br>
3 завідувач кафедри<br>
зпечення — Негоденко О.В.<br>
<u>" — у 2022</u>року

# ЗАТВЕРДЖУЮ

НА МАГІСТЕРСЬКУ РОБОТУ СТУДЕНТУ

# ЗАВДАННЯ

**3ATBEPДЖУЮ**<br>
3abigybay кафедри<br>
Iнженерії програмного забезпечення — Негоденко О.В.<br> **49 Горна ВИДАННЯ**<br> **49 ГОРГУ СТУДЕНТУ**<br> **EX3HEILOBY IЛЛІ ІВАНОВИЧУ**<br>
(прізвище, ім'я, по батькові)<br>
altis процесу реновації кухонного — ЗАТВЕРДЖУЮ<br>
3 авідувач кафедри<br>
1910 грограмного забезпечення — Негоденко О.В.<br>
<u>— у — 2022</u>року<br>
2022року<br>
СРСЬКУ РОБОТУ СТУДЕНТУ<br>
(прізвище, ім'я, по батькові)<br>
1920 Г. (прізвище, ім'я, по батькові)<br>
1930 Г. (прізвище  $\frac{1}{2}$  Завідувач кафедри<br>  $\frac{1}{2}$  Методенко О.В.<br>  $\frac{1}{2}$  2022 року<br>  $\frac{3}{2}$  3AB ДАННЯ<br>
НА МАГІСТЕРСЬКУ РОБОТУ СТУДЕНТУ<br>  $\frac{1}{2}$  KY3HE ЦОВУ ІЛЛІ ІВАНОВИЧУ<br>
(приміщення житлового приміщення житлового приміщення помешкання з використанням моделей і методів дослідження операцій **ЗАВДАННЯ**<br> **НА МАГІСТЕРСЬКУ РОБОТУ СТУДЕНТУ**<br>
(прівник роботи: <u>Оптимізація процесу реновації кухонного приміщення житлового</u><br>
помешкання з використанням моделей і методів дослідження операцій<br>
—————————————————————————— НА МАГІСТЕРСЬКУ РОБОТУ СТУДЕНТУ<br> **КУЗНСЦОВУ ІЛЛІ ІВАНОВИЧУ**<br>
(пріввше, ім'я, по ботвові)<br>
Тема роботи: <u>Оптимізація процесу реновації кухонного приміщення житлового помешкання з використанням моделей і методів дослідженн</u> Строк подання студентом роботи Вхідні дані до роботи (примает)<br>
17 сма роботи: <u>Оптимізація процесу реновації кухонного приміщення житлового</u><br>
17 номення з використанням моделей і методів дослідження операцій<br>
<u>ПР</u><br>
23 новоги: Жебка Вікторія Вікторівна, дл.н., доц., завідув математичної моделі.

No 122.

Оптимізаційні методи, методи дослідження операцій<br>Науково-технічна література з питань, пов'язаних з розробкою оптимізаційних<br>систем.<br>Зміст розрахунково-пояснювальної записки[перелік питань, які потрібно систем.

Оптимізаційні методи, методи дослідження операцій<br>Науково-технічна література з питань, пов'язаних з розробкою оптимізаційних<br>систем.<br>Эміст розрахунково-пояснювальної записки(перелік питань, які потрібно розробити). Оптимізаційні методи, методи дослідження операцій<br>Науково-технічна література з питань, пов'язаних з розробкою оптимізаційних<br>систем.<br>Зміст розрахунково-пояснювальної записки(перелік питань, які потрібно<br>розробити).<br> розробити). Оптимізаційні методи, методи дослідження операцій<br>Науково-технічна література з питань, пов'язаних з розробкою оптимізаційних<br>систем.<br>Зміст — розрахунково-пояснювальної — записки (перелік — питань, — які — потрібно<br>розроб Оптимізаційні методи, методи дослідження операцій<br>Науково-технічна література з питань, пов'язаних з розробкою оптимізаційних<br>Систем.<br>Зміст розрахунково-поясновальної записки перелік питань, які потрібно<br>розробити).<br>4.1 Д Оптимізаційні методи, методи дослідження операцій<br>Науково-технічна література з питань, пов'язаних з розробкою оптимізаційних<br>систем.<br>Зміст — розрахунково-пояснювальної — записки(перелік — питань, — які — потрібно<br>розроби Оптимізаційні методи, методи дослідження операцій<br>
Науково-технічна література з питань, пов'язаних з розробкою оптимізаційн<br>
систем.<br>
Зміст розрахунково-пояснювальної записки (перелік питань, які потріб<br>
розробити).<br>
4.1

- 
- 
- 

Перелік демонстраційного матеріалу (назва основних слайдів)<br>• <u>Актуальність проблеми</u><br>• <u>Існуюче програмне забезпечення</u><br>• <u>Побудова прогнозу на основі обраних методів</u> Перелік демонстраційного матеріалу (назва основних слайдів)<br>• <u>Актуальність проблеми</u><br>• <u>Існуюче програмне забезпечення</u><br>• <u>Побудова прогнозу на основі обраних методів</u><br>• Аналіз статистичних даних для проведення прогнозу Перелік демонстраційного матеріалу (назва основних слайдів)<br>• <u>Актуальність проблеми</u><br>• <u>Існуюче програмне забезпечення</u><br>• <u>Побудова прогнозу на основі обраних методів</u><br>• <u>Аналіз статистичних даних для проведення прогнозу</u> Перелік демонстраційного матеріалу (назва основних слайдів)<br>• <u>Актуальність проблеми</u><br>• <u>Існуюче програмне забезпечення</u><br>• <u>Побудова прогнозу на основі обраних методів</u><br>• <u>Аналіз статистичних даних для проведення прогнозу</u> Перелік демонстраційного матеріалу (назва основних слайдів)<br>• <u>Актуальність проблеми</u><br>• <u>Існуюче програмне забезпечення</u><br>• <u>Побудова прогнозу на основі обраних методів</u><br>• <u>Аналіз статистичних даних для проведення прогнозу</u> Перелік демонстраційного матеріалу (назва основних слайдів)<br>• Актуальність проблеми<br>• Існуюче програмне забезпечення<br>• Побудова прогнозу на основі обраних методів<br>• Аналіз статистичних даних для проведення прогнозу<br>• Моде Перелік демонстраційного матеріалу (назва основних слайдів)<br>
• <u>Актуальність проблеми</u><br>
• <u>Існуюче програмне забезпечення</u><br>
• <u>Побудова прогнозу на основі обраних методів</u><br>
• <u>Аналіз статистичних даних для проведення прог</u> Перелік демонстраційного матеріалу (назва основних слайдів)<br>
• <u>Актуальність проблеми</u><br>
• <u>Побудова протнозу на основі обраних методів</u><br>
• <u>Побудова протнозу на основі обраних методів</u><br>
<u>Моделювання процесу розміщення зар</u> Перелік демонстраційного матеріалу (назва основних слайдів)<br>
• <u>Актуальність проблеми</u><br>
• <u>Існуюче програмне забезнечення</u><br>
• <u>Побудова прогнозу на основі обраних методів</u><br>
• <u>Аналіз статистичних даних для проведення прог</u>

- 
- 
- 
- 
- 
- 
- 

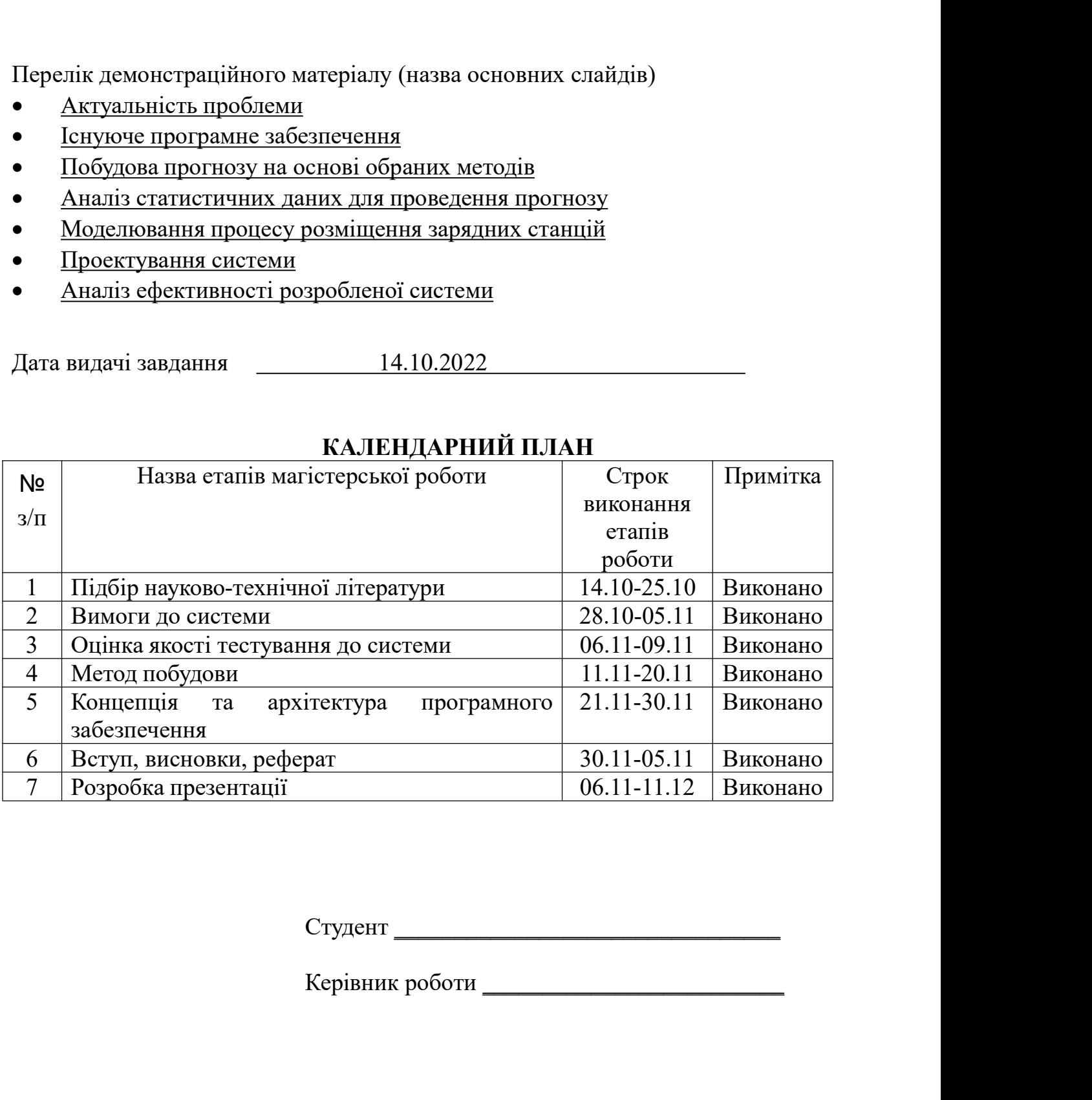

# РЕФЕРАТ

**РЕФЕРАТ**<br>Текстова частина магістерської роботи 70 с., 46 рис., 24 джерела.<br>ІНФОРМАЦІЙНА ТЕХНОЛОГІЯ, АРХІТЕКТУРА, ДИЗАЙН ІНТЕР'ЄРУ,<br>)ДИ ДОСЛІДЖЕННЯ ОПЕРАЦІЙ, НЕЛІНІЙНЕ ПРОГРАМУВАННЯ, **РЕФЕРАТ**<br>Текстова частина магістерської роботи 70 с., 46 рис., 24 джерела.<br>ІНФОРМАЦІЙНА ТЕХНОЛОГІЯ, АРХІТЕКТУРА, ДИЗАЙН ІНТЕР'ЄРУ,<br>)ДИ ДОСЛІДЖЕННЯ ОПЕРАЦІЙ, НЕЛІНІЙНЕ ПРОГРАМУВАННЯ,<br>)Д МНОЖНИКІВ ЛАГРАНЖА, МЕТОД ГРАДІЄ **РЕФЕРАТ**<br>
Текстова частина магістерської роботи 70 с., 46 рис., 24 джерела.<br>
ІНФОРМАЦІЙНА ТЕХНОЛОГІЯ, АРХІТЕКТУРА, ДИЗАЙН ІНТЕР'ЄРУ,<br>
МЕТОДИ ДОСЛІДЖЕННЯ ОПЕРАЦІЙ, НЕЛІНІЙНЕ ПРОГРАМУВАННЯ,<br>
МЕТОД МНОЖНИКІВ ЛАГРАНЖА, МЕТОД **РЕФЕРАТ**<br>
— Текстова частина магістерської роботи 70 с., 46 рис., 24 джерела.<br>
— ІНФОРМАЦІЙНА ТЕХНОЛОГІЯ, АРХІТЕКТУРА, ДИЗАЙН ІНТЕР'ЄРУ,<br>МЕТОДИ ДОСЛІДЖЕННЯ ОПЕРАЦІЙ, НЕЛІНІЙНЕ ПРОГРАМУВАННЯ,<br>
МЕТОД МНОЖНИКІВ ЛАГРАНЖА, МЕ **РЕФЕРАТ**<br>Текстова частина магістерської роботи 70 с., 46 рис., 24 джерела.<br>ІНФОРМАЦІЙНА ТЕХНОЛОГІЯ, АРХІТЕКТУРА, ДИЗАЙН ІНТЕР'ЄРУ,<br>ДДИ ДОСЛІДЖЕННЯ ОПЕРАЦІЙ, НЕЛІНІЙНЕ ПРОГРАМУВАННЯ,<br>ДД МНОЖНИКІВ ЛАГРАНЖА, МЕТОД ГРАДІЄНТН **РЕФЕРАТ**<br>
— РЕФЕРАТ<br>
ПОМОРМАЦІЙНА ТЕХНОЛОГІЯ, АРХІТЕКТУРА, ДИЗАЙН ІНТЕР'ЄРУ,<br>
МЕТОДИ ДОСЛІДЖЕННЯ ОПЕРАЦІЙ, НЕЛІНІЙНЕ ПРОГРАМУВАННЯ,<br>
МЕТОД МНОЖНИКІВ ЛАГРАНЖА, МЕТОД ГРАДІЄНТНОГО СПУСКУ<br>
Мета: оптимізація процесу реноваці **РЕФЕРАТ**<br>
Текстова частина магістерської роботи 70 с., 46 рис., 24 джерела.<br>
ІНФОРМАЦІЙНА ТЕХНОЛОГІЯ, АРХІТЕКТУРА, ДИЗАЙН ІНТЕР'ЄРУ,<br>)ДИ ДОСЛІДЖЕННЯ ОПЕРАЦІЙ, НЕЛІНІЙНЕ ПРОГРАМУВАННЯ,<br>)Д МНОЖНИКІВ ЛАГРАНЖА, МЕТОД ГРАДІЄН **РЕФЕРАТ**<br> **РЕФЕРАТ**<br>
ПНФОРМАЦІЙНА ТЕХНОЛОГІЯ, АРХІТЕКТУРА, ДИЗАЙН ІНТЕР'ЄРУ,<br>
ДИ ДОСЛІДЖЕННЯ ОПЕРАЦІЙ, НЕЛІНІЙНЕ ПРОГРАМУВАННЯ,<br>
ДІ МНОЖНИКІВ ЛАГРАНЖА, МЕТОД ГРАДІЄНТНОГО СПУСКУ<br>
Мета: оптимізація процесу реновації кухон **РЕФЕРАТ**<br>• Пекстова частина магістерської роботи 70 с., 46 рис., 24 джерела.<br>• НФОРМАЦІЙНА ТЕХНОЛОГІЯ, АРХІТЕКТУРА, ДИЗАЙН ІНТЕР'ЄРУ,<br>• ДДИ ДОСЛІДЖЕННЯ ОПЕРАЦІЙ, НЕЛІНІЙНЕ ПРОГРАМУВАННЯ,<br>• ДИ МНОЖНИКІВ ЛАГРАНЖА, МЕТОД **РЕФЕРАТ**<br>
Текстова частина магістерської роботи 70 с., 46 рис., 24 джерела.<br>
ІНФОРМАЦІЙНА ТЕХНОЛОГІЯ, АРХІТЕКТУРА, ДИЗАЙН ІНТЕР'ЄРУ,<br>
ДДИ ДОСЛІДЖЕННЯ ОПЕРАЦІЙ, НЕЛІНІЙНЕ ПРОГРАМУВАННЯ,<br>
ДД МНОЖНИКІВ ЛАГРАНЖА, МЕТОД ГРАДІ Текстова частина магістерської роботи 70 с., 46 рис., 24 джерела.<br>
НФОРМАЦІЙНА ТЕХНОЛОГІЯ, АРХІТЕКТУРА, ДИЗАЙН ІНТЕР'ЄРУ,<br>
МЕТОДИ ДОСЛІДЖЕННЯ ОПЕРАЦІЙ, НЕЛІНІЙНЕ ПРОГРАМУВАННЯ,<br>
МЕТОД МНОЖНИКІВ ЛАГРАНЖА, МЕТОД ГРАДІЄНТНО НЮФОРМАЦІЙНА ТЕХНОЛОГІЯ, АРХІТЕКТУРА, ДИЗА<br>МЕТОДИ ДОСЛІДЖЕННЯ ОПЕРАЦІЙ, НЕЛІНІЙНЕ ПРО<br>МЕТОД МНОЖНИКІВ ЛАГРАНЖА, МЕТОД ГРАДІЄНТНОГО<br>Мета: оптимізація процесу реновації кухонного приміщ<br>помешкання з використанням моделей і

)ДИ ДОСЛІДЖЕННЯ ОПЕРАЦІЙ, НЕЛІНІЙНЕ ПРОГРАМУВАННЯ,<br>ОД МНОЖНИКІВ ЛАГРАНЖА, МЕТОД ГРАДІЄНТНОГО СПУСКУ<br>Мета: оптимізація процесу реновації кухонного приміщення житлового<br>икання з використанням моделей і методів дослідження о МЕТОД МНОЖНИКІВ ЛАГРАНЖА, МЕТОД ГРАДІЄНТНОГО СПУСКУ<br>
Мета: оптимізація процесу реновації кухонного приміщення житлового<br>
помешкання з використанням моделей і методів дослідження операцій.<br>
Об'єкт: процес реновації кухонно Мета: оптимізація процесу реновації кухонного приміщення житлового<br>помешкання з використанням моделей і методів дослідження операцій.<br>
Об'єкт: проце реновації кухонного приміщення.<br>
Предмет: методи та засоби дослідження о помешкання з використанням моделей і методів дослідження операцій.<br>
Об'єкт: процес реновації кухонного приміщення.<br>
Предмет: методи та засоби дослідження операцій.<br>
Методи дослідження: емпіричні дослідження, методи оптим Об'єкт: процес реновації кухонного приміщення.<br>
Предмет: методи та засоби дослідження операцій.<br>
Методи дослідження: емпіричні дослідження, методи оптимізації.<br>
Оптимізація планування кухні є важливим асцектом ремонту кух Предмет: методи та засоби дослідження операцій.<br>
Методи дослідження: емпіричні дослідження, методи оптимізації.<br>
Оптимізація планування кухні є важливим аспектом ремонту кухні,<br>
оскільки вона може мати значний вплив як на Методи дослідження: емпіричні дослідження, методи оптимізації.<br>
Оптимізація планування кухні є важливим аспектом ремонту кухні,<br>
оскільки вона може мати значний вплив як на ергономіку, так і на безпечність<br>
харчових проду Оптимізація планування кухні с важливим аспектом ремонту кухні, оскільки вона може мати значний вплив як на ергономіку, так і на безпечність харчових продуктів.<br>
Для проведення прогнозування завантаження ринку та класифік працювати. вих продуктів.<br>Для проведення прогнозування завантаження ринку та класифікації даних<br>стерській роботі було розроблено математичну модель, представлену у<br>1 і оптимізаційної задачі та розглянуто можливі методи її розв'язанн Для проведення прогнозування завантаження ринку та класифікації даних<br>
в магістерській роботі було розроблено математичну модель, представлену у<br>
вигляді оптимізаційної задачі та розглянуто можливі методи її розв'язання. в магістерській роботі було розроблено математичну модель, представлену у вигляді онтимізаційної задачі та розглянуто можливі методи її розв'язання. На основі використання запропонованих методів було проведено обчислення яді оптимізаційної задачі та розглянуто можливі методи її розв'язання. На ві використання запропонованих методів було проведено обчислення з уванням різних критеріїв. Все це дозволило визначити оптимальне ашування кухонно

5

# ЗМІСТ

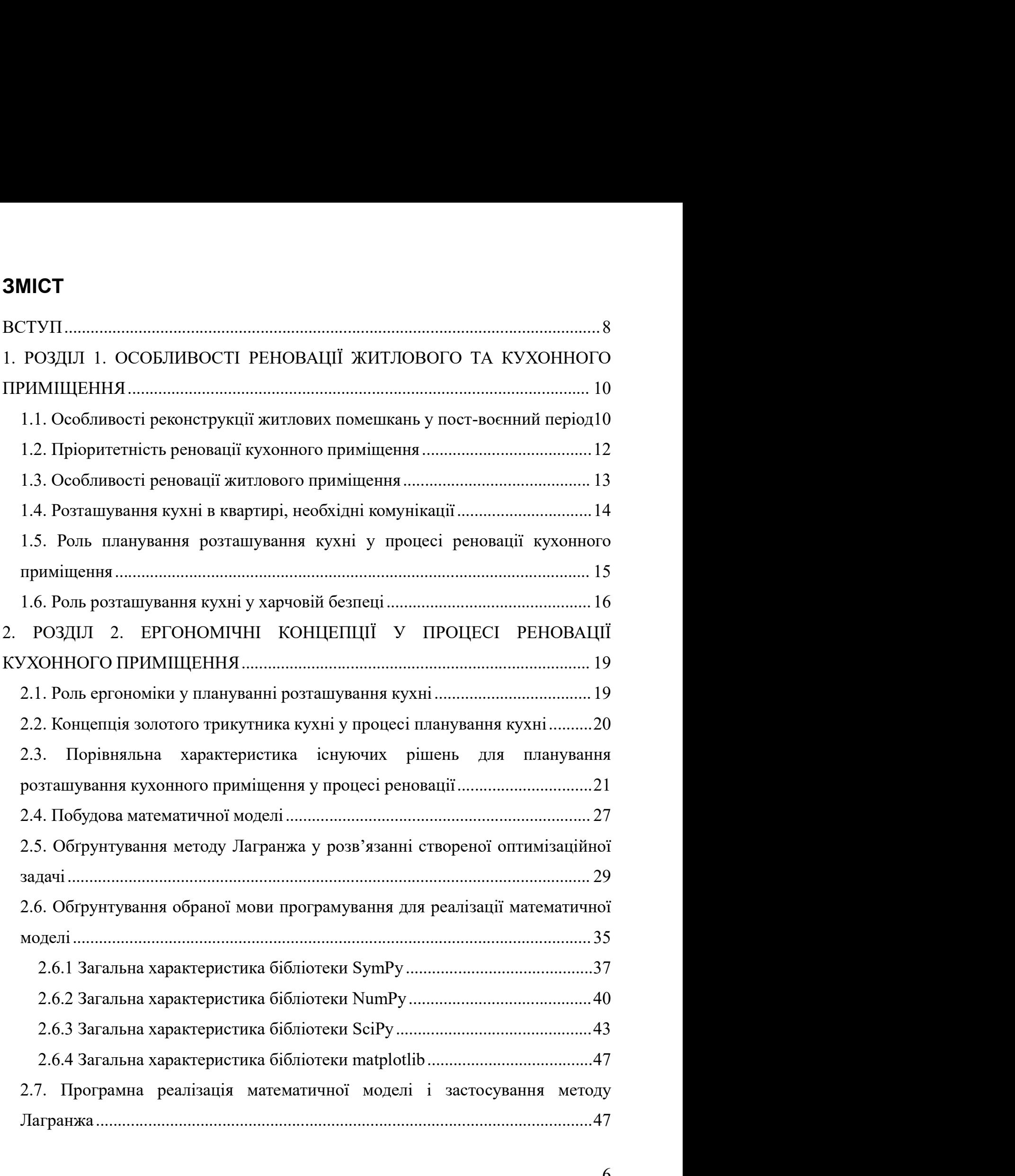

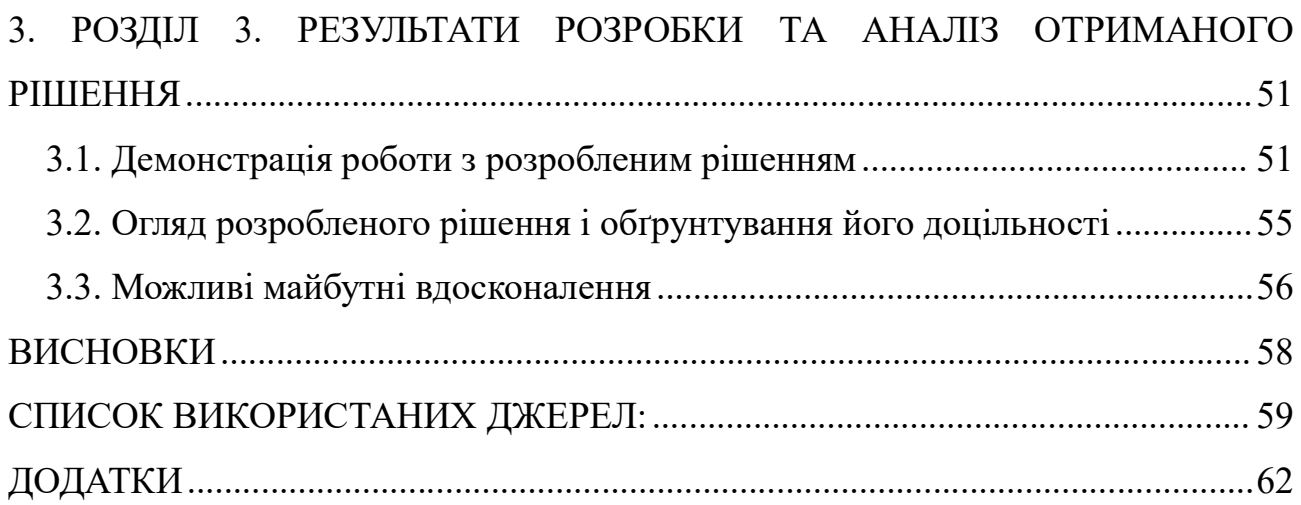

## ВСТУП

**ВСТУП**<br>3 точки зору ергономіки, добре продумане планування кухні може<br>ити фізичне навантаження на користувачів, зробивши роботу на кухні<br>рртнішою та ефективнішою. Це може включати такі фактори, як висота **ВСТУП**<br>3 точки зору ергономіки, добре продумане планування кухні може<br>зменшити фізичне навантаження на користувачів, зробивши роботу на кухні<br>комфортнішою та ефективнішою. Це може включати такі фактори, як висота<br>прилавк **ВСТУП**<br>3 точки зору ергономіки, добре продумане планування кухні може<br>3 исншити фізичне навантаження на користувачів, зробивши роботу на кухні<br>1 комфортнішою та ефективнішою. Це може включати такі фактори, як висота<br>1 пр **ВСТУП**<br>3 точки зору ергономіки, добре продумане планування кухні може<br>зменшити фізичне навантаження на користувачів, зробивши роботу на кухні<br>комфортнішою та ефективнішою. Це може включати такі фактори, як висота<br>прилавк **ЕРГУП**<br>3 точки зору ергономіки, добре продумане планування кухні може<br>зменшити фізичне навантаження на користувачів, зробивши роботу на кухні<br>комфортнішою та ефективнішою. Це може включати такі фактори, як висота<br>прилавк **ВСТУП**<br>3 точки зору ергономіки, добре продумане планування кухні може<br>зменшити фізичне навантаження на користувачів, зробивши роботу на кухні<br>комфортнішою та ефективнішою. Це може включати такі фактори, як висота<br>прилавк пересування. **ВСТУП**<br>3 точки зору ергономіки, добре продумане планування кухні може<br>ити фізичне навантаження на користувачів, зробивши роботу на кухні<br>ртнішою та ефективнішою. Це може включати такі фактори, як висота<br>вків, розміщення ВСТУП З точки зору ергономіки, добре продумане планування кухні може<br>именшити фізичне навантаження на користувачів, зробивши роботу на кухні<br>комфортнішою та ефективнішою. Це може включати такі фактори, як висота<br>прилавків 3 точки зору ергономіки, добре продумане планування кухні може<br>вменнити фізичне навантаження на користувачів, зробивши роботу на кухні<br>комфортнішою та ефективнішою. Це може включати такі фактори, як висота<br>прилавків, розм 3 точки зору ергономіки, добре продумане планування кухні може<br>именшити фізичне навантаження на користувачів, зробивши роботу на кухні<br>комфортнішою та ефективнішою. Це може включати такі фактори, як висота<br>прилавків, розм

виеншити фізичне навантаження на користувачів, зробивши роботу на кухні<br>комфортнішою та ефективнішою. Це може включати такі фактори, як висота<br>прилавків, розміщення приладів і легкість доступу до сховища. Враховуючи<br>ергон комфортнішою та ефективнішою. Це може включати такі фактори, як висота<br>прилавків, розміщення приладів і легкість доступу до сховища. Враховуючи<br>ергономіку під час ремонту кухні, це може допомогти запобітти травмам і<br>зроби прилавків, розміщення приладів і легкість доступу до сховища. Враховуючи<br>ергономіку під час ремонту кухні, це може допомотти запобітти травмам і<br>зробити кухню більш доступною для людей з обмеженими можливостями<br>пересуванн прибирання кухні та зменшити ймовірність накопичення бактерій.<br>19 и денения кухни більш доступного для людей з обмеженими можливостями<br>19 и денения кухні може аменшити ризик перехресного зараження між сирими та<br>19 и денен ти кухню більш доступною для людей з обмеженими можливостями<br>ування.<br>3 точки зору безпечності харчових продуктів, добре продумане<br>вання кухні може зменшити ризик перехресного зараження між сирими та<br>ими продуктами, що мож безпеки харчових продуктів, добре продумане<br>планування кухні може зменшити ризик перехресного зараження між сирими та<br>вареними продуктами, що може призвести до захворювань харчового<br>походження. Правильне розміщення ракови 3 точки зору безпечності харчових продуктів, добре продумане планування кухні може зменшити ризик перехресного зараження між сирими та вареними продуктами, що може призвести до захворювань харчового походження. Правилые р планування кухні може зменшити ризик перехресного зараження між сирими та<br>вареними продуктами, що може призвести до захворювань харчового<br>походження. Правильне розміщення раковини та зони підготовки, а також<br>використання вареними продуктами, що може призвести до захворювань харчового походження. Правильне розміщення раковини та зони підготовки, а також використання гігіснічних матеріалів, таких як нержавіюча сталь або стільниця з твердою

походження. Правильне розміщення раковини та зони підготовки, а також використання гігієнічних матеріалів, таких як нержавіюча сталь або стільниця з твердою поверхнею, можуть допомогти зменшити ймовірність забруднення.<br>
К истання гігіснічних матеріалів, таких як нержавіюча сталь або стільниця з<br>испонерхнею, можуть допомогти зменшити ймовірність забруднення.<br>
того, використання енергозберігаючих приладів може полетшити<br>
рання кухні та зменш твердою поверхнею, можуть допомогти зменшити ймовірність забруднення.<br>
Крім того, використання енергозберігаючих приладів може полегшити<br>
прибирання кухні та зменшити ймовірність накопичення бактерій.<br>
3<br/>аганом, оптим Крім того, використання енергозберігаючих приладів може полегшити<br>прибирання кухні та зменшити ймовірність накопичення бактерій.<br>3 аталом, оптимізація планування кухні з урахуванням ергономіки та<br>безпеки харчових продукті рання кухні та зменшити ймовірність накопичення бактерій.<br>Загалом, оптимізація планування кухні з урахуванням ергономіки та<br>си харчових продуктів може значно покращити функціональність, безпеку<br>ифорт кухонного простору. В -<br>Загалом, оптимізація планування кухні з урахуванням ергономіки та<br>ки харчових продуктів може значно покращити функціональність, безпеку<br>ифорт кухонного простору. Важливо проконсультуватися з професійним<br>нером або дизайн

8

- 
- Завдання дослідження:<br>Аналіз ергономічності існуючих концепцій;<br>Перевірка доцільності рішень на основі емпіричних досліджень; Завдання дослідження:<br>• Аналіз ергономічності існуючих концепцій;<br>• Перевірка доцільності рішень на основі емпіричних досліджень;<br>• Вибір концепції для розробки математичної моделі; Завдання дослідження:<br>• Аналіз ергономічності існуючих концепцій;<br>• Перевірка доцільності рішень на основі емпіричних досліджень;<br>• Вибір концепції для розробки математичної моделі;<br>• Розробка математичної моделі; Завдання дослідження:<br>• Аналіз ергономічності існуючих концепцій;<br>• Перевірка доцільності рішень на основі емпіричних досліджень;<br>• Вибір концепції для розробки математичної моделі;<br>• Розробка математичної моделі;<br>• Оптим Завдання дослідження:<br>• Аналіз ергономічності існуючих концепцій;<br>• Перевірка доцільності рішень на основі емпіричних досліджень;<br>• Вибір концепції для розробки математичної моделі;<br>• Розробка математичної моделі;<br>• Оптим
- 
- 
- 
- 

Завдання дослідження:<br>• Аналіз ергономічності існуючих концепцій;<br>• Перевірка доцільності рішень на основі емпіричних досліджень;<br>• Вибір концепції для розробки математичної моделі;<br>• Оптимізація математичної моделі з доп Завдання дослідження:<br>• Аналіз ергономічності гінуючих концепцій;<br>• Перевірка доцільності рішень на основі емпіричних досліджень;<br>• Вибір концепції для розробки математичної моделі;<br>• Оптимізація математичної моделі з доп Завдання дослідження:<br>Аналіз ергономічності генуючих концепцій;<br>Перевірка доцільності рішень на основі емпіричних досліджень;<br>Вибір концепції для розробки математичної моделі;<br>Оптимізація магематичної моделі з допомогою і 3 видання дослідження:<br>
• Аналіз ергономічності існуючих концепцій;<br>
• Перевірка доцільності рішень на основі емпіричних досліджень;<br>
• Вибір концепції для розробки математичної моделі;<br>
• Розробка математичної моделі з д 3 авдання дослідження:<br>• Апаліз ергономічності існуючих концепцій;<br>• Перевірка доцільності рішень на основі емпіричних досліджень;<br>• Вибір концепції для розробки математичної моделі;<br>• Розробка математичної моделі;<br>• Опти 3 використанням дослідження:<br>
• Неревірка доцільності існуючих концепцій;<br>
• Перевірка доцільності рішень на основі емпіричних досліджень;<br>
• Вибір концепції для розробки математичної моделі;<br>
• Розробка математичної моде Аналіз ергономічності існуючих концепцій;<br>Перевірка доцільності рішень на основі емпіричних досліджень;<br>Вибір концепції для розробки математичної моделі;<br>Оптимізація математичної моделі;<br>Аналіз ефективності запропонованих • Перевірка доцільності рішень на основі емпіричних досліджень;<br>
• Вибір концепції для розробки математичної моделі;<br>
• Розробка математичної моделі;<br>
• Оптимізація математичної моделі з допомогою існуючих методів;<br>
• Ан Вибір концепції для розробки математичної моделі;<br>Розробка математичної моделі;<br>Оптимізація математичної моделі з допомогою існуючих методів;<br>Аналіз ефективності запропонованих методів.<br>Наукова новизна магістерської робог в Розробка математичної моделі;<br>
и Оптимізація математичної моделі з допомогою існуючих методів;<br>
Матліз ефективності запропонованих методів.<br>
Шаркова новизна магістерської роботи: побудова інформаційної<br>
технології визн иналіз ефективності запропонованих методів.<br> **Іаукова новизна** магістерської роботи: побудова інформаційної<br>
огії визначення оптимального розподілу зарядних станцій на основі<br>
зованих даних завантаження мережі електромобі Наукова новизна магістерської роботи: побудова інформаційної<br>
технології визначення оптимального розподілу зарядних станцій на основі<br>
прогнозованих даних завантаження мережі електромобілями та з<br>
використанням методів до технології визначення оптимального розподілу зарядних станці<br>прогнозованих даних завантаження мережі електромобіл:<br>використанням методів дослідження операцій.<br>**Методи дослідження:** оптимізаційні методи, методи<br>програмуван

приміщення.

зованих даних завантаження мережі електромобілями та з станням методів-дослідження операцій.<br> **Аетоди дослідження:** оптимізаційні методи, методи нелінійного<br>
мування, методи-математичного аналізу.<br> **Грактичне значення:** п

матеріали:

— Методи дослідження: оптимізаційні методи, методи нелінійного програмування, методи математичного аналізу.<br>
— Практичие значення: побудовану інформаційну технологію можна використовувати для оптимального розміщення ключо програмування, методи математичного аналізу.<br> **Практичне значення:** побудовану інформаційну технологію можна<br>
використовувати для оптимального розміщення ключових точок кухонного<br>
приміщення.<br>
Запропоновані результати дос — Практичие значения: побудовану інформаційну технологію можна використовувати для оптимального розміщення ключових точок кухонного примішення.<br>
— Запропоновані результати дослідження були апробовані на XV Науково-технічн використовувати для оптимального розміщення ключових точок кухонного<br>приміщення.<br>
3 апропоновані результати дослідження були апробовані на XV Науково-<br>технічній конференції «Сучасні інфокомунікаційні технології» в Державн приміщення.<br>
2. Запропоновані результати дослідження були апробовані на XV Науково-<br>
2. Тержавному університеті телекомунікацій.<br>
2. За результатами отриманих досліджень були опубліковані наступні матеріали:<br>
2. Кузнєцов — Запропоновані результати дослідження були апробовані на XV Науково-<br>
технічній конференції «Сучасні інфокомунікаційні технології» в Державному<br>
університеті телекомунікацій.<br>
— За результатами отриманих досліджень були технічній конференції «Сучасні інфокомунікаційні технології» в Державному університеті телекомунікацій.<br>
3<br/>а результатами отриманих досліджень були опубліковані наступні матеріали:<br>
1. Кузнецов І.І. КОНЦЕПЦІЯ ЗОЛОТОГ

9

# 1. РОЗДІЛ 1. ОСОБЛИВОСТІ РЕНОВАЦІЇ ЖИТЛОВОГО ТА<br>КУХОННОГО ПРИМІЩЕННЯ ОБЛИВОСТІ РЕНОВАЦІЇ ЖИТЛОВОГО ТА<br>КУХОННОГО ПРИМІЩЕННЯ<br>Т 1. РОЗДІЛ 1. ОСОБЛИВОСТІ РЕНОВАЦІЇ ЖИТЛОВОГО ТА<br>КУХОННОГО ПРИМІЩЕННЯ<br>1.1. Особливості реконструкції житлових помешкань у пост-воєнний період<br>Реконструкція відноситься до процесу відновлення або ремонту будівель

1. РОЗДІЛ 1. ОСОБЛИВОСТІ РЕНОВАЦІЇ ЖИТЛОВОГО ТА<br>
КУХОННОГО ПРИМІЩЕННЯ<br>
собливості реконструкції житлових помешкань у пост-восниий період<br>
Реконструкція відноситься до процесу відновлення або ремонту будівель<br>
раструктури, 1. РОЗДІЛ 1. ОСОБЛИВОСТІ РЕНОВАЦІЇ ЖИТЛОВОГО ТА<br>
КУХОННОГО ПРИМІЩЕННЯ<br>
1.1. Особливості реконструкції житлових помешкань у пост-восниий період<br>
Реконструкція відноситься до процесу відновані, часто після війни або<br>
стихій 1. РОЗДІЛ 1. ОСОБЛИВОСТІ РЕНОВАЦІЇ ЖИТЛОВОГО ТА<br>
КУХОННОГО ПРИМІЩЕННЯ<br>
1.1. Особливоєті реконструкції житлових помешкань у пост-воєнний період<br>
Реконструкція відноситься до процесу відновлення або ремонту будівель<br>
та інф 1. РОЗДІЛ 1. ОСОБЛИВОСТІ РЕНОВАЦІЇ ЖИТЛОВОГО ТА<br> **КУХОННОГО ПРИМІЩЕННЯ**<br>
1.1. Особливості рекоиструкції житлових помешкань у пост-восниий період<br>
Реконструкція відноситься до процесу відновлення або ремонту будівель<br>
та і спорядки и соотности и поведии житлование и поведении період континення громад і поверник поведини в повернення або ремонту будівель та інфраструкція відноситься до процесу відновлення або ремонту будівель та інфраструкці наский період собливості реконструкції житлових помешкань у пост-воєнний період Реконструкція відноситься до процесу відновлення або ремонту будівель та інфраструкція відноситься до процесу відновлення або ремонту будіве **1.1. Особливості реконструкції житлових помешкань у пост-вое**<br>Реконструкція відноситься до процесу відновлення або рем<br>та інфраструктури, які були пошкоджені або зруйновані, часто піс<br>стихійного лиха. У післявоєнний пер Приоритет надавався відбудові основної інфраструктури, такої відноситься до процесу відновлення або ремонту будівель інфраструктури, які були пошкоджені або зруйновані, часто після війни або вийного лиха. У післявоєнний п собливості реконструкції житлових помешкань у пост-воєнний період<br>Реконструкція відноситься до процесу відновлення або ремонту будівель<br>раструктури, які були пошкоджені або зруйновані, часто після війни або<br>ного лиха. У п Реконструкція відноситься до процесу відновлення або ремонту будівел<br>раструктури, які були пошкоджені або зруйновані, часто після війни аб<br>иого лиха. У післявоєнний період зусилля з реконструкції част<br>джувались на відбудо Реконструкція відноситься до процесу відновлення або ремонту будівель инфраструктури, які були пошкоджені або зруйновані, часто після війни або зруйновані, часто надавалось на відбудові будинків, шкіл, лікарень та інших в раструктури, які були пошкоджені або зруйновані, часто після війни або<br>іного лиха. У післявоєнний період зусилля з реконструкції часто<br>гджувались на відбудові будинків, шкіл, лікарень та інших важливих<br>д з метою відновлен іного лиха. У післявоснний період зусилля з реконструкції часто<br>глжувались на відбудові будинків, шкіл, лікарень та інших важливих<br>д з метою відновлення громад і повернення життя до нормального,<br>кии це можливо. У повоєнни ереджувались на відбудові будинків, шкіл, лікарень та інших важливих<br>руд з метою відновлення громад і повернення життя до нормального,<br>кільки це можливо. У повоєнний період було кілька основних особливостей<br>6 будовних роб д з метою відновлення громад і повернення життя до нормального,<br>ими це можливо. У повоєнний період було кілька основних особливостей<br>иовних робіт:<br>Пріоритет надавався відбудові основної інфраструктури, такої як дороги,<br>мо

- 
- нки це можливо. У повоєнний період було кілька основних особливостей<br>(овних робіт:<br>Пріоритет надавався відбудові основної інфраструктури, такої як дороги,<br>Мости та комунікації, щоб сприяти відбудові будинків та інших спор
- 
- будовних робіт:<br>• Пріоритет надавався відбудові основної інфраструктури, такої як дороги,<br>мости та комунікації, щоб сприяти відбудові будинків та інших споруд і<br>• Тимчасове житло, таке як намети або збірні конструкції, ча Пріоритет надавався відбудові основної інфраструктури, такої як дороги,<br>мости та комунікації, щоб сприяти відбудові будинків та інших споруд і<br>відновити основні послуги.<br>Тимчасове житло, таке як намети або збірні конструк мости та комунікації, щоб сприяти відбудові будинків та інших споруд і<br>відновити основні послуги.<br>Тимчасове житло, таке як намети або збірні конструкції, часто надавалося<br>подям, які втратили свої домівки, щоб забезпечити РЕКОВИТИ ОСНОВНІ ПОСЛУГИ.<br>
• Тимчасове житло, таке як намети або збірні конструкції, часто надавалося подям, які втратили свої домівки, щоб забезпечити притулок на час будівенних в більш постійного житла.<br>
• Реконструкці Тимчасове житло, таке як намети або збірні конструкції, часто надавалося<br>людям, які втратили свої домівки, щоб забезпечити притулок на час<br>будівництва більш постійного житла.<br>Реконструкція часто передбачала використання н
- 

виконувалася спільно місцевими працівниками та міжнародними<br>працівниками.<br> працівниками.

виконувалася спільно місцевими працівниками та міжнародними<br>працівниками.<br>Проте слід зазначити, що відбудова не завжди передбачає відновлення<br>тно зруйнованого житла. Частіше зустрічатимуться випадки, коли житлове<br>щення бу виконувалася спільно місцевими працівниками та міжнародними<br>працівниками.<br>Проте слід зазначити, що відбудова не завжди передбачає відновлення<br>повністю зруйнованого житла. Частіше зустрічатимуться випадки, коли житлове<br>при виконувалася спільно місцевими працівниками та міжнародними<br>працівниками.<br>Проте слід зазначити, що відбудова не завжди передбачає відновлення<br>повністю зруйнованого житла. Частіше зустрічатимуться випадки, коли житлове<br>при виконувалася спільно місцевими працівниками та міжнародними<br>працівниками.<br>Проте слід зазначити, що відбудова не завжди передбачас відновлення<br>повністю зруйнованого житла. Частіше зустрічатимуться випадки, коли житлове<br>при виконувалася спільно місцевими працівниками та міжнародними<br>працівниками.<br>Проте слід зазначити, що відбудова не завжди передбачає відновлення<br>повністю зруйнованого житла. Частіше зустрічатимуться випадки, коли житлового<br>п виконувалася спільно місцевими працівниками та міжнародними<br>працівниками.<br>Проте слід зазначити, що відбудова не завжди передбачає відновлення<br>повністю зруйнованого житла. Частіше зустрічатимуться випадки, коли житлове<br>при виконувалася спільно місцевими працівниками та мі<br>працівниками.<br>Проте слід зазначити, що відбудова не завжди передбачає<br>повністю зруйнованого житла. Частіше зустрічатимуться випадки, в<br>приміщення було пошкоджене лише част

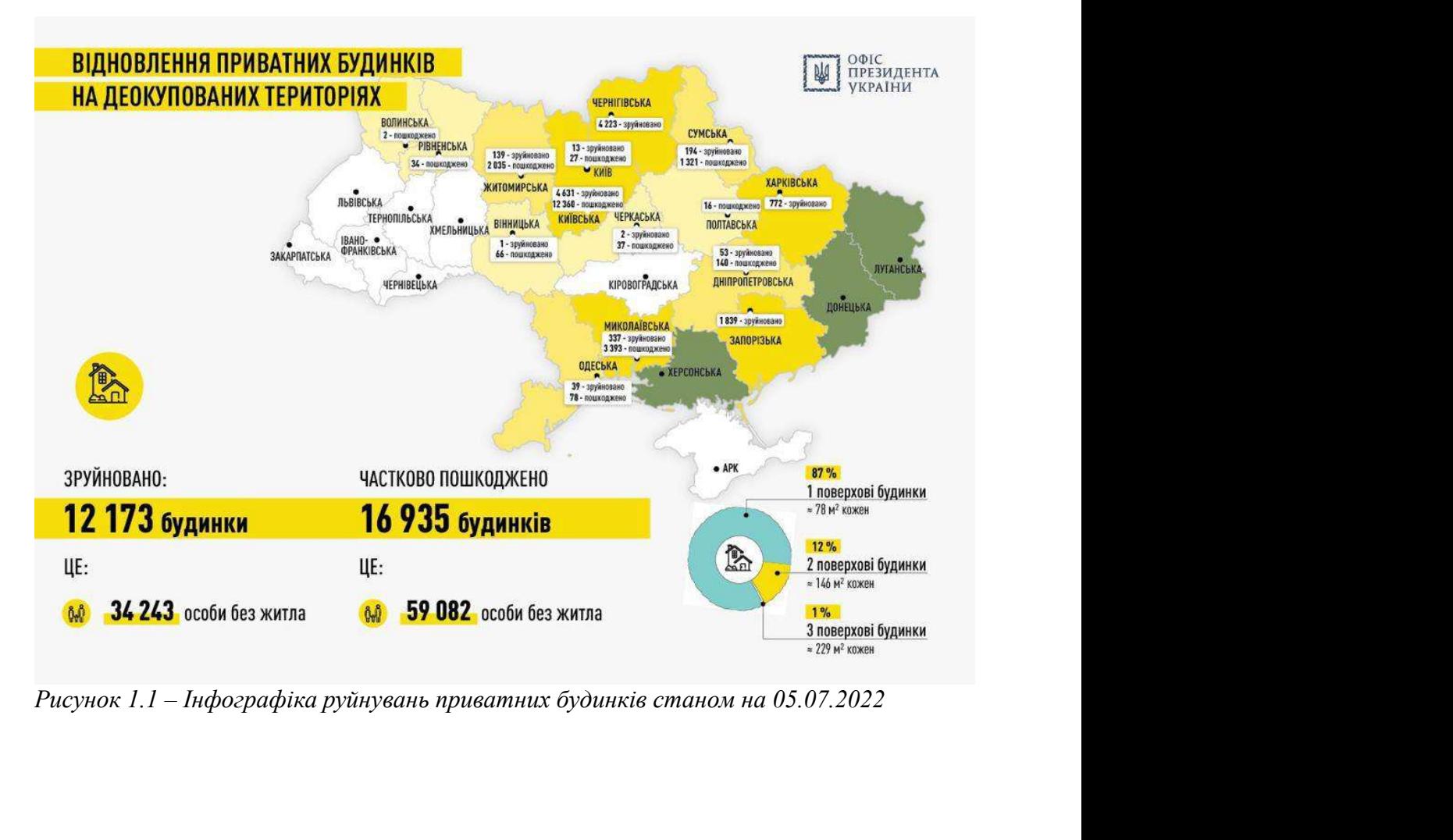

1**.2. Особливості реновації житлового помешкання**<br>Ремонт будинку — це процес покращення конструкції, як правило, будинку, 1.2. Особливості реновації житлового помешкання<br>Ремонт будинку – це процес покращення конструкції, як правило, будинку,<br>шляхом ремонту, реконструкції або оновлення різних аспектів власності. Це<br>може включати в себе встано 1.2. Особливості реновації житлового помешкання<br>Ремонт будинку – це процес покращення конструкції, як правило, будинку,<br>шляхом ремонту, реконструкції або оновлення різних аспектів власності. Це<br>може включати в себе встано 1.2. Особливості реновації житлового помешкання<br>Ремонт будинку — це процес покращення конструкції, як правило, будинку,<br>шляхом ремонту, реконструкції або оновлення різних аспектів власності. Це<br>може включати в себе встано 1.2. Особливості реновації житлового помешкання<br>Ремонт будинку – це процес покращення конструкції, як правило, будинку,<br>шляхом ремонту, реконструкції або оновлення різних аспектів власності. Це<br>може включати в себе встано собливості реновації житлового помешкання<br>
ит будинку — це процес покращення конструкції, як правило, будинку,<br>
м ремонту, реконструкції або оновлення різних аспектів власності. Це<br>
включати в себе встановлення нової підл 1.2. Особливості реновації житлового помешкання<br>Ремонт будинку – це процес покращення конструкції, як правило, будинку,<br>пляхом ремонту, реконструкції або оновлення різних аспектів власності. Це<br>може включати в себе встано 1.2. Особливості реновації житлового помешкання<br>Ремонт будинку – це процес покращення конструкції, як п<br>шляхом ремонту, реконструкції або оновлення різних аспект<br>може включати в себе встановлення нової підлоги, фарбування . Особливості реновації житлового помешкання<br>
ионт будинку – це процес покращення конструкції, як правило, будинку,<br>
яхом ремонту, реконструкції або оновлення різних аспектів власності. Це<br>
же включати в себе встановленн собливості реновації житлового помешкання<br>т будинку – це процес покращення конструкції, як правило, будинку,<br>м ремонту, реконструкції або оновлення різних аспектів власності. Це<br>включати в себе встановлення нової підлоги, ионт будинку – не пронее покращения конструкції, як правило, будинку, яком ремонту, реконструкції або оновлення різних аспектів власності. Це ме включати в себе встановлення нової підлоги, фарбування стін, оновлення пехні т будинку – це пронес покращення конструкції, як правило, будинку,<br>м ремонту, реконструкції або оновлення різних аспектів власності. Це<br>включати в себе встановлення нової підлоги, фарбування стін, оновлення<br>инки та електр

- 
- освітлення.
- ие включати в себе встановлення нової підлоги, фарбування стін, оновлення<br>
Пенує багато різних типів проектів ремонт кухні чи ванної кімнати.<br>
Існує багато різних типів проектів ремонту будинку, які можуть бути<br>
йснені в кніки та електричних систем, а також ремонт кухні чи ванної кімнати.<br>Існує багато різних типів проектів ремонту будинку, які можуть бути<br>ені в залежності від потреб власника будинку. Деякі поширені види<br>ту включають:<br>Ремо 1 снус багато різних типів проектів ремонту будинку, які можуть бути<br>eni в залежності від потреб власника будинку. Деякі поширені види<br>ту включають:<br>Ремонт кухні: це може включати оновлення шаф, стільниць і приладів, а<br>та йснені в залежності від потреб власника будинку. Деякі поширені види<br>
2011 и видионають:<br>
• Ремонт кухні: це може включати оновлення шаф, стільниць і приладів, а<br>
таких и ереробку підлоги та освітлення.<br>
• Ремонт ванної к ту включають:<br>Ремонт кухні: це може включати оновлення шаф, стільниць і приладів, а<br>також переробку підлоги та освітлення.<br>Ремонт ванної кімнати: це може включати встановлення плитки, підлоги та<br>освітлення.<br>Оздоблення під 1.3. Пріоритетність реновації кухонного приміщення<br>
1.3. Пріоритетність реновації кухонного приміщення систему або создоблення підналу: це може включати додавання житлової площі дому пляхом обробки підвалу: це може включа
	-

таких ж новиг гуалет або душ, а також оновления плитки, щдюти та<br>освітлення.<br>Оздоблення підвалу: це може включати додавання житлової площі дому<br>шляхом обробки підвалу, який можна використовувати як сімейну кімнату,<br>домашн пляхом обробки підвалу: це може включати додавання житлової площі дому<br>пляхом обробки підвалу, який можна використовувати як сімейну кімнату,<br>домашній офіс або додаткову спальню.<br>• Доповнення: цей тип ремонту передбачає • Оздоолення підвалу: це може включаги додавання житлової площі дому<br>шляхом обробки підвалу, який можна використовувати як сімейну кімнату,<br>Доповнення: цей тип ремонту передбачає додавання додаткового<br>простору до будинку, шляхом оорооки підвалу, який можна використовувати як сіменну кімнату,<br>домашній офіс або додаткову спальню.<br>• Доповнення: цей тип ремонту передбачає додавання додаткового<br>простору до будинку, наприклад будівництво другого я и доряанни оре аоо додаткову спальню.<br>
• Доповнения: цей тип ремонту передбачае додавания додаткового<br>
простору до будинку, наприклад будівництво другого поверху або солярію.<br>
1.3. Пріоритетність реновації кухонного при • Доповнення: цей тип ремонту передоачає додавання додаткового<br>простору до будинку, наприклад будівництво другого поверху або солярію.<br>1.3. Пріоритетийсть реновації кухонного приміщення<br>У контексті зусиль з відновлення пі

Однак ремонт кухні може бути важливою частиною процесу<br>струкції, особливо якщо він потрібен для відновлення основних послуг і<br>ціональності будинків і громад. Наприклад, якщо водопостачання громади Однак ремонт кухні може бути важливою частиною процесу<br>реконструкції, особливо якщо він потрібен для відновлення основних послуг і<br>функціональності будинків і громад. Наприклад, якщо водопостачання громади<br>було пошкоджено Однак ремонт кухні може бути важливою частиною процесу<br>реконструкції, особливо якщо він потрібен для відновлення основних послуг і<br>функціональності будинків і громад. Наприклад, якщо водопостачання громади<br>було пошкоджено Однак ремонт кухні може бути важливою частиною процесу<br>реконструкції, особливо якщо він потрібен для відновлення основних послуг і<br>функціональності будинків і громад. Наприклад, якщо водопостачання громади<br>було пошкоджено Однак ремонт кухні може бути важливою частиною процесу<br>реконструкції, особливо якщо він потрібен для відновлення основних послуг і<br>функціональності будинків і громад. Наприклад, якщо водопостачання громади<br>було пошкоджено Однак ремонт кухні може бути важливою частиною процесу<br>реконструкції, особливо якщо він потрібен для відновлення основних послуг і<br>функціональності будинків і громад. Наприклад, якщо водопостачання громади<br>було пошкоджено Однак ремонт кухні може бути важливою частиною процесу<br>реконструкції, особливо якщо він потрібен для відновлення основних послуг і<br>функціональності будинків і громад. Наприклад, якщо водопостачання громади<br>було пошкоджено Однак ремонт кухні може бути важливою частиною процесу<br>реконструкції, особливо якщо він потрібен для відновлення основних послуг і<br>функціональності будинків і громад. Наприклад, якщо водопостачання громади<br>було пошкоджено

Рис.<br>1.<br>1.2 – Найчастіші проєкти з реновації проєкти з реновації проєкти з реновації проєкти з реновації проєкти з ре

Зрештою, пріоритетність ремонту кухні в контексті реконструкції<br>атиме від конкретних потреб і ресурсів постраждалої громади та може<br>різний пріоритет залежно від ситуації. Зрештою, пріоритетність ремонту кухні в контексті реконструкції<br>залежатиме від конкретних потреб і ресурсів постраждалої громади та може<br>мати різний пріоритет залежно від ситуації.<br>У контексті ремонту будинку ремонт кухні Зрештою, пріоритетність ремонту кухні в контексті реконструкції<br>залежатиме від конкретних потреб і ресурсів постраждалої громади та може<br>мати різний пріоритет залежно від ситуації.<br>У контексті ремонту будинку ремонт кухні

Зрештою, пріоритетність ремонту кухні в контексті реконструкції<br>атиме від конкретних потреб і ресурсів постраждалої громади та може<br>оізний пріоритет залежно від ситуації.<br>У контексті ремонту будинку ремонт кухні – це проц 3 дештою, пріоритетність ремонту кухні в контексті реконструкції<br>залежатиме від конкретних потреб і ресурсів постраждалої громади та може<br>мати різний пріоритет залежно від ситуації.<br>У контексті ремонту будинку ремонт кухн 3 рештою, пріоритетність ремонту кухні в контексті реконструкції<br>залежатиме від конкретних потреб і ресурсів постраждалої громади та може<br>мати різний пріоритет залежно від ситуації.<br>У контексті ремонту будинку ремонт кухн 3 рештою, пріоритетність ремонту кухні в контексті реконструкції<br>залежатиме від конкретних потреб і ресурсів постраждалої громади та може<br>мати різний пріоритет залежно від ситуації.<br>У контексті ремонту будинку ремонт кухн 3 рештою, пріоритетність ремонту кухні в контексті реконструкції<br>залежатиме від конкретних потреб і ресурсів постраждалої громади та може<br>мати різний пріоритет залежно від ситуації.<br>У контексті ремонту будинку ремонт кухн Зрештою, пріоритетність ремонту кухні в контексті реконструкції<br>атиме від конкретних потреб і ресурсів постраждалої громади та може<br>ізний пріоритет залежно від ситуації.<br>У контексті ремонту будинку ремонт кухні – це проце 3 рештою, пріоритетність ремонту кухні в контексті реконструкції<br>залежатиме від конкретних потреб і ресурсів постраждалої громади та може<br>мати різний пріоритет залежно від ситуації.<br>У контексті ремонту будинку ремонт кухн

3 рештою, пріоритетність ремонту кухні в контексті реконструкції<br>залежатиме від конкретних ногреб і ресурсів постраждалої громади та може<br>мати різний пріоритет залежно від ситуації.<br>У контексті ремонту будинку ремонт кухн залежатиме від конкретних потреб і ресурсів постраждалої громади та може<br>
мати різний пріоритет залежно від ситуації.<br>
У контексті ремонту будинку ремонт кухні – це процес оновлення або<br>
покращення функціональності, зовні мати різний пріоритет залежно від ситуації.<br>
У контексті ремонту будинку ремонт кухні – це процес оновлення або покращення функціональності, зовнішнього вигляду та/або енергоефективності кухопного простору. Це може включа У контексті ремонту будинку ремонт кухні – це процес оповления або покращення функціональності, зовнішнього вигляду та/або енергоефективності кухонного простору. Це може включати низку заходів, таких як заміна старих прил покращення функціональності, зовнішнього вигляду та/або енергоефективності<br>в кухонного простору. Це може включати низку заходів, таких як заміна старих<br>приладів на нові, встановлення нових стільниць або шаф, оновлення<br>пла

кухопного простору. Це може включати низку заходів, таких як заміна старих приладів на нові, встановлення нових стільниць або шаф, оновлення планування кухні або додавання нових елементів, таких як острів чи комора.<br>
Ремо приладів на нові, встановлення нових стільниць або шаф, оновлення<br>планування кухні або додавання нових елементів, таких як острів чи комора.<br>Ремонт кухні може бути серйозним завданням і може виматати досвіду<br>підрядників, планування кухні або додавання нових елементів, таких як острів чи комора.<br>
Ремонт кухні може бути серйозним завданням і може вимагати досвіду<br>
підрядників, електриків, сантехніків та інших професіоналів. Вартість і<br>
масш Ремонт кухні може бути серйозним завданням і може вимага<br>підрядників, електриків, сантехніків та інших професіоналів.<br>масштаби ремонту кухні залежатимуть від низки факторів, включа<br>кухні, обсяг ремонту, що проводиться, ма

15

1.4. Розташування кухні в квартирі, необхідні комунікації<br>Ремонт кухні є популярним проектом покращення будинку, оскільки кухню 1.4. Розташування кухні в квартирі, необхідні комунікації<br>Ремонт кухні є популярним проектом покращення будинку, оскільки кухню<br>часто вважають серцем дому. Існує багато різних аспектів ремонту кухні, які<br>можуть бути розгл 1.4. Розташування кухні в квартирі, необхідні комунікації<br>Ремонт кухні є популярним проектом покращення будинку, оскільки кухню<br>часто вважають серцем дому. Існує багато різних аспектів ремонту кухні, які<br>можуть бути розгл 1.4. Розташування кухні в квартирі, необхідні комунікації<br>Ремонт кухні є популярним проектом покращення будинку, оскільки кухню<br>часто вважають серцем дому. Існує багато різних аспектів ремонту кухні, які<br>можуть бути розгл 1.4. Розташування кухні в квартирі, необхідні комунікації<br>Ремонт кухні с популярним проектом покращення будинку, оскільки кухню<br>часто вважають серцем дому. Існує багато різних аспектів ремонту кухні, які<br>можуть бути розгл . Розташування кухні в квартирі, необхідні комунікації<br>ионт кухні є популярним проектом покращення будинку, оскільки кухню<br>итого вважають серцем дому. Існус багато різних аспектів ремонту кухні, які<br>жуть бути розглянуті з эзташування кухні в квартирі, необхідні комунікації<br>вважають серцем дому. Існує багато різних аспектів ремонту кухні, які<br>вважають серцем дому. Існує багато різних аспектів ремонту кухні, які<br>ь бути розглянуті залежно від : Розташування кухні в квартирі, необхідні комунікації<br>ионт кухні с популярним проектом покращення будинку, оскільки кухню<br>куть бути розглянуті залежно від конкретних потреб і цілей власника<br>инку. Деякі загальні елементи эзташування кухні в квартирі, необхідні комунікації<br>пидвигляд кухні с популярним проектом покращення будинку, оскільки кухно вважають серцем дому. Існус багато різних аспектів ремонту кухні, які<br>в бути розглянуті залежно эзташування кухні в квартирі, необхідні комунікації<br>и кухні є популярним проектом покращення будинку, оскільки кухню<br>вважають серцем дому. Існує багато різних аспектів ремонту кухні, які<br>ть бути розглянуті залежно від кон ионт кухні є популярним проектом покращення будинку, оскільки кухню<br>
гго вважають серцем дому. Існує багато різних аснектів ремонту кухні, які<br>
жуть бути розглянуті залежно від конкретних потреб і цілей власника<br>
жуть дея

- 
- тощо. вважають серцем дому. Існус багато різних аспектів ремонту кухні, які<br><br/>ь бути розглянуті залежно від конкретних потреб і цілей власника<br>ку. Деякі загальні елементи ремонту кухні включають:<br>Шафи: заміна або переробка п инку. Деякі загальні елементи ремонту кухні включають:<br>• Шафи: заміна або переробка шаф може надати кухні нового вигляду та<br>• Стільниці: Оновлення стільниць також може суттсво змінити зовнішній<br>• вигляд кухні, а також пі Шафи: заміна або переробка шаф може надати кухні нового вигляду та забезпечити додатковий простір для зберігання.<br>Стільниці: Оновлення стільниць також може суттсво змінити зовнішній витляд кухні, а також підвицити довгові • Стільниці: Оновлення стільниць також може суттєво змінити зовнішній вигляд кухні, а також підвищити довговічність і функціональність.<br>Доступні різні варіанти, такі як граніт, мармур, бетон, кварц і ламінат<br>тощо.<br>• Підл вигляд кухні, а також підвищити довговічність і функціональність.<br>Доступні різні варіанти, такі як граніт, мармур, бетон, кварц і ламінат<br>тощо.<br>Підлога: заміна підлоги також може значно змінити зовнішній вигляд<br>кухні. Пли
- варіантами.
- послуги.
- 

Доступні різні варіанти, такі як граніт, мармур, бетон, кварц і ламінат<br><br/>тощо.<br>Підлога: заміна підлоги також може значно змінити зовнішній вигляд<br>кухні. Плитка, листяна деревина та вінілова підлога є популярними<br>варіа тощо.<br>• Піднога: заміна підноги також може значно змінити зовнішній вигляд<br>кухні. Плитка, листяна деревина та вінілова піднога є популярними<br>варіантами.<br>• Побутова техніка: заміна на нову, енергоефективну техніку може<br>по • Підпога: заміна підпоги також може значно змінити зовнішній вигляд кухні. Плитка, листяна деревина та вінілова підпога є популярними варіантами.<br>
• Побугова техніка: заміна на нову, енергоефективну техніку може покращ иухні. Плитка, листяна деревина та вінілова підлога є популярними<br>
варіантами.<br>
• Побутова техніка: заміна на нову, енергоефективну техніку може<br>
покращити функціональність кухні та знизити витрати на комунальні<br>
послуги варіантами.<br>• Побутова техніка: заміна на нову, енергоефективну техніку може<br>покращити функціональність кухні та знизити витрати на комунальні<br>послуги.<br>• Освітлення також можуть значно покращити атмосферу кухні.<br>Коли спра • Побутова техніка: заміна на нову, енергоефективну техніку може<br>покращити функціональність кухні та знизити витрати на комунальні<br>послуги.<br>• Освітлення також можуть значно покрашити атмосферу кухні.<br>Коли справа доходит елементів.

Завжди доцільно отримати кілька пропозицій від різних підрядників і<br>ірити їхні рекомендації, перш ніж прийняти остаточне рішення, а також<br>нсультуватися з місцевими будівельними нормами для конкретної області. Завжди доцільно отримати кілька пропозицій від різних підрядників і<br>перевірити їхні рекомендації, перш ніж прийняти остаточне рішення, а також<br>проконсультуватися з місцевими будівельними нормами для конкретної області.<br>1. Завжди доцільно отримати кілька пропозицій від різних підрядників і перевірити їхні рекомендації, перш ніж прийняти остаточне рішення, а також проконсультуватися з місцевими будівельними нормами для конкретної області.<br>1. Завжди доцільно отримати кілька пропозицій від різних підрядників і перевірити їхні рекомендації, перш ніж прийняти остаточне рішення, а також проконсультуватися з місцевими будівельними нормами для конкретної області.<br>1.

# приміщення

Завжди доцільно отримати кілька пропозицій від різних підрядників і<br>рити їхні рекомендації, перш ніж прийняти остаточне рішення, а також<br>неультуватися з місцевими будівельними нормами для конкретної області.<br>рив плануванн Завжди доцільно отримати кілька пропозицій від різних підрядників і перевірити їхні рекомендації, перш ніж прийняти остаточне рішення, а також проконеультуватися з місцевими будівельними нормами для конкретної області.<br>1. Завжди доцільно отримати кілька пропозицій від різних підрядників і перевірити їхні рекомендації, перш піж прийняти остаточне рішення, а також проконеультуватися з місцевими будівельними нормами для конкретної області.<br>1. Завжди доцільно отримати кілька пропозицій від різних підрядників і перевірити їхні рекомендації, перш піж прийняти остаточне рішення, а також проконсультуватися з місцевими будівельними нормами для конкретної області.<br>1. завжди доцовью отримати ковька пропозиции від різних подрядники перевірити їхні рекомендації, перш ніж прийняти остаточне рішення, а також проконеультуватися з місцевими будівельними нормами для конкретної області.<br> **1.5.** неревірини іхні рекомендації, перш ніж приніяти остаточне рішення, а також проконеультуватися з місцевими будівельними нормами для конкретної області.<br> **1.5. Роль планування розташування кухні у процесі реновації кухонног** неультуватися з місцевими оудвельними нормами для конкретног ооласті.<br>Dль планування розташування кухні у процесі реновації кухонного<br>iщення<br>Планування планування кухні с важливим стапом у процесі ремонту кухні,<br>ки воно в иміщения<br>
Планування планування кухні є важливим етапом у процесі ремонту кухні,<br>
сільки воно визначає хід роботи та організацію інструментів та облад<br/>лання кухні. Добре продумане планування кухні може допомогти зроб Планування планування кухні є важливим етапом у процесі ремонту кухні,<br>ки воно визначає хід роботи та організацію інструментів та обладнання<br>rni. Добре продумане планування кухні може допомотти зробити кухню<br>функціонально Планування планування кухні є важливим етапом у процесі ремонту кухники воно визначає хід роботи та організацію інструментів та обладнання<br>
си: Добре продумане планування кухні може допомогти зробити кухни<br>
функціональною ильки воно визначає хід роботи та організацію інструментів та обладнання кухні. Добре продумане планування кухні може допомогти зробити кухню вы функціональною, ефективною та приємною для роботи, тоді як потано пановане п кні. Добре продумане планування кухні може допомогти зробити кухню<br>
функціональною, ефективною та приемною для роботи, тоді як погано<br>
ране планування може призвести до таких проблем, як затори,<br>
татне зберігання та трудн функціональною, ефективною та приємною для роботи, тоді як погано<br>оване планування може призвести до таких проблем, як затори,<br>татнє зберігання та труднощі з підтриманням чистоти.<br>При плануванні планування кухні мес бути

зокрема:

- При плануванні планування кухні необхідно враховувати кілька<br>иа:<br>Розмір і форма кухні: планування кухні має бути адаптоване до<br>форми кухонного простору з урахуванням розташування вікон,<br>інших фіксованих елементів.<br>Робочий
- 
- иановане планування може призвести до таких проблем, як затори,<br>постатие зберігання та труднощі з підтриманням чистоти.<br>При планування планування кухні необхідно враховувати кілька факторів,<br>рема:<br>• Розмір і форма кухні: гатнє зберігання та труднощі з підтриманням чистоти.<br>При шлануванні шланування кухні необхідно враховувати кішька факторів,<br>иа:<br>Розмір і форма кухні: планування кухні має бути адаптоване до розміру та<br>інших фіксованих еле и Рема:<br>• Розмір і форма кухні: планування кухні має бути адаптоване до розміру та<br>• форми кухонного простору з урахуванням розташування вікон, дверей та<br>• Робочий процес на кухні: планування кухні має бути розроблено так Розмір і форма кухні: планування кухні мас бути адаптоване до розміру та<br>форми кухонного простору з урахуванням розташування вікон, дверей та<br>інших фіксованих елементів.<br>Робочий процес на кухні: планування кухні має бути форми кухонного простору з урахуванням розташування вікон, дверей та<br>інших фіксованих елементів.<br>Робочий процес на кухні: планування кухні має бути розроблено таким<br>чином, щоб оптимізувати робочий процес користувача, щоб
- 

Враховуючи ці та інші фактори під час планування кухні, можна створити<br>ний простір, який буде функціональним, ефективним і приємним для<br>и. Враховуючи ці та інші фактори під час планування кухні, можна створити<br>кухонний простір, який буде функціональним, ефективним і приємним для<br>роботи. роботи.

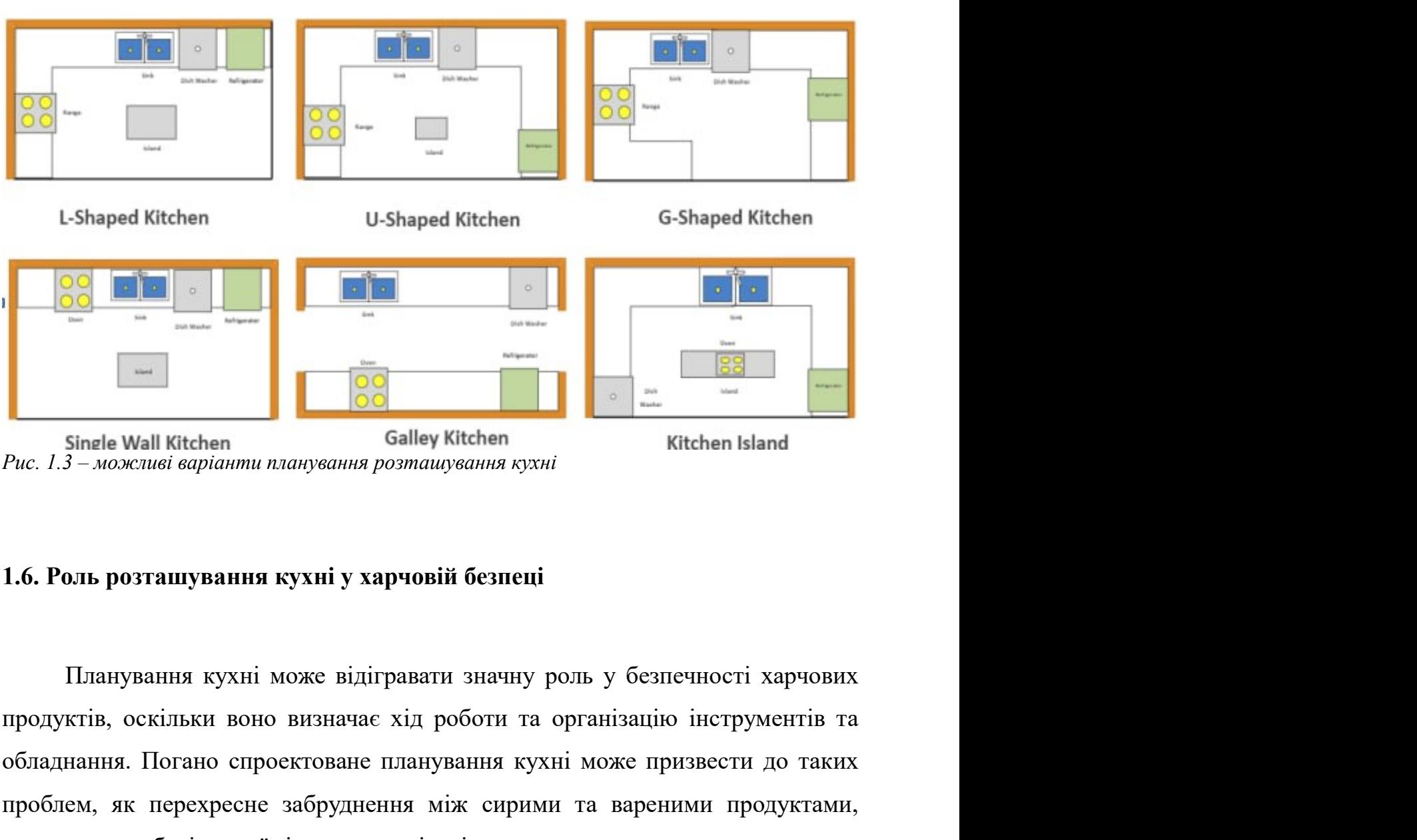

**Обладнання.** Погано спроектоване планування кухні може призвести до таких проблем, як перехресте забруднення між сирими та вареними продуктами, исправильне зберілання ких та таких призвести. До таких проблем, як перехре **FROM SIME WALK SET AND SOLEN SIME CONTROL** CONTROL SIME WALK SIME WALK NUCLEAR SIME VALUE OF THE SIME VALUE OF THE SIME VALUE OF THE SIME VALUE OF THE MATHRIM IN SURVEY IS NOT A SUPPORTED TO THE SURVEY OF THE SURVEY OF  $\overline{SO}$ <br>
Sinele Wall Kitchen Galley Kitchen Kitchen Kitchen Island<br>
Puc. 1.3 – можный варіаниц планування розициування кухні<br>
1.6. Роль розташування кухні у харчовій безпені<br>
Планування кухні може відігравати значну рол Sinele Wall Kitchen<br>
5—*можениеі варіанн*и планування розтаціування кухні<br>
МІЬ розташування кухні у харчовій безпеці<br>
Планування кухні може відігравати значну роль у безпечності харчових<br>
ктів, оскільки воно визначає хід 1.6. Роль розташування кухні у харчовій безпені<br>
Планування кухні може відігравати значну роль у безпечності харчових<br>
продуктів, оскільки воно визначає хід роботи та організацію інструментів та<br>
обладнання. Погано спроек Роль розташування кухні у харчовій безпені<br>
Планування кухні може відігравати значну роль у безпечності харчових<br>
лдуктів, оскільки воно визначає хід роботи та організацію інструментів та<br>
ваднання. Погано спроектоване пл лль розташування кухні у харчовій безпеці<br>Планування кухні може відігравати значну роль у безпечності харчових<br>ктів, оскільки вопо визначає хід роботи та організацію інструментів та<br>нання. Погано спросктоване планування к Планування кухні може відігравати значну роль у безпечності харчових<br>ктів, оскільки воно визначає хід роботи та організацію інструментів та<br>папия. Погапо спроектоване планування кухні може призвести до таких<br>ем, як перехр

окремих зон для цих завдань або використання інструментів і обладнання,<br>призначених для конкретних завдань.<br>Доступ до засобів для миття рук: Миття рук є важливою частиною

- окремих зон для цих завдань або використання інструментів і обладнання,<br>призначених для конкретних завдань.<br>Доступ до засобів для миття рук: Миття рук є важливою частиною<br>безпеки харчових продуктів, і планування кухні має окремих зон для цих завдань або використання інструментів і обладнання, призначених для конкретних завдань.<br>• Доступ до засобів для миття рук: Миття рук є важливою частиною безпеки харчових продуктів, і планування кухні окремих зон для цих завдань або використання інструментів і обладнання,<br>призначених для конкретних завдань.<br>Доступ до засобів для миття рук: Миття рук є важливою частиною<br>безпеки харчових продуктів, і планування кухні має окремих зон для цих завдань або використання інструментів і обладнання,<br>призначених для конкретних завдань.<br>Доступ до засобів для миття рук: Миття рук є важливою частиною<br>безпеки харчових продуктів, і планування кухні має
- окремих зон для цих завдань або використання інструментів і обладнання, призначених для конкретних завдань.<br>• Доступ до засобів для миття рук: Миття рук є важливою частиною<br>безпеки харчових продуктів, і планування кухні окремих зон для цих завдань або використання інструментів і обладнання,<br>призначених для конкретних завдань.<br>Доступ до засобів для миття рук: Миття рук с важливою частиною<br>безпеки харчових продуктів, і планування кухні має окремих зон для цих завдань або використання інструментів і обладнання,<br>призначених для конкретних завдань.<br>Доступ до засобів для миття рук: Миття рук є важливою частиною<br>безнеки харчових продуктів, і планування кухні має окремих зон для цих завдань або використання інструментів і обладнання,<br>доступ до засобів для миття рук: Миття рук с важливою частиною<br>безпеки харчових продуктів, і планування кухні має забезпечувати легкий<br>доступ до засо леремих зон для цих завдань або використання інструментів і обладнання, призначених для конкретних завдань.<br>
• Доступ до засобів для миття рук: Миття рук с важливою частиною безнем харчових продуктів, і планування кухні м
- окремих зон для цих завдань або використання інструментів і обладнання,<br>призначених для конкретних завдань.<br>Доступ до засобів для миття рук: Миття рук с важливою частиною<br>безпеки харчових продуктів, і планування кухні мае призначених для конкретних завдань.<br>Доступ до засобів для миття рук: Миття рук є важливою частиною<br>безпеки харчових продуктів, і планування кухні мас забезпечувати легкий<br>доступ до засобів для миття рук з усіх куточків ку Доступ до засобів для миття рук: Миття рук є важливою частиною<br>безнеки харчових продуктів, і планування кухні має забезнечувати легкий<br>доступ до засобів для миття рук з усіх куточків кухні.<br>Відповідний простір для зберіга

Враховуючи ці та інші фактори безпечності харчових продуктів під час<br>гування планування кухні, можна створити простір, який буде одночасно<br>ііональним і безпечним для приготування та зберігання їжі. Враховуючи ці та інші фактори безпечності харчових продуктів під час<br>проектування планування кухні, можна створити простір, який буде одночасно<br>функціональним і безпечним для приготування та зберігання їжі. Враховуючи ці та інші фактори безпечності харчових продуктів під час проектування планування кухні, можна створити простір, який буде одночасно функціональним і безпечним для приготування та зберігання їжі.

 $2.$  РОЗДІЛ 2. ЕРГОНОМІЧНІ КОНЦЕПЦІЇ У ПРОЦЕСІ РЕНОВАЦІЇ У ПРОЦЕСІ РЕНОВАЦІЇ У ПРОЦЕСІ РЕД

2.1. Роль ергономіки у плануванні розташування кухні<br>Ергономіка — це наука про те, як люди взаємодіють із навколишнім эль ергономіки у плануванні розташування кухні<br>Ергономіка — це наука про те, як люди взаємодіють із навколишнім<br>овищем, і займається проектуванням і організацією об'єктів і просторів у<br>5, який є ефективним і зручним для к 2.1. Роль ергономіки у плануванні розташування кухні<br>Ергономіка — це наука про те, як люди взаємодіють із навколишнім<br>середовищем, і займається проектуванням і організацією об'єктів і просторів у<br>спосіб, який є ефективним 2.1. Роль ергономіки у плануванні розташування кухні<br>Ергономіка — це наука про те, як люди взаємодіють із навколишнім<br>середовищем, і займається проектуванням і організацією об'єктів і просторів у<br>спосіб, який є ефективним 2.1. Роль ергономіки у плануванні розташування кухні<br>Ергономіка — це наука про те, як люди взаємодіють із навколишнім<br>середовищем, і займається проектуванням і організацією об'єктів і просторів у<br>спосіб, який є ефективним 2.1. Роль ергономіки у плануванні розташування кухні<br>Ергономіка — це наука про те, як люди взаємодіють із навколишнім<br>середовищем, і займається проектуванням і організацією об'єктів і просторів у<br>спосіб, який є ефективним ергономіки у плануванні розташування кухні<br>Ергономіка — це наука про те, як люди взаємодіють із навколишнім<br>овищем, і займається проектуванням і організацією об'єктів і просторів у<br>і, який є ефективним і зручним для корис 2.1. Роль ергономіки у плануванні розташування кухні<br>
Ергономіка — це наука про те, як люди взаємодіють із навколишнім<br>
середовищем, і займається проектуванням і організацією об'єктів і просторів у<br>
спосіб, який є ефектив Роль ергономіки у плануванні розташування кухні<br>
Ергономіка — пе наука про те, як люди взаємодіють із навколишнім<br>
едовищем, і займається проектуванням і організацією об'єктів і просторів у<br>
осіб, який є ефективним і зру иль ергономіки у плануванні розташування кухні<br>Ергономіка — це наука про те, як люди взаємодіють із навколишнім<br>овищем, і займається проектуванням і організацією об'єктів і просторів у<br>5, який є ефективним і зручним для к Ергономіка — це наука про те, як люди взаємодіють із навколишнім<br>овищем, і займається проектуванням і організацією об'єктів і просторів у<br>5, який є ефективним і зручним для користувача. У контексті дизайну<br>ергономіка віді Ергономіка — це наука про те, як люди взаємодіють із навколишнім<br>
едовищем, і займається проектуванням і організацією об'єктів і проегорів у<br>
сеїб, який є ефективним і зручним для користувача. У контексті дизайну<br>
сні ер овищем, і займається проектуванням і організацією об'єктів і просторів у<br>5, який є ефективним і зручним для користувача. У контексті дизайну<br>ергономіка відіграє важливу роль у плануванні планування кухні, щоб<br> $\epsilon$ кілька к 5, який є ефективним і зручним для користувача. У контексті дергономіка відіграє важливу роль у плануванні планування кухні<br>и її максимально функціональною та ефективною для користувача.<br>С кілька ключових факторів, які сл

- ині ергономіка відітрає важливу роль у плануванні планування кухні, щоб<br>
бити її максимально функціонального та ефективного для користувача.<br>
С кілька ключових факторів, які слід враховувати при впровадженні<br>
эноміки в д ги її максимально функціональною та ефективною для користувача.<br>
Є кілька ключових факторів, які слід враховувати при впровадженні<br>
Робочий процес: планування кухні:<br>
Робочий процес: планування кухні має бути розроблено т  $\epsilon$ кілька ключових факторів, які слід враховувати при впровадженні<br>
ономіки в дизайн планування кухні:<br>
• Робочий процес: планування кухні має бути розроблено таким чином,<br>
щоб онтимізувати робочий процес користувача, щ эміки в дизайн планування кухні;<br>Робочий процес: шланування кухні має бути розроблено таким чином,<br>проб оптимізувати робочий процес користувача, щоб предмети та прилади,<br>якими найчастіше користуються, були легко доступні. Робочий процес: планування кухні має бути розроблено таким чином,<br>щоб оптимізувати робочий процес користувача, щоб предмети та прилади<br>якими найчастіше користуються, були легко доступні.<br>Зони досяжності: Предмети та прила
- якими найчастіше користуються, були легко доступні.<br>Зони досяжності: Предмети та прилади слід розташовувати на кухні<br>таким чином, щоб користувач міт легко дістатися до них, не розтятуючись<br>або надмірно нахиляючись.<br>Висота % Эони досяжності: Предмети та прилади слід розташовувати на кухні таким чином, щоб користувач міг легко дістатися до них, не розтягуючись або надмірно пахиляючись.<br>
«Висота стільниці стільниці мають бути на зручній висо
	-
	-

2.2. Концепція золотого трикутника кухні у процесі планування кухні<br>Правило золотого трикутника - це принцип дизайну кухні, який онцепція золотого трикутника кухні у процесі планування кухні<br>Правило золотого трикутника — це принцип дизайну кухні, який<br>бачає, що предмети, які найчастіше використовуються на кухні, повинні<br>розташовані у формі 2.2. Концепція золотого трикутника кухні у процесі планування кухні<br>Правило золотого трикутника - це принцип дизайну кухні, який<br>передбачає, що предмети, які найчастіше використовуються на кухні, повинні<br>бути розташовані 2.2. Концепція золотого трикутника кухні у процесі планування кухні<br>Правило золотого трикутника - це принцип дизайну кухні, який<br>передбачае, що предмети, які найчастіше використовуються на кухні, повинні<br>бути розташовані 2.2. Концепція золотого трикутника кухні у процесі планування кухні<br>Правило золотого трикутника - це принцип дизайну кухні, який<br>передбачае, що предмети, які найчастіше використовуються на кухні, повинні<br>бути розташовані 2.2. Концепція золотого трикутника кухні у процесі планування кухні<br>Правило золотого трикутника - це принцип дизайну кухні, який<br>передбачає, що предмети, які найчастіше використовуються на кухні, повинні<br>бути роз 2.2. Концепція золотого трикутника кухні у процесі планування кухні<br>Правило золотого трикутника - це принцип дизайну кухні, який<br>передбачас, що предмети, які найчастіше використовуються на кухні, повинні<br>бути розташовані онцепція золотого трикутника кухні у процесі планування кухні<br>Правило золотого трикутника - це принцип дизайну кухні, який<br>бачас, що предмети, які найчастіше використовуються на кухні, повинні<br>розташовані у формі трикутни 2.2. Концепція золотого трикутника кухні у процесі планування кухні<br>
Правило золотого трикутника - це принцип дизайну кухні, який<br>
передбачає, що предмети, які найчастіше використовуються на кухні, повинні<br>
бути розташов 1. Концепція золотого трикутника кухні у процесі планування кухні<br>1. Правило золотого трикутника - це принцип дизайну кухні, який<br>1. ведбачае, що предмети, які найчаетіше використовуються на кухні, повинні<br>1. и розташован Правило золотого трикутника - це принцип дизайну кухні, який<br>бачас, що предмети, які найчастіше використовуються на кухні, повинні<br>розташовані у формі трикутника, де три точки трикутника - мийка,<br>ильник і плита. Це заснов Правило золотого трикутника - це принцип дизайну<br>5 рачас, що предмети, які найчастіше використовуються на ку<br>розташовані у формі трикутника, де три точки трикутни<br>ильник і плита. Це засновано на ідеї, що ці три предмети<br>и едбачае, що предмети, які найчастіше використовуються на кухні, повинні<br>
и розташовані у формі трикутника, де три точки трикутника - мийка,<br>
одильник і шита. Це засновано на ідеї, що ці три предмети найчастіше<br>
сористовую

- 
- розташовані у формі трикутника, де три точки трикутника мийка,<br>ильник і плита. Це засновано на ідеї, що ці три предмети найчастіше<br>истовуються на кухні, і що їх розміщення у формі трикутника забезпечує<br>пы ефективний роб вильник і плита. Це засновано на ідеї, що ці три предмети найчастіше<br>истовуються на кухні, і що їх розміщення у формі трикутника забезпечує<br>вып ефективний робочий процес.<br>Шоб оптимізувати планування кухні за правилом золо истовуються на кухні, і що їх розміщення у формі трикутника забезпечує<br>пын ефективний робочий процес.<br>Щоб оптимізувати планування кухні за правилом золотого трикутника,<br>виконати наступні дії:<br>Виміряйте відстань між рак тьш ефективний робочий процес.<br>
Щоб оптимізувати планування кухні за правилом золотого трикутника,<br>
виконати наступні дії:<br>
Виміряйте відстань між раковиною, холодильником і плитою: це<br>
допоможе визначити оптимальний розм Шоб оптимізувати планування кухні за правилом золотого трикутника,<br>вна виконати наступні дії:<br>1. Виміряйте відстань між раковиною, холодильником і плитою: це<br>7. Визначите основного користувача: Розмір і форма трикутника м а виконати наступні дії:<br>
Виміряйте відстань між раковиною, холодильником і плитою: це<br>
допоможе визначити оптимальний розмір трикутника та відстань між<br>
трьома точками.<br>
Визначте основного користувача: Розмір і форма тр Виміряйте відстань між раковиною, холодильником і плитою: це<br>допоможе визначити оптимальний розмір трикутника та відстань між<br>трьома точками.<br>Визначте основного користувача: Розмір і форма трикутника можуть<br>змінюватися за допоможе визначити оптимальний розмір трикутника та відстань між<br>трьома точками.<br>2. Визначте основного користувача: Розмір і форма трикутника можуть<br>3. Визначте залежно від основного користувача кухні, а також від його<br>ви трьома точками.<br>Визначте основного користувача: Розмір і форма трикутника можуть<br>змінюватися залежно від основного користувача кухні, а також від його<br>висоти та довжини. Враховуйте планування кімнати: форму та розмір<br>кухн Визначте основного користувача: Розмір і форма трикутника можуть<br>змінюватися залежно від основного користувача кухні, а також від його<br>висоти та довжини. Враховуйте планування кімнати: форму та розмір<br>кухні слід брати до змінюватися залежно від основного користувача кухні, а також від його<br>висоти та довжини. Враховуйте планування кімнати: форму та розмір<br>кухні слід брати до уваги при визначенні розміщення трикутника, а також<br>будь-яких інш
- 
- кухні слід брати до увати при визначенні розміщення трикутника, а також<br>будь-яких інших фіксованих елементів, таких як вікна чи двері.<br>Розташуйте раковину, холодильник і плиту в формі трикутника: точки<br>трикутника повинні планування кухні, використовуючи принципи правила золотого трикутника.<br>
Планування кухні, використовування і шиту в формі трикутника: точки<br>
прикутника повинні бути на однаковій відстані одна від одної, причому<br>
раковина

# **TRIANGLES IN KITCHEN**

**ERGONOMY TO FOOD SAFETY** 

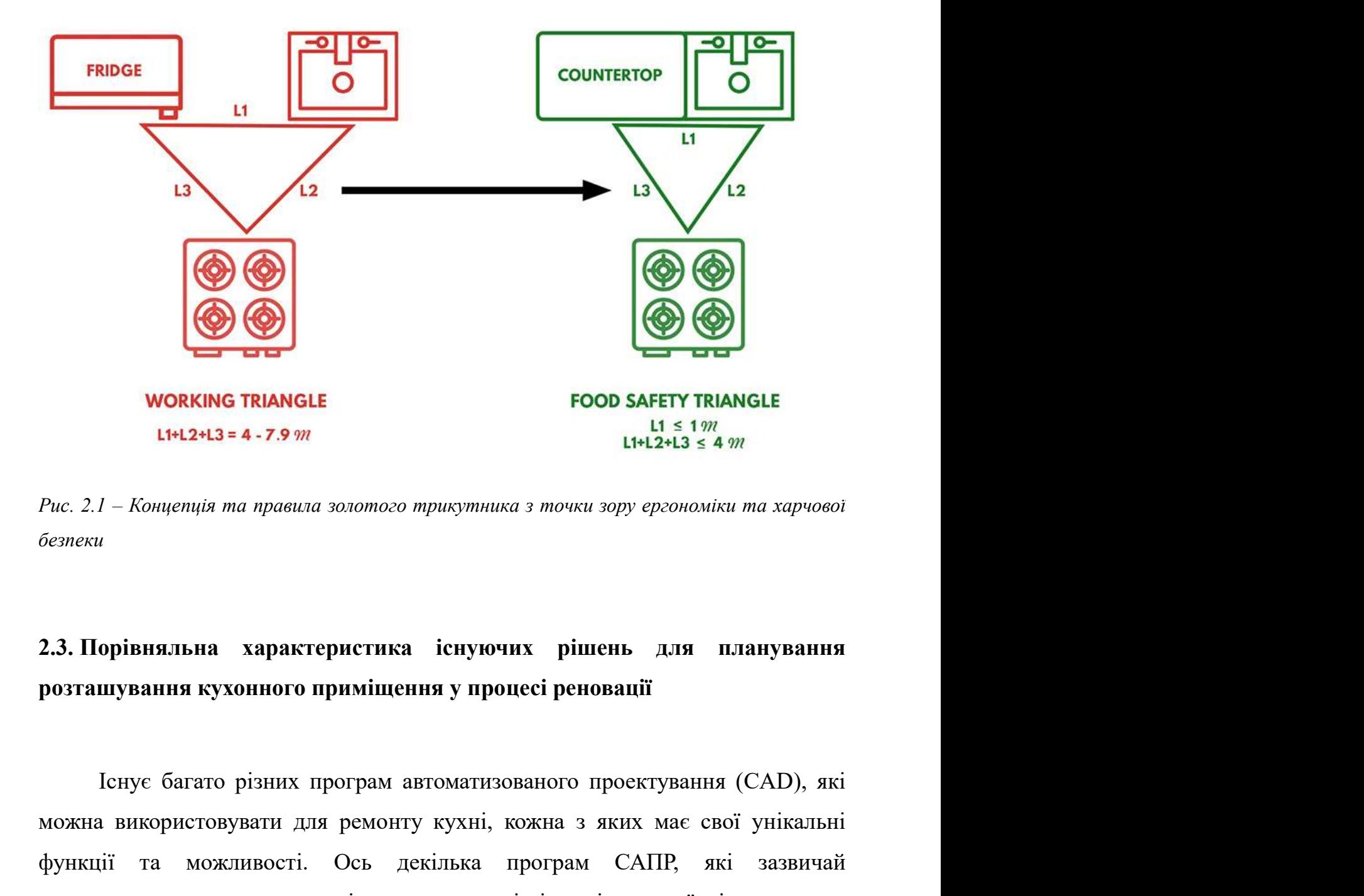

безпеки

**MORKING TRIANGLE**<br>
1<sup>14</sup> 12 + 12 = 4 - 7.9 *m*<br>
Puc. 2.1 – Конценція та правила золотого трикутника з точки зору ергономіки та харчової<br>
безпеки<br>
2.3. Порівняльна характеристика існуючих рішень для планування<br>
розташува **1142+13 = 4 - 7.9**  $\pi$  **1142+13 = 4** *m*<br>
Puc. 2.1 – Кощенція та правила золотого трикутника з точки зору ергономіки та харчової<br>
белеки<br>
2.3. Порівняльна схарактеристика існуючих рішень для планування<br>
розташування ку Рис. 2.1 – Конценція та правила золотого трикутника з точки зору ергономіки та харчової<br>везпеки<br>**2.3. Порівняльна характеристика існуючих рішень для планування**<br>**розташування кухонного приміщення у процесі реновації**<br>leny функцій:  $\blacksquare$  Порівняльна характеристика існуючих рішень для планування визацування кухонного приміщення у процесі реновації<br>
Еснує багато різних програм автоматизованого проектування (CAD), які<br>
жна використовувати для ремонту орівняльна характеристика існуючих рішень для планування<br>шування кухонного приміщення у процесі реновації<br>Існує багато різних програм автоматизованого проектування (САD), які<br>використовувати для ремонту кухні, і порівнянн

дизайні інтер'єрів. Він має широкий набір інструментів і функцій для<br>створення точних 2D і 3D дизайнів і підходить для складних ремонтів і<br>планування кухонь на замовлення. дизайні інтер'єрів. Він має широкий набір інструментів і функцій для<br>створення точних 2D і 3D дизайнів і підходить для складних ремонтів і<br>планування кухонь на замовлення.<br>SketchUp: SketchUp — це зручна програма САПР, яка дизайні інтер'єрів. Він має широкий набір інструментів і функцій для<br>створення точних 2D і 3D дизайнів і підходить для складних ремонтів і<br>планування кухонь на замовлення.<br>SketchUp: SketchUp — це зручна програма САПР, яка

- дизайні інтер'єрів. Він має широкий набір інструментів і функцій для<br>створення точних 2D і 3D дизайнів і підходить для складних ремонтів і<br>планування кухонь на замовлення.<br>• SketchUp: SketchUp це зручна програма САПР, я дизайні інтер'єрів. Він має широкий набір інструментів і функцій для<br>створення точних 2D і 3D дизайнів і підходить для складних ремонтів і<br>планування кухонь на замовлення.<br>SketchUp: SketchUp — це зручна програма САПР, яка дизайні інтер'єрів. Він має широкий набір інструментів і функцій для<br>створення точних 2D і 3D дизайнів і підходить для складних ремонтів і<br>планування кухонь на замовлення.<br>SketchUp: SketchUp — це зручна програма САПР, яка дизайні інтер'єрів. Він має широкий набір інструментів і функцій<br>створення точних 2D і 3D дизайнів і підходить для складних ремонт<br>планування кухонь на замовлення.<br>SketchUp: SketchUp — це зручна програма CAIIP, яка корист дизайні інтер'срів. Він мас широкий набір інструментів і функцій для створення точних 2D і 3D дизайнів і підходить для складних ремонтів і планування кухонь на замовлення.<br>• SketchUp: SketchUp — це зручна програма САПР,
- дизайні інтер'срів. Він мас широкий набір інструментів і функцій для<br>створення точних 2D і 3D дизайнів і підходить для складних ремонтів і<br>планування кухонь на замовлення.<br>SketchUp: SketchUp це зручна програма САПР, яка дизайні інтер'єрів. Він має широкий набір інструментів і функцій для<br>створення точних 2D і 3D дизайнів і підходить для складних ремонтів і<br>планування кухонь на замовлення.<br>SketchUp: SketchUp — це зручна програма САПР, яка дизайні інтер'срів. Він мас широкий набір інструментів і функцій для<br>створення точних 2D і 3D дизайнів і підходить для складних ремонтів і<br>планування кухонь на замовлення.<br>SketchUp: SketchUp — це зручна програма САПР, яка створення точних 2D і 3D дизайнів і підходить для складних ремонтів і планування кухонь на замовлення.<br>
SketchUp: SketchUp — це зручна програма CAIIP, яка користується<br>
популярністю серед дизайнерів і ентузіастів DIY. Має Hизиування кухонь на замовлення.<br>
• SketchUp: SketchUp — це зручна програма САПР, яка користується<br>
популярністю серед дизайнерів і ентузіастів DIY. Має простий інтерфейс і<br>
велику бібліотеку готових об'єктів, що дозволя SketchUp: SketchUp — це зручна програма САПР, яка користується<br>нонулярністю серед дизайнерів і ентузіастів DIY. Має простий інтерфейс і<br>велику бібліотеку готових об'єктів, що дозволяє легко створювати 3D-<br>моделі ремонту
- популярністю серед дизайнерів і ентузіастів DIY. Мас простий інтерфейс і<br>велику бібліотеку готових об'єктів, що дозволяє легко створювати 3D-<br>моделі ремонту кухні.<br>Sweet Home 3D: Sweet Home 3D це безкоштовна програма СА велику бібліотеку готових об'єктів, що дозволяє легко створювати 3D-<br>моделі ремонтукухні.<br>Sweet Home 3D: Sweet Home 3D — це безкоштовна програма САПР із<br>відкритим вихідним кодом, яка спеціально розроблена для проектування освітленням.

Ось порівняння основних функцій і переваг програм САПР, згаданих раніше:

# 1. AutoCAD:

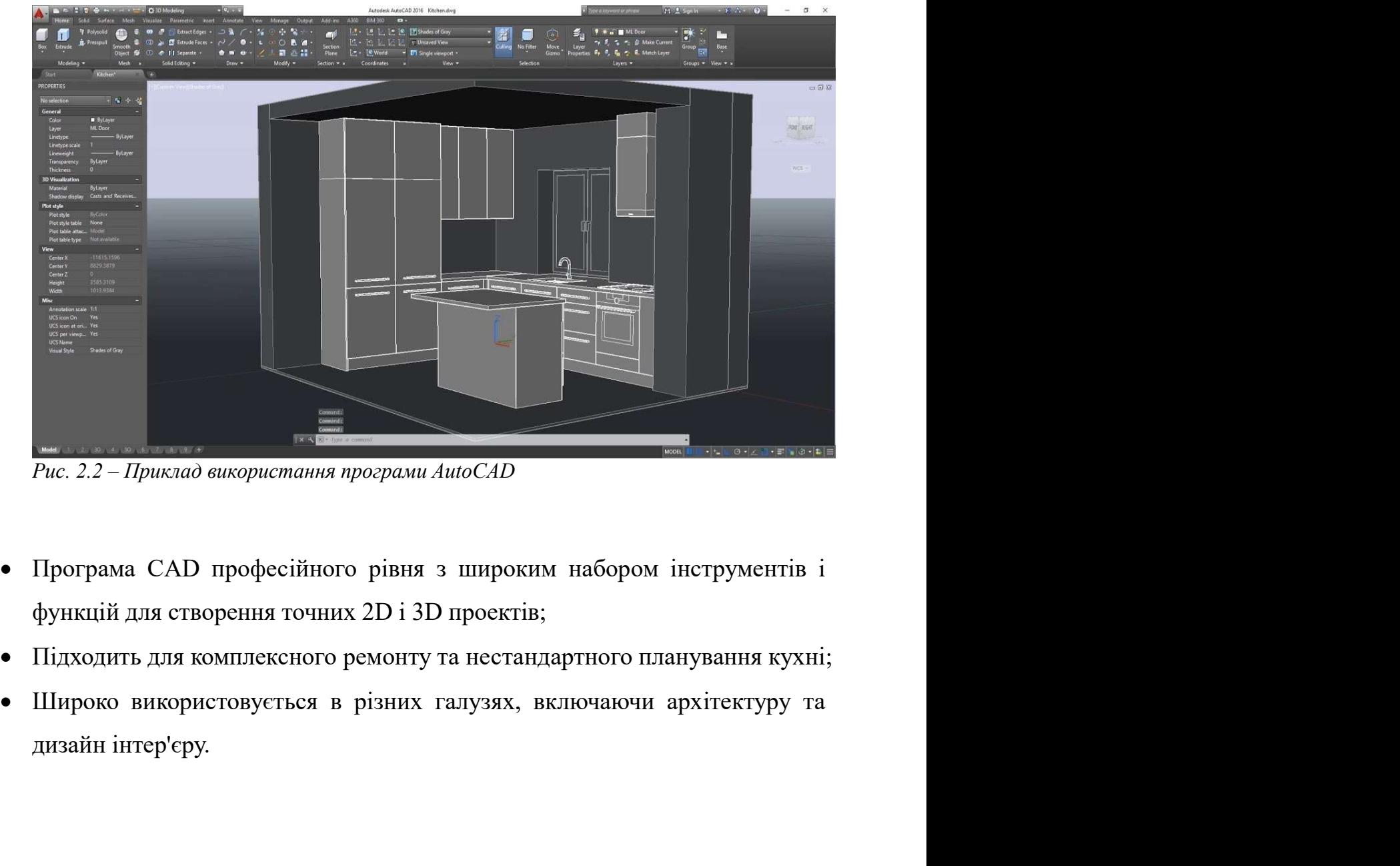

- 
- 
- 

# 2. SketchUp:

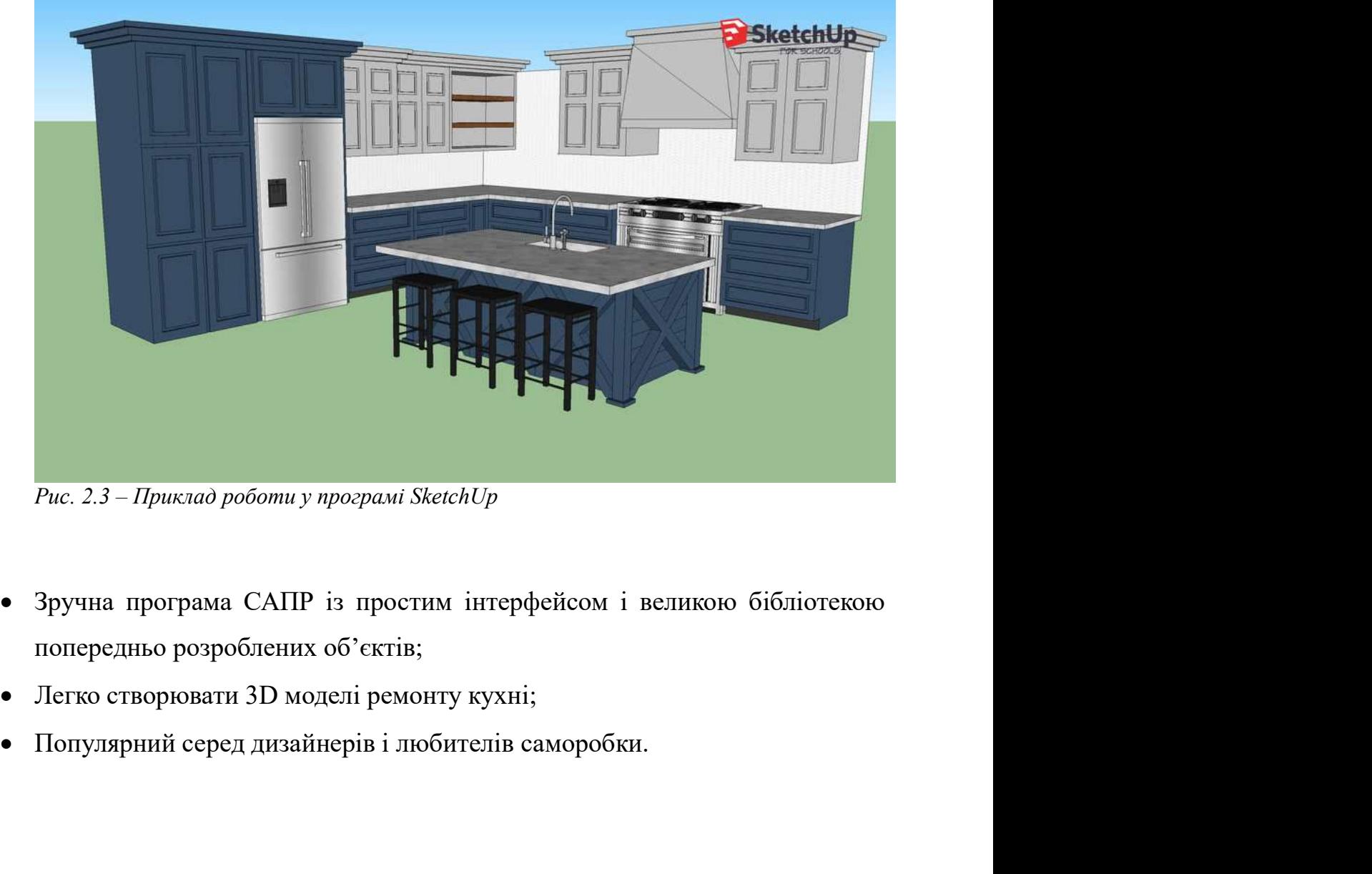

- 
- 
- 

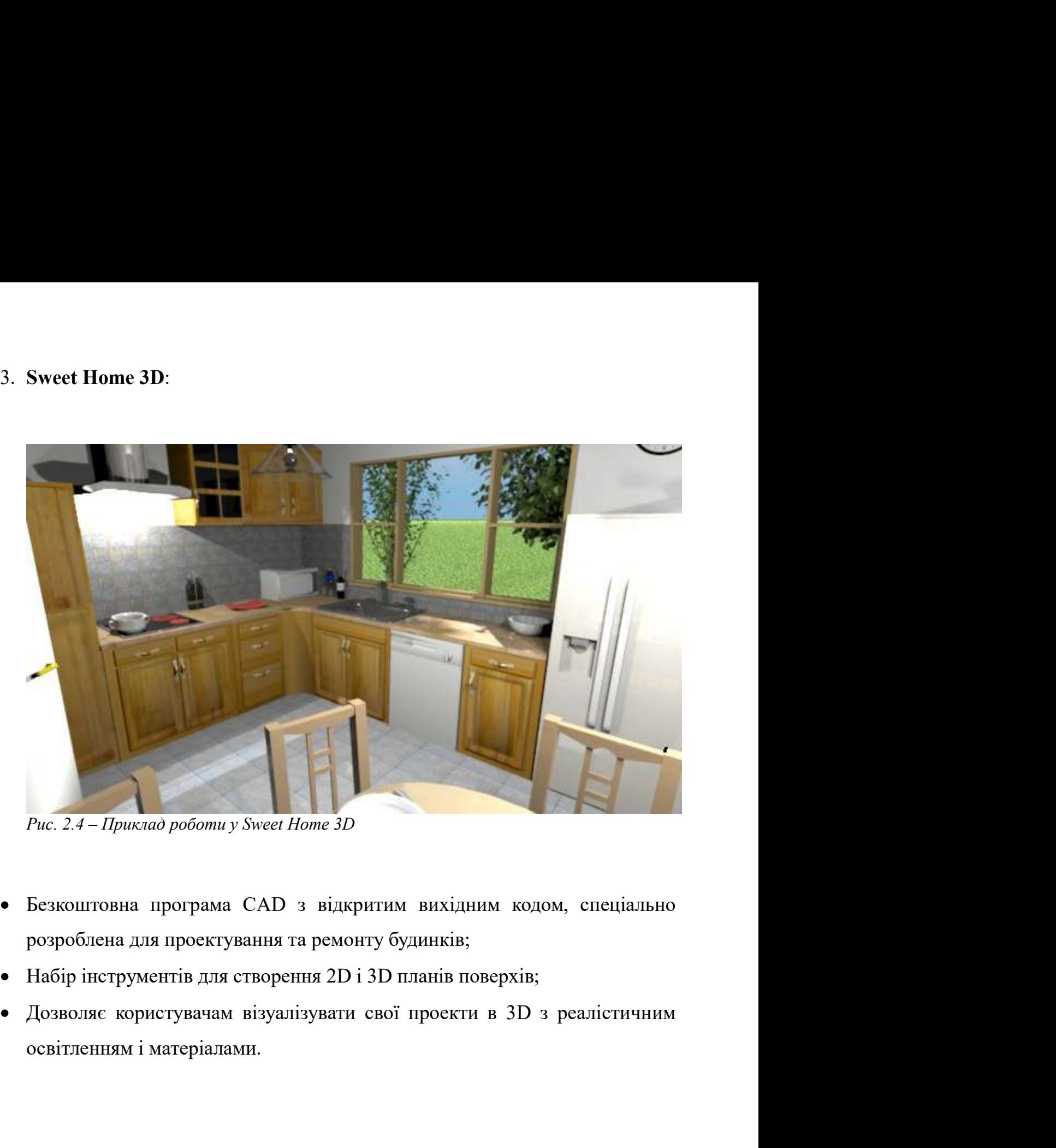

- 
- 
- 

# 4. Homestyler:

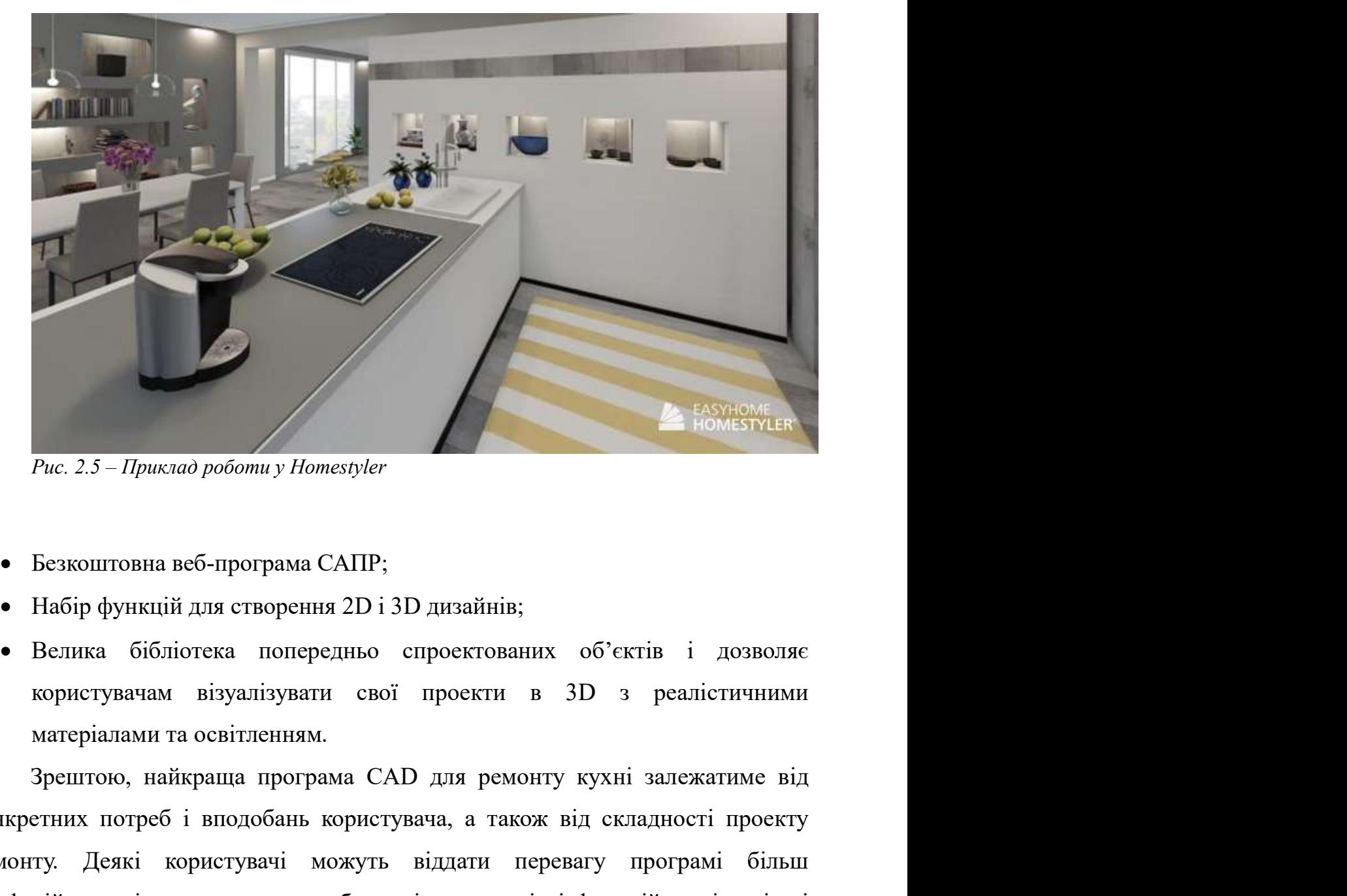

- 
- 
- 

 $P_{UC. 2.5}$  – Приклад роботи у Homestyler<br>
• Безкоштовна веб-програма САПР;<br>
• Набір функцій для створення 2D і 3D дизайнів;<br>
• Велика бібліотека попередньо спроективаних об'єктів і дозволяє<br>
користувачам візуалізувати с ремонту. Деякі користувачі можуть віддати перевагу програмі добливатися віддати перевагу програма с віддати передню сиросктив в дозволяє користувачам візуалізувати свої проекти в 3D з реалістичними матеріалами та освітле прос. 2.5 – Приклад роботи у Ноте<br/>styler<br>
• Безкоштовна веб-програма САПР;<br>
• Набір функцій для створеднь<br/>о спроектованих об'єктів і дозволяє користувачам візуалізувати свої проекти в 3D з реалістичними матеріала • Безкоштовна веб-програма САПР;<br>• Набір функцій для створення 2D і 3D дизайнів;<br>• Велика – бібліотека попередньо спроектованих – об'єктів – і дозволяє<br>користувачам – візуалізувати свої проекти в – 3D – з реалістичними<br> Безкоштовна веб-програма САПР;<br>Набір функцій для створення 2D і 3D дизайнів;<br>Велика — бібліотека — попередньо — спроектованих — об'єктів — і дозволяє<br>користувачам — візуалізувати — свої — проекти — в — 3D — з реалістичним • Набір функцій для створення 2D і 3D дизайнів;<br>• Велика бібліотека попередньо спроектованих об'єктів і дозволяе користувачам візуалізувати свої проекти в 3D з реалістичними матеріалами та освітленням.<br>• Зрештою, найкращ **•** Велика бібліотека попередньо спроектованих об'єктів і дозволяє<br>
користувачам візуалізувати свої проекти в 3D з реалістичними<br>
матеріалами та освітленням.<br>
3 денитою, найкраща програма САD для ремонту кухні залежатиме користувачам візуалізувати свої проекти в 3D з реалістичними<br>
матеріалами та освітленням.<br>
Зрепитою, найкраща програма САD для ремонту кухні залежатиме від<br>
конкретних потреб і вподобань користувача, а також від складнос

його індивідуальній ситуації. Тому при плануванні кухні відповідальний<br>дизайнер звіряється з належними метриками вручну, часто вдаючись до<br>вимірювань відстаней і складних математичних обчислень. його індивідуальній ситуації. Тому при плануванні кухні відповідальний<br>дизайнер звіряється з належними метриками вручну, часто вдаючись до<br>вимірювань відстаней і складних математичних обчислень. його індивідуальній ситуації. Тому при плануванні кухні відповідальний<br>дизайнер звіряється з належними метриками вручну, часто вдаючись до<br>вимірювань відстаней і складних математичних обчислень.<br>2.4. Побудова математичної його індивідуальній ситуації. Тому при плануванні кухні відповідальний<br>дизайнер звіряється з належними метриками вручну, часто вдаючись до<br>вимірювань відстаней і складних математичних обчислень.<br>2.4. Побудова математичної індивідуальній ситуації. Тому при плануванні кухні відповідальний<br>нер звіряється з належними метриками вручну, часто вдаючись до<br>**обудова математичної моделі**<br>На основі концепцій правила золотого трикутника можливо побуду його індивідуальній ситуації. Тому при плануванні кухні відповідальний<br>дизайнер звіристься з належними метриками вручну, часто вдаючись до<br>вимірювань відстаней і складних математичних обчислень.<br>2.4. Побудова математичної

індивідуальній ситуації. Тому при плануванні кухні відповідальний нер звіряється з належними метриками вручну, часто вдаючись до совань відстаней і складних математичних обчислень.<br> **Обудова математичної моделі** на золото його індивідуальній ситуації. Тому при плануванні кухні відповідальний<br>дизайнер звіряється з належними метриками вручну, часто вдаючись до<br>вимірювань відстаней і складних математичних обчислень.<br>2.4. Побудова математичної иото індивідуальни ситуації. Тому при плануванні кухні від<br>дизайнер звіряється з належними метриками вручну, часто в<br>вимірювань відстаней і складних математичних обчислень.<br>2.4. Побудова математичної моделі<br>Ha основі кон основі концепцій правила золотого трикутника можливо побудувати<br>
чни модель у вигляді оптимізаційної задачі.<br>
хай відновідні вершини фігури представлені у вигляді набору<br>
эт х та у. Враховуючи це, площею утвореної з цих на основі концепциі правила золотого трикуннка можливо пооудувати<br>
математичну модель у вигляді оптимізаційної задачі.<br>
Нехай відповідні вершини фігури представлені у вигляді набору<br>
координат х та у. Враховуючи це, площ

$$
S = \left| \frac{x_1 y_2 - x_2 y_1 + x_2 y_3 - x_3 y_2 + x_3 y_4 - x_4 y_3 + x_4 y_1 - x_1 y_4}{2} \right|
$$

Рис. 2.7 – Формули довжини відстані між двома точками

Маючи необхідні змінні, записуємо їх в оптимізаційну задачу, враховавши<br>правило золотого трикутника та трикутника харчової безпеки: Маючи необхідні змінні, записуємо їх в оптимізаційну задачу, враховавши правило золотого трикутника та трикутника харчової безпеки:<br> $f = S \rightarrow max$ 

$$
f = S \rightarrow max
$$

, записуємо їх в оптимізаційну задачу, враховавши<br>
ика та трикутника харчової безпеки:<br>  $f = S \rightarrow max$ <br>  $4 \le a + b + d \le 8$ <br>  $a + b + c \le 4$ <br>  $1.2 \le a, b, d \le 2.7$ <br>  $c \le 1$ <br>
Puc. 2.8 – Цільова функція та<br>
система обмежень ика та трикутника харчової безпеки:<br>  $f = S \rightarrow max$ <br>  $4 \le a + b + d \le 8$ <br>  $a + b + c \le 4$ <br>  $1.2 \le a, b, d \le 2.7$ <br>  $c \le 1$ <br>
Puc. 2.8 – Цільова функція та<br>
cucmena обмежень<br>
cucmena обмежень<br>
cucmena обмежень<br>
cucmena обмежень

 $f = S \rightarrow max$ <br>  $\begin{cases} 4 \leq a+b+d \leq 8 \\ a+b+c \leq 4 \\ 1.2 \leq a, b, d \leq 2.7 \\ c \leq 1 \\ r_{uc. 2.8 - Ilivooa } \theta^{y_{j}} \end{cases}$ <br>  $\begin{cases} 2.8 - Ilivooa } \theta^{y_{j}} \end{cases}$ <br>
Задача нелінійного програмування (NLP) – це задача знаходження му або максимуму функції, яка за  $A \leq a + b + d \leq 8$ <br>  $a + b + c \leq 4$ <br>  $1.2 \leq a, b, d \leq 2.7$ <br>  $c \leq 1$ <br>
Puc. 2.5 – Цільова функція та<br>
задача нелінійність портамування (NLP) – це задача знаходження<br>
мінімуму або максимуму функції, яка задана нелінійним виразом  $\begin{cases} 4 \leq a+b+d \leq 8 \\ a+b+c \leq 4 \\ 1.2 \leq a, b, d \leq 2.7 \\ e \leq 1 \\ \text{Puc. } 2.8 - \text{Iunboa}$  функція та<br>система обмежень<br>Задача нелінійного програмування (NLP) — це задача знаходження<br>мінімуму або максимуму функції, яка задана нелінійни  $4 \leq a + b + d \leq 8$ <br>  $a + b + c \leq 4$ <br>  $1.2 \leq a, b, d \leq 2.7$ <br>  $c \leq 1$ <br>
Puc. 2.8 - Циьова функція та<br>
састема обмежень<br>
Задача нелінійного програмування (NLP) – це задача знаходження<br>
мінімуму або максимуму функції, яка задана н  $a + b + c \leq 4$ <br>  $1.2 \leq a, b, d \leq 2.7$ <br>  $c \leq 1$ <br>  $ruc. 2.8 - \mu_{0000a}$  фулкція та<br>
система обмежень<br>
Задача непінійного програмування (NLP) – це задача знаходження<br>
мінімуму або максимуму функції, яка задана непінійним виразо

 $\begin{aligned}\n1.2 &\leq a, b, d \leq 2.7 \\
e &\leq 1 \\
\text{Puc. } 2.8 - \text{Linoca } \text{dynxujai } ma \\
\text{CHP1} - \text{Re } 3a\text{J}a\text{via} \\
\text{Mini} &\leq 3a\text{J}a\text{via} \\
\text{Mini} &\leq 4\text{m}.\n\end{aligned}$ <br>
Задача нелінійного програмування (NLP) – це задача знаходження<br>
мінімуму а  $c \le 1$ <br> *Puc.* 2.8 – Циьова функція та<br>
система обмежень<br>
Задача нелінійного програмування (NLP) – це задача знаходження<br>
мінімуму або максимуму функції, яка задана нелінійним виразом. Нелінійність<br>
означає, що функція  $P_{\text{HC. 2.8}} = I_{\text{Liaboga}}$  дрункція та<br>
система обмежень<br>
Задача нелінійного програмування (NLP) – це задача знаходження<br>
мінімуму або максимуму функції, яка задана нелінійним виразом. Нелінійніст<br>
означає, що функція міст  $\alpha$ ислема обмежень<br>
Задача нелінійного програмування (NLP) – це задача знаходження<br>
мінімуму або максимуму функції, яка задана нелінійним виразом. Нелінійність<br>
означає, що функція містить нелінійні похідні чи певні нел

Задача нелінійного програмування (NLP) – це задача знаходження<br>мінімуму або максимуму функції, яка задана нелінійним виразом. Нелінійність<br>означає, що функція містить нелінійні похідні чи певні нелінійні обмеження.<br>Генер Задача пелінійного програмування (NLP) – це задача знаходження<br>
мінімуму або максимуму функції, яка задана нелінійним виразом. Нелінійність<br>
означає, що функція містить нелінійні похідні чи певні нелінійні обмеження.<br>
Ten мінімуму або максимуму функції, яка задана нелінійним виразом. Нелінійність<br>означає, що функція містить нелінійні похідні чи певні нелінійні обмеження.<br>Tenep опишемо усі мовні позначення і що вони означають.<br>S – площа дея ие, що функція містить нелінійні похідні чи певні нелінійні обмеження.<br>
опишемо усі мовні позначення і що вони означають.<br>
опишемо усі мовні позначення і що вони означають.<br>
опишемо усі мовні позначення і що вони означаю Тепер опишемо усі мовні позначення і що вони означають.<br>
S – площа деякої фітури, утворенної з точок, представлених у вигляді набору<br>
координат х та у. У даному випадку S виступас у ролі цільової функції.<br>
Доцільно вважат S – площа деякої фігури, утворенної з точок, представлених у вигляді набору<br>координат х та у. У даному випадку S виступає у ролі пільової функції.<br>Доцільно вважати, що ми хочемо максимізувати площу фігури, оскільки так в

харчової безпеки у кухонному середовищі. Безпосередньо це стосується<br>відстані від раковини до робочоко столу, задля уникнення крос-контамінаційних<br>подій, а також отриманого тим же емпіричним досвідом трикутника, якого харчової безпеки у кухонному середовищі. Безпосередньо це стосується<br>відстані від раковини до робочоко столу, задля уникнення крос-контамінаційних<br>подій, а також отриманого тим же емпіричним досвідом трикутника, якого<br>наз харчової безпеки у кухонному середовищі. Безпосередньо це стосується<br>відстані від раковини до робочоко столу, задля уникнення крос-контамінаційних<br>подій, а також отриманого тим же емпіричним досвідом трикутника, якого<br>наз харчової безпеки у кухонному середовищі. Безпосередньо це стосується<br>відстані від раковини до робочоко столу, задля уникнення крос-контамінаційних<br>подій, а також отриманого тим же емпіричним досвідом трикутника, якого<br>наз вої безпеки у кухонному середовищі. Безпосередньо це стосується<br>ні від раковини до робочоко столу, задля уникнення крос-контамінаційних<br>а також отриманого тим же емпіричним досвідом трикутника, якого<br>и трикутником харчово харчової безпеки у кухонному середовищі. Безпосередньо це стосуєтьс:<br>відстані-від-раковини-до-робочоко-столу, задля-уникнення-крос-контамінаційни:<br>подій, а також отриманого тим же емпіричним досвідом трикутника, якого<br>наз харчової безнеки у кухонному середовищі. Безносередньо це стосується<br>відстані від раковини до робочоко столу, задля уникнення крос-контамінаційних<br>подій, а також отриманого тим же емпіричним досвідом трикутника, якого<br>наз харчової безпеки у кухонному середовищі. Безпосередньо це с<br>відстані від раковини до робочоко столу, задля уникнення крос-контамі<br>подій, а також отриманого тим же емпіричним досвідом трикутни<br>назвали трикутником харчової вог оезнеки у кухонному середовищ. Безпосередньо це стосусться<br>
ні від раковини до робочоко столу, задля уникнення крос-контамінаційних<br>
а також отриманого тим же емпіричним досвідом трикутника, якого<br>
и трикутником харчо

вистані вид раковини до роосчоко столу, задых уникисних крос-контаминациинх<br>подій, а також отриманого тим же емпіричним досвідом трикутника, якого<br>назвали трикутником харчової безпеки.<br>Виконе нелінійну цільову функцію.<br>2. поди, а також отриманого тим же емпричним досводом трикутника, якого<br>назвали трикутником харчової безпеки.<br>Внаслідок ми отримали задачу нелінійного програмування, оскільки ми<br>маємо нелінійну цільову функцію.<br>**2.5. Обгрун** назвали трикутником харчового езнеки.<br>
Внаслідок ми отримали задачу нелінійного програмування, оскільки ми<br>
маємо нелінійну цільову функцію.<br>
2.5. Обгрунтування методу Лагранжа у розв'язанні створеної<br>
оптимізаційної зада внаслідок ми отримали задачу непшиного програмування, осклыки ми<br>
нелінійну цільову функцію.<br>
Метод Лагранжа — це техніка математичної оптимізації, яка<br>
истовується для знаходження мінімального або максимального значення

маємо пелинину цільову функцію.<br>
2.5. Обгрунтування — методу — Лагранжа — у — розв'язанні — створеної<br>
онтимізаційної задачі<br>
Метод — Лагранжа — це — техніка — математичної — оптимізації, — яка<br>
використовується для знахо 2.5. Обгрунтування методу Лагранжа у розв'язанні створеної<br>оптимізаційної задачі<br>Метод Лагранжа — це техніка математичної оптимізації, яка<br>використовується для знаходження мінімального або максимального значення<br>функції, 2.5. Обгрунтування методу Лагранжа у розв'язанні створеної<br>
оптимізаційної задачі<br>
Метод Лагранжа — це техніка математичної оптимізації, яка<br>
використовується для знаходження мінімального або максимального значення<br>
функ оптимізаційної задачі<br>— Метод Лагранжа — це техніка математичної оптимізації, яка<br>використовується для знаходження мінімального або максимального значення<br>функції, що підпадає під набір обмежень. Це особливо корисно для о Метод Лагранжа — це техніка математичної оптимізації, яка<br>истовується для знаходження мінімального або максимального значення<br>ii, що підпадає під-набір обмежень. Це особливо корисно для оптимізації<br>йних функцій, які не ма Метод Лагранжа — це техніка математичної оптимізації, я<br>
використовусться для знаходження мінімального або максимального значен<br>
функції, що підпадає під набір обмежень. Це особливо корисно для оптиміза<br>
нелінійних функц користовується для знаходження мінімального або максимального значення<br>икції, що підпадає під набір обмежень. Це особливо корисно для оптимізації<br>инійних функцій, які не мають лінійного зв'язку між входами та виходами.<br>Ме иї, що підпадає під набір обмежень. Це особливо корисно для оптимізації<br>йних функцій, які не мають лінійного зв'язку між входами та виходами.<br>Метод Лагранжа працює, виражаючи функцію, яку потрібно оптимізувати<br>иками Лагра йних функцій, які не мають лінійного зв'язку між входами та виходами.<br>Метод Лагранжа працюе, виражаючи функцію, яку потрібно оптимізувати<br>г цільовою функцією), як лінійну комбінацію набору змінних (званих<br>пихами Лагранжа) Метод Лагранжа працює, виражаючи функцію, яку потрібно оптимізувати<br>• цільовою функцією), як лінійну комбінацію набору змінних (званих<br>иками Лагранжа) і обмежень проблеми. Далі цей метод передбачає<br>зування набору одночасн ану цільовою функцією), як лінійну комбінацію набору змінних (званих ожниками Лагранжа) і обмежень проблеми. Далі цей метод передбачає в'язування набору одночасних рівнянь для знаходження значень множників гранжа, які пр

- никами Лагранжа) і обмежень проблеми. Далі цей метод передбачае<br>пазання набору одночасних рівнянь для знаходження значень множників<br>ижа, які призводять до оптимального значення цільової функції.<br>С кілька причин, чому мето зування набору одночасних рівнянь для знаходження значень множників<br>нжа, які призводять до оптимального значення цільової функції.<br>С кілька причин, чому метод Лагранжа особливо корисний для<br>ізації нелінійних функцій:<br>Він
- 

 Його відносно просто реалізувати: метод Лагранжа відносно простий у Його відносно просто реалізувати: метод Лагранжа відносно простий у<br>реалізації та не потребує використання складних математичних методів,<br>що робить його доступним методом оптимізації для багатьох користувачів.<br>-Його відносно просто реалізувати: метод Лагранжа відносно простий у<br>реалізації та не потребує використання складних математичних методів,<br>що робить його доступним методом оптимізації для багатьох користувачів.<br>Загалом, ме Його відносно просто реалізувати: метод Лагранжа відносно простий у<br>реалізації та не потребує використання складних математичних методів,<br>що робить його доступним методом оптимізації для багатьох користувачів.<br>Загалом, ме о Його відносно просто реалізувати: метод Лагранжа відносно простий у реалізації та не потребує використання складних математичних методів, що робить його доступним методом оптимізації для багатьох користувачів.<br>Загалом,

Його відносно просто реалізувати: метод Лагранжа відносно простий у<br>реалізації та не потребує використання складних математичних методів,<br>що робить його доступним методом оптимізації для багатьох користувачів.<br>Загалом, ме – Його відносно просто реалізувати: метод Лагранжа відносно простий у реалізації та не потребує використання складних математичних методів, що робить його доступним методом оптимізації для багатьох користувачів.<br>Загалом, **• Його відносно просто реалізувати:** метод Лагранжа відносно простий у<br>реалізації та не потребує використання складних математичних методів,<br>по робить його доступним методом оптимізації для багатьох користувачів.<br>Загало – Його відносно просто реалізувати: метод Лагранжа відносно простий у реалізації та не потребує використання складних математичних методів, що робить його доступним методом оптимізації для багатьох користувачів.<br>Загалом, • Його відносно просто реалізувати: метод Лагранжа відносно простий у<br>реалізації та не потребує використання складних математичних методів,<br>що робить його доступним методом оптимізації для багатьох користувачів.<br>Загалом, реалізації та не потребує використання складних математичних методів,<br>по робить його доступним методом оптимізації для багатьох користувачів.<br>Загалом, метод Лагранжа є потужним і широко застосовним методом<br>ізації, який ос по робить його доступним методом оптимізації для багатьох кор<br>Поведінки метод Лагранжа є потужним і широко застосовним<br>Ізації, який особливо добре підходить для оптимізації нелінійних<br>Метод Лагранжа працює шляхом побудов Загалом, метод Лагранжа с потужним і широко застосовним методом<br>
тимізації, який особливо добре підходить для оптимізації нелінійних функцій.<br>
Метод Лагранжа працює пляхом побудови полінома, який проходить<br>
вез набір точ Загалом, метод Лагранжа є потужним і широко застосовним методом<br>гимізації, який особливо добре підходить для оптимізації нелінійних функцій.<br>Метод Лагранжа працює шляхом побудови полінома, який проходить<br>es набір точок, нзації, який особливо добре підходить для оптимізації нелінійних функцій.<br>Метод Лагранжа працює шляхом побудови полінома, який проходить<br>набір точок, відомих як точки інтерполяції, які вибираються як<br>вентативні для повед ез набір точок, відомих як точки інтерполяції, які вибираються як<br>презентативні для поведінки функції. Ось кроки для використання методу<br>рантжа для попуку наближеного розв'язку нелінійної функції:<br>1 Виберіть набір із n+1

- нжа для пошуку наближеного розв'язку нелінійної функції:<br>Виберіть набір із n+1 точок інтерполяції, де n ступінь полінома, який ви бажаєте побудувати. Точки інтерполяції вибрано так, щоб відображати<br>поведінку функції.<br>Д Виберіть набір із n+1 точок інтерполяції, де n — ступінь полінома, з<br>ви бажаєте побудувати. Точки інтерполяції вибрано так, щоб відобра:<br>поведінку функції.<br>Для кожної точки інтерполяції обчисліть значення функції в цій т
- 
- x. итерполяції обчисліть значення функції в цій точці.<br>
i обчисліть поліном Лагранжа  $L(x) = \sum L_i(x) f(x)$ , де<br>
i-xj) для j ≠ i Розв'язком функції є значення  $L(x)$  у точці<br>
3 i 4 для кожного значення x в області визначення<br>
д зад итерполяції обчисліть значення функції в цій точці.<br>
i обчисліть поліном Лагранжа L(x) = Σ L\_i(x)f(xi), де<br>
i-xj) для j ≠ i Розв'язком функції є значення L(x) у точці<br>
3 i 4 для кожного значення x в області визначення<br>
д  $L_i(x) = \Pi (x-x_j)/(x_i-x_j)$  для  $j \neq i$  Розв'язком функції є значення  $L$ <br>
х.<br>
Повторіть кроки 3 і 4 для кожного значення х в області в<br>
функції.<br>
Загальний вигляд задачі, яка вирішується методом<br>
представлений так:<br>  $Z = f(x_1, x_2$
- функції.

$$
Z = f(x_1, x_2, ..., x_n) \rightarrow \max(\min)
$$
  
Puc. 2.9 - Загальна формула цільової  
функції задачі нелінійного програмування

$$
q_i(x_1, x_2, \ldots, x_n) = b_i
$$
  
\n
$$
(i = \overline{1, m})
$$
  
\n*Puc.* 2.10 – Загальний вигляд  
\n*критерio y системi обмежень*  
\n3 Лагранжа полягає в тому, щоб замінити цю задачу

 $q_i(x_1, x_2, ..., x_n) = b_i$ <br>  $(i = 1, m)$ <br>  $Puc. 2.10 - 3axabu\vec{u} - 6axab\vec{v}$ <br> *Rue.*  $2.10 - 3axabu\vec{u} - 6axab\vec{v}$ <br>
<br>
Илея методу множників Лагранжа полягає в тому, щоб замінити цю задачу<br>
о: знайти екстремум більш складної функції, ал  $q_i(x_1, x_2, ..., x_n) = b_i$ <br>  $(i = 1, m)$ <br>  $p_{uc. 2.10 - 3azaabndi - 6azaab}$ <br>  $kappa pump pio y cueme ni o6azabeen b$ <br>
1дея методу множників Лагранжа полягає в тому, щоб замінити що задачу<br>
однією: знайти екстремум більш складної функції, але без обмежень. Ц  $q_i(x_1, x_2, ..., x_n) = b_i$ <br>  $(i = \overline{1, m})$ <br> *Puc.* 2.10 - 3*acasonuli вигляд*<br> *spumepio y cucnesti oбмежень*<br>
Lies методу множників Лагранжа полягає в тому, щоб замінити що задачу<br>
однією: знайти екстремум більш складної функції, Илея методу множників Лагранжа полягає в тому, щоб замінити що задачу<br>
0: знайти екстремум більш складної функції, але без обмежень. Ця<br>
(ія називається функцією Лагранжа і має вигляд:<br>  $L(x_1, x_2, ..., x_n; \lambda_1, \lambda_2, ..., \lambda_m) =$ <br> Ідея методу множників Лагранжа полягає в тому, щоб замінити цю задачу<br>
о: знайти екстремум більш складної функції, але без обмежень. Ця<br>
(ія називається функцією Лагранжа і має вигляд:<br>  $L(x_1, x_2, ..., x_n; \lambda_1, \lambda_2, ..., \lambda_m) =$ <br>

*Puc.* 2.10 – 3*ағалыний вигляд*  
*критерію у системі обмежень*  
ду множників Лагранжа полягає в тому, щоб замінити цю задачу  
1 екстремум більш складної функції, але без обмежень. Ця  
ється функциією Лагранжа і має випляд:  

$$
L(x_1, x_2, ..., x_n; \lambda_1, \lambda_2, ..., \lambda_m) =
$$

$$
= f(x_1, x_2, ..., x_n) + \sum_{i=1}^{m} \lambda_i (b_i - q_i(x_1, x_2, ..., x_n)),
$$
*Puc.* 2.11 – 3*агальна формула функций Лагранжа.*

однією: знайти екстремум більш складної функції, але без обмежень. Ця<br>
функція називається функцією Лагранжа і має вигляд:<br>  $L(x_1, x_2, ..., x_n; \lambda_1, \lambda_2, ..., \lambda_m) =$ <br>  $= f(x_1, x_2, ..., x_n) + \sum_{i=1}^m \lambda_i (b_i - q_i(x_1, x_2, ..., x_n)),$ <br>  $puc. 2.11 - 3aca$ функція називається функцією Лагранжа і має вигляд:<br>  $L(x_1, x_2, ..., x_n; \lambda_1, \lambda_2, ..., \lambda_m) =$ <br>  $= f(x_1, x_2, ..., x_n) + \sum_{i=1}^m \lambda_i (b_i - q_i(x_1, x_2, ..., x_n))$ <br> *Puc.* 2.11 – Загальна формула функції Лагранжа.<br>
Де лямбда величини звуться множника

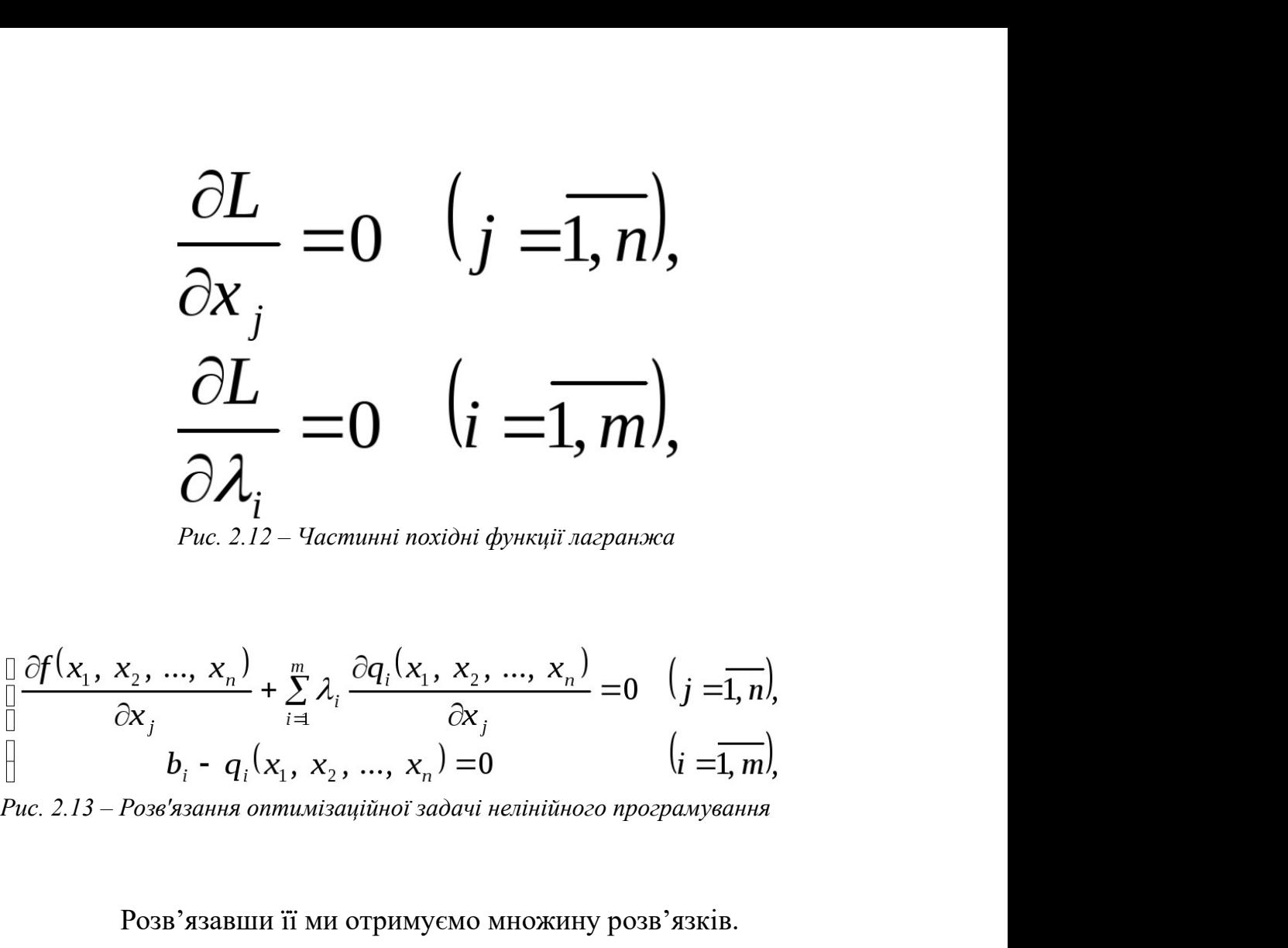

$$
\frac{\partial L}{\partial \lambda_i} = 0 \quad (i = \overline{1, m}),
$$
\n
$$
\frac{\partial f(x_1, x_2, ..., x_n)}{\partial x_i} = 0 \quad (j = \overline{1, n}),
$$
\n
$$
\frac{\partial f(x_1, x_2, ..., x_n)}{\partial x_j} + \sum_{i=1}^m \lambda_i \frac{\partial q_i(x_1, x_2, ..., x_n)}{\partial x_i} = 0 \quad (j = \overline{1, n}),
$$
\n
$$
\text{Puc. 2.13 - Posa'slaanna omnusiaqiihooi saoavi neniniinezo npoepanyoanna}
$$
\n
$$
\text{Posa'saasunu ii mu orpimyemo mhowyhup posa'saskis.}
$$
\n
$$
X^* = (x_1, x_2, ..., x_n)
$$
\n
$$
\lambda_c = (\lambda_1, \lambda_2, ..., \lambda_m)
$$
\n
$$
\text{Puc. 2.14 - 3azaabnui euznao posa'sasy}
$$
\n
$$
\text{XEMBO bijuogijaioto ymosaae accrepemymy.}
$$

Bonu Mox Theo Bay and Service Bay,  $b_i - q_i(x_1, x_2, ..., x_n) = 0$   $(i = \overline{1, m})$ <br>
Puc. 2.13 – Pose's scanna omnumisatifiano's sadawi nexinifianoso npospamyetanas<br>
Pose's scanna of Mortham expression MHOKNHY pose's scanna<br>  $X^* = (x_1$  $\mu$ <br> *Рис. 2.13* – *Розв'язания оптимізаційної задачі нелінійного програмування*<br>
Розв'язавши її ми отримуємо множину розв'язків.<br>  $X^* = (x_1, x_2, ..., x_n)$ <br>  $\lambda_e = (\lambda_1, \lambda_2, ..., \lambda_m)$ <br> *Рис. 2.14 – Загальний вигляд розв'язку*<br>
мо  $X^* = (x_1, x_2, ..., x_n)$ <br>  $\lambda^* = (\lambda_1, \lambda_2, ..., \lambda_m)$ <br>  $\lambda^* = (\lambda_1, \lambda_2, ..., \lambda_m)$ <br>  $Puc. 2.14 - 3azaabuui auznao posézasy$ <br>
Вони можииво відповідають умовам екстремуму.<br>
Розглянємо приклад розв'язання задачі нелінійного програмування.<br>
Товариство з Розв'язавши її ми отримуємо множину розв'язків.<br>  $X^* = (x_1, x_2, ..., x_n)$ <br>  $\lambda_e = (\lambda_1, \lambda_2, ..., \lambda_m)$ <br>  $P_{uc. 2.14-3acasonui auznò pos'skny}$ <br>
Вони можливо відповідають умовам єкстремуму.<br>
Розглянемо приклад розв'язання задачі нелінійного прог Розв'язавши и ми отримуємо множину розв'язків.<br>  $X^* = (x_1, x_2, ..., x_n)$ <br>  $\lambda_e = (\lambda_1, \lambda_2, ..., \lambda_m)$ <br>  $Puc. 2.14 - 3azaabuui uuzuə) posa'ssay$ <br>
Вони можииво відцовідають умовам екстремуму.<br>
Розглянемо приклад розв'язання задачі нелінійного пр  $X^* = (x_1, x_2, ..., x_n)$ <br>  $\lambda_{\circ} = (\lambda_1, \lambda_2, ..., \lambda_m)$ <br> *Puc. 2.14 – Загальний вигляд розв'язку*<br>
Вони можливо відповідають умовам екстремуму.<br>
Розглянемо приклад розв'язання задачі нелінійного прогу<br>
Товариство з обмеженою відпо

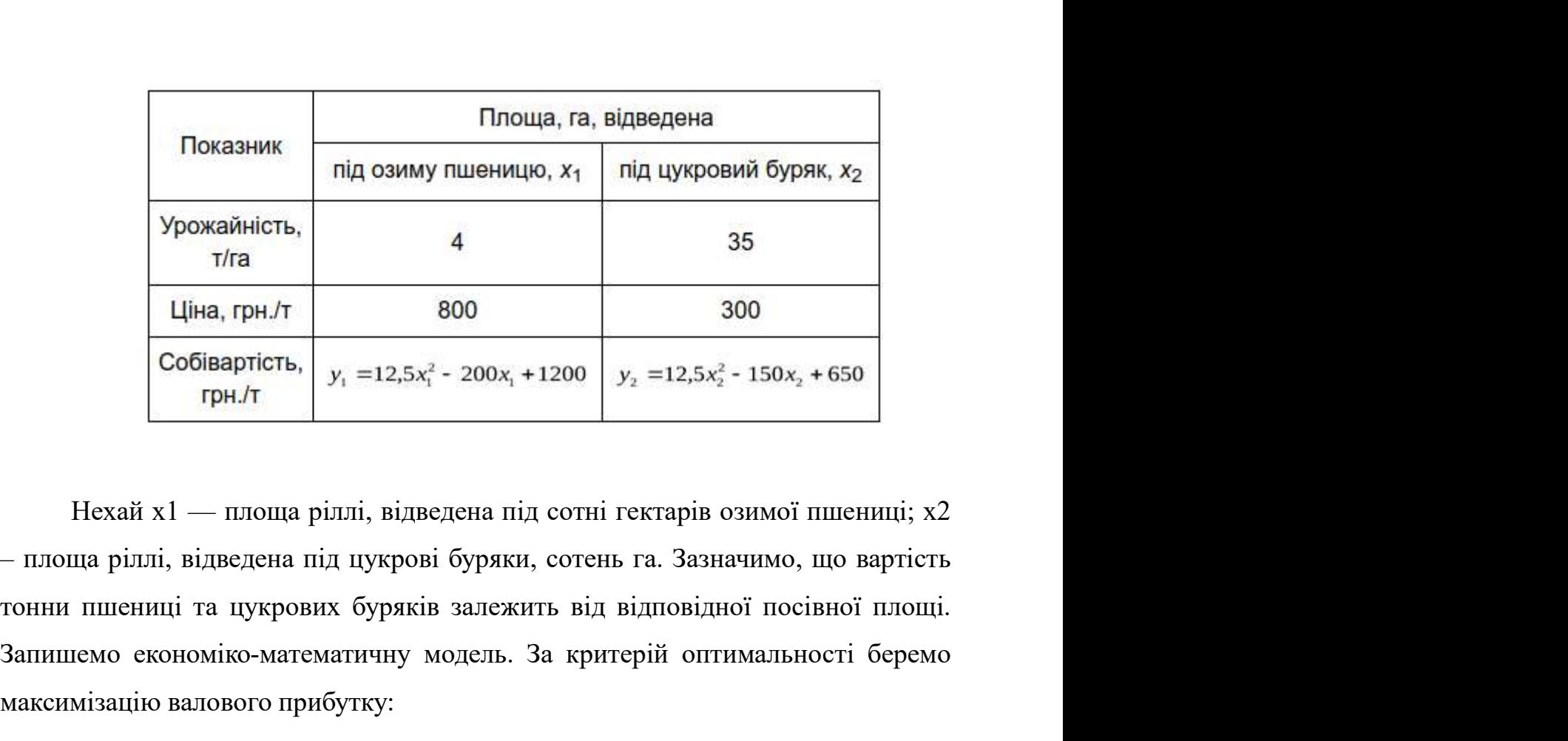

**Показник** під озиму пшеницю, х<sub>1</sub> під цукровий буряк, х<sub>2</sub><br>
Урожайність,  $\frac{1}{1}$  4 35<br>
Ціна, грн./т 800 300<br>
Собівартість,  $y_1 = 12, 5x_1^2 - 200x_1 + 1200$   $y_2 = 12, 5x_2^2 - 150x_2 + 650$ <br>
грн./т Нехай х1 — площа ріллі,  $\frac{1}{1}$  Урожайність,<br>  $\frac{1}{1}$  17 ( $\frac{1}{1}$  1800 300 300 300 300 Coбівартість,<br>  $\frac{1}{1}$  11 ( $\frac{1}{1}$  12,5x<sup>2</sup> - 200x<sub>1</sub> + 1200  $\frac{1}{2}$  12,5x<sup>2</sup> - 150x<sub>2</sub> + 650 rpн.*/*т<br>
Hexaй x1 — площа ріллі, відведена під сот Нехай x1 — площа ріллі, відведена під сотні гект<br>
— площа ріллі, відведена під цукрові буряки, сотень га.<br>
тонни пшениці та цукрових буряків залежить від відп<br>
Запишемо економіко-математичну модель. За критерій<br>
максиміз крових буряків залежить від відповідної посівної площі.<br>
математичну модель. За критерій оптимальності беремо<br>
э прибутку:<br>
<sup>2</sup> + 200x<sub>1</sub> - 1200<sup>1</sup>x<sub>1</sub> + 35 (300 - 12,5x<sub>2</sub><sup>2</sup> + 150 x<sub>2</sub> - 650<sup>1</sup>x<sub>2</sub> = <br>
+ 200 x<sub>1</sub><sup>2</sup> -

$$
f = 4(800 - 12, 5x_1^2 + 200x_1 - 1200)x_1 + 35(300 - 12, 5x_2^2 + 150x_2 - 650)x_2 =
$$
  
= 4(-12, 5x\_1^3 + 200x\_1^2 - 400x\_1) + 35(-12, 5x\_2^3 + 150x\_2^2 - 350x\_2)

$$
L(x_1, x_2, \lambda_1) = 4(-12, 5x_1^3 + 200x_1^2 - 400x_1) +
$$
  
+ 35(-12, 5x\_2^3 + 150x\_2^2 - 350x\_2) +  $\lambda_1$ (12 - x<sub>1</sub> - x<sub>2</sub>) = 0.
Частинні похідні виглядатимуть так:  
\n
$$
\frac{\partial L}{\partial x_1} = 4(-37,5x_1^2 + 400x_1 - 400) - \lambda_1 = 0
$$
\n
$$
\frac{\partial L}{\partial x_2} = 35(-37,5x_2 + 300x_2 - 350) - \lambda_1 = 0
$$
\n
$$
\frac{\partial L}{\partial \lambda} = 12 - x_1 - x_2 = 0.
$$
\nДалі визначимо сідлову точку. Прирівноємо перший і другий вирази,  
\n- 150x<sub>1</sub><sup>2</sup> + 1600x<sub>1</sub> - 1600 = - 1312,5x<sub>2</sub><sup>2</sup> + 10500x<sub>2</sub> - 12250.  
\nВикориставши метод підстановки, отримуємо:  
\n- 150(12 - x<sub>2</sub>)<sup>2</sup> + 1600(12 - x<sub>2</sub>)<sup>2</sup> - 1600 = - 1312,5<sub>2</sub><sup>2</sup> + 10500x<sub>2</sub> - 12250.

$$
-150x_1^2 + 1600x_1 - 1600 = -1312,5x_2^2 + 10500x_2 - 12250.
$$

Дала визначимо сідлову точку. Прирівнюємо перший і другий вирази,  
\n- 150x<sub>1</sub><sup>2</sup> + 1600x<sub>1</sub> - 1600 = -1312,5x<sub>2</sub><sup>2</sup> + 10500x<sub>2</sub> - 12250.  
\nВикориставши метод підстановки, отримуємо:  
\n- 150(12 - x<sub>2</sub>)<sup>2</sup> + 1600(12 - x<sub>2</sub>)<sup>2</sup> - 1600 = -1312,5<sub>2</sub><sup>2</sup> + 10500x<sub>2</sub> - 12250,  
\n**або** 1162x<sub>2</sub><sup>2</sup> - 8500x<sub>2</sub> + 11450 = 0  
\n  
\nIIIо є квадратним рівнянням. Яке ми можемо розв'язати і отримати:  
\n
$$
x_2^{(1)} ≈1,78 (178 \text{ ra}); x_2 ≈5,53 (553 \text{ ra}).
$$

$$
x_2^{(1)} \approx 1,78
$$
 (178 ra);  $x_2 \approx 5,53$  (553 ra).  
 $x_1^{(1)} \approx 10,22$  (1022 ra);  $x_1^2 \approx 6,47$  (647 ra).

або  $1162x_2^2 \cdot 8500x_2 + 11450 = 0$ <br>
квадратним рівнянням. Яке ми можемо розв'язати і отримати:<br>  $x_2^{(1)} \approx 1.78$  (178 га);  $x_2 \approx 5.53$  (553 га).<br>  $x_1^{(1)} \approx 10.22$  (1022 га);  $x_1^2 \approx 6.47$  (647 га).<br>
Що є сідловими то або  $1162x_2^2$  - 8500 $x_2$  + 11450 =0<br>
Що  $\epsilon$  квадратним рівнянням. Яке ми можемо розв'язати і отримати:<br>  $x_2^{(i)} \approx 1.78$  (178 га),  $x_2 \approx 5.53$  (553 га).<br>  $x_1^{(i)} \approx 10.22$  (1022 га);  $x_1^2 \approx 6.47$  (647 га).<br>
Що  $\$ 

$$
f(x_1 = 6,47; x_2 = 5,53) = 4 (800 - 523,26 + 1294 - 1200)647 + 35 (300 - 382,26 + 829,5 - 650)553 = 4 625 863.
$$

 $f(x_1 = 6, 47; x_2 = 5, 53) = 4 (800 - 523, 26 + 1294 - 1200)647 + 35 (300 - 382, 26 + 829, 5 - 650)553 = 4 625 863.$ <br>Відповідно функція набуває максимального значення за умови, що озима нця вирощується на площі 647 га, а цукровий бур  $f(x_1 = 6, 47; x_2 = 5, 53) = 4 (800 - 523, 26 + 1294 - 1200)647 + 35 (300 - 382, 26 + 829, 5 - 650)553 = 4 625 863.$ <br>Відповідно функція набуває максимального значення за умови, що озима<br>пшениця вирощується на площі 647 га, а цукровий  $f(x_1 = 6, 47; x_2 = 5, 53) = 4 (800 - 523, 26 + 1294 - 1200)647 + 35 (300 - 382, 26 + 829, 5 - 650)553 = 4 625 863.$ <br>
Відповідно функція набуває максимального значення за умови, що озима<br>
пшениця вирошується на площі 647 га, а цукров  $f(x_1 = 6, 47; x_2 = 5, 53) = 4 (800 - 523, 26 + 1294 - 1200)647 + 35 (300 - 382, 26 + 829, 5 - 650)553 = 4 625 863.$ <br>
Відповідно функція набуває максимального значення за умови<br>
пшениця вирощується на площі 647 га, а цукровий буряк —

 $f(x_1 = 6,47; x_2 = 5,53) = 4 (800 - 523,26 + 1294 - 1200)647 + 35 (300 - 382,26 + 829,5 - 650)553 = 4 625 863.$ <br>
Відповідно функція набуває максимального значення за умови, що озима<br>
пія виропується на площі 647 га, а цукровий буряк  $f(x_1 = 6,47; x_2 = 5,53) = 4 (800 - 523,26 + 1294 - 1200)647 + 35 (300 - 382,26 + 829,5 - 650)553 = 4625863.$ <br>
Відновідно функція набуває максимального значення за умови, що озима<br>
пшениця вирощується на площі 647 га, а цукровий буря легкий для читання та запису синтаксис, що робить її чудовою мовою як для<br>nuterialis и подпоражники синтаксис, що робить синтаксис, що робить її чудовою мовою використовується для різноманітних завдань. Однією з її головн Відновідно функція набуває максимального значення за умови, що озима<br>пшениця вирощується на площі 647 га, а цукровий буряк — на площі 553 га.<br>2.6. Обгрунтування — обраної — мови — програмування — для — реалізації<br>математи Бидновидно функция насуває максимального значення за умови, що озима<br>пшениця виропцусться на площі 647 га, а цукровий буряк — на площі 553 га.<br>2.6. Обгрунтування — обраної — мови — програмування — для — реалізації<br>математ ишениця вирощується на площі оч / та, а цукровий оуряк — на площ<br>2.6. Обгрунтування обраної мови програмування для<br>математичної моделі<br>Python — потужна та універсальна мова програмування, я<br>вико бгрунтування обраної мови програмування для реалізації<br>Інтичноїмоделі<br>Інтичноїмоделі<br>Истовується для різноманітних завдань. Однією з її головних переваг є<br>1 для читання та запису синтаксис, що робить її чудовою мовою як д 2.6. Обгрунтування обраної мови програмування для реалізації<br>
математичної моделі<br>
Руthon — потужна та універсальна мова програмування, яка широко<br>
використовується для різноманітних завдань. Однією з її головних переваг математичної моделі<br>
Руthon — потужна та універсальна мова програмування, яка широко<br>
використовується для різноманітних завдань. Однією з її головних переваг є<br>
леткий для читання та запису синтаксис, що робить її чудово Руthon — потужна та універсальна мова програмування, яка широко<br>використовується для різноманітних завдань. Однією з її головних переваг є<br>леткий для читання та запису синтаксис, що робить її чудовою мовою як для<br>початкі Руthon — потужна та універсальна мова програмування, яка широко<br>використовується для різноманітних завдань. Однією з її головних переваг є<br>легкий для читання та запису синтаксис, що робить її чудовою мовою як для<br>початків истовується для різноманітних завдань. Однією з її головних переваг є й для читання та запису синтаксис, що робить її чудовою мовою як для isinia, так і для досвідчених програмістів. Він має велику та активну tory, яка на

легкий для читания та запису синтаксие, що робить її чудовою мовою як для<br>початківців, так і для досвідчених програмістів. Він має велику та активну<br>crinthory, яка надає велику кількість ресурсів, документації та бібліоте

початківців, так і для досвідчених програмістів. Він має велику та активну<br>cпільноту, яка надає велику кількість ресурсів, документації та бібліотек майже<br>для будь-яких завдань.<br>Irrepuperobanui характер Python дозволяє шв епільноту, яка надає велику кількість ресурсів, документації та бібліотек майже<br>для будь-яких завдань.<br>
— Інтерпретований характер Руthon дозволяє швидко створювати прототини<br>
та розробляти. Він підтримує кілька парадигм для будь-яких завдань.<br>
Iнтерпретований характер Python дозволяе швидко створювати прототипи<br>
та розробляти. Він підтримує кілька парадигм програмування, включаючи<br>
об'єктно-орієнтоване, функціональне та процедурне, що ро Iнтерпретований характер Python дозволяе швидко створювати прототини<br>
та розробляти. Він підтримує кілька парадигм програмування, включаючи<br>
об'єктно-орієнтоване, функціональне та процедурне, що робить його придатним<br>
дл та розробляти. Він підтримує кілька парадигм програмування, включаючи об'єктно-орієнтоване, функціональне та процедурне, що робить його придатним для широкого кола завдань. Руть також підтримує кілька операційних систем

розробникам зосередитися на проблемі, що розглядається, а не на основних<br>деталях реалізації.<br>Рутно використовується в багатьох різних галузях, таких як веб-розробка,

розробникам зосередитися на проблемі, що розглядається, а<br>деталях реалізації.<br>Руthon використовується в багатьох різних галузях, таки<br>наукові обчислення, аналіз даних, штучний інтелект, освіта т бникам зосередитися на проблемі, що розглядається, а не на основних<br>их реалізації.<br>Python використовується в багатьох різних галузях, таких як веб-розробка,<br>ві обчислення, аналіз даних, штучний інтелект, освіта тощо. Він розробникам зосередитися на проблемі, що розглядається, а не на основних<br>деталях реалізації.<br>Руthon використовується в багатьох різних галузях, таких як веб-розробка,<br>наукові обчислення, аналіз даних, штучний інтелект, ос розробникам зосередитися на проблемі, що розглядається, а не на основних<br>деталях реалізації.<br>Руthon використовується в багатьох різних галузях, таких як веб-розробка,<br>наукові обчислення, аналіз даних, штучний інтелект, ос розробникам зосередитися на проблемі, що розглядається, а не на основних<br>деталях реалізації.<br>Руthon використовується в багатьох різних галузях, таких як веб-розробка,<br>наукові обчислення, аналіз даних, штучний інтелект, ос розробникам зосередитися на проблемі, що розглядається, а не на основних<br>деталях реалізації.<br>Ру<br/>thon використовується в багатьох різних галузях, таких як веб-розробка,<br>наукові обчислення, аналіз даних, штучний інтелек розробникам зосередитися на проблемі, що розглядається, а не на основних деталях реалізації.<br>
Ру<br/>thon використовусться в багатьох різних галузях, таких як веб-розробка, наукові обчислення, аналіз даних, штучний інтеле бникам зосередитися на проблемі, що розглядається, а не на основних<br>их реалізації.<br>Руthon використовується в багатьох різних галузях, таких як веб-розробка,<br>зі обчислення, аналіз даних, штучний інтелект, освіта тощо. Він розробникам зосередитися на проблемі, що розглядається, а не на основних<br>деталях реалізації.<br>
Руthon використовується в багатьох різних галузях, таких як веб-розробка,<br>наукові обчислення, аналіз даних, штучний інтелект, о розробникам зосередитися на проблемі, що розглядається, а не на основних<br>деталях реалізації.<br>
Ру<br/>thon використовується в багатьох різних галузях, таких як веб-розробка,<br>
наукові обчислення, аналіз даних, штучний інтел прими реализації.<br>
Рушоп використовується в багатьох різних галузях, таких як веб-розробка,<br>
наукові обчислення, аналіз даних, штучний інтелект, освіта тощо. Він широко<br>
використовується в наукових та інженерних проектах, для програмістів, рутьог чудовим вибором для широког кола завдань, від для програмістів, дна широко використовуеться в наукових та інженерних проектах, аналізі та візуалізації даних, веб-розробці та для створення сценарії

паукові обчислення, апаліз даних, штучний інтелект, освіта тощо. Він широко використовується в наукових та інженерних проектах, аналізі та візуалізації даних, веб-розробці та для створення сценаріїв у різних сферах. Руtho истовується в наукових та інженерних проектах, аналізі та візуалізації<br>
, веб-розробці та для створення сценаріїв у різних сферах. Руthon також<br>
истовується в індустрії програмного забезпечення для розробки<br>
ьних і веб-до даних, веб-розробці та для створення сценаріїв у різних сферах. Руһоп також використовується в індустрії програмного забезпечення для розробки<br>настільних і веб-додатків, аналізу даних і штучного інтелекту.<br>
Підсумовуючи, сористовуеться в індустрії програмного забезпечення для розробки<br>
гільних і веб-додатків, аналізу даних і штучного інтелекту.<br>
Підсумовуючи, Python — це потужна та універсальна мова<br>
яграмування, яку легко вивчати та вико ьних і веб-додатків, аналізу даних і штучного інтелекту.<br>
Підсумовуючи, Руthon — це потужна та універсальна мова<br>
мування, яку легко вивчати та використовувати, вона має велику та<br>
ти спільноту, а також має широкий спект Підсумовуючи, Рутноп — це потужна та універсальна мова<br>имування, яку легко вивчати та використовувати, вона має велику та<br>иу спільноту, а також має широкий спектр бібліотек і фреймворків для<br>имки різних сфер, це чудовим в итрамування, яку легко вивчати та використовувати, вона мас велику та<br>
иниу спільноту, а також має широкий спектр бібліотек і фреймворків для<br>
тримки різних сфер, це чудовий інструмент для початківців і досвідчених Як<br>
и ну спільноту, а також мас широкий спектр бібліотек і фреймворків для<br>имки різних сфер, це чудовий інструмент для початківців і досвідчених Як<br>рограмістів, Руthon с чудовим вибором для широкого кола завдань, від<br>ого створе

- 
- имки різних сфер, це чудовий інструмент для початківців і досвідчених Як рограмістів, Руthon с чудовим вибором для широкого кола завдань, від ого створення сценаріїв до розробки складного програмного забезпечення.<br>
С кіл рограмістів, Ру<br/>thon є чудовим вибором для широкого кола завдань, від ого створення сценаріїв до розробки складного програмного забезпечення.<br>
С кілька причин, чому Ру<br/>thon може бути хоропим вибором для реалізації остого створення сценаріїв до розробки складного програмного забезпечення.<br>
С кілька причин, чому Python може бути хорошим вибором для реалізації<br>
• Python — це мова програмування загального призначення, яка широко<br>
вико С кілька причин, чому Руthon може бути хорошим вибором для реалізації<br>атичних функцій і методів оптимізації:<br>Руthon — це мова програмування загального призначення, яка широко<br>використовується в наукових обчисленнях і анал атичних функцій і методів оптимізації:<br>Руthon — це мова програмування загального призначення, яка широко<br>використовується в наукових обчисленнях і аналізі даних, завдяки чому<br>вона добре підходить для реалізації математичн инкористовуеться в наукових обчисленнях і аналізі даних, завдяки чому<br>
вона добре підходить для реалізації магематичних функцій і алгоритмів.<br>
• Python має велику стандартну бібліотеку та велику кількість бібліотек<br>
стор вона добре підходить для реалізації математичних функцій і алгоритмів.<br>
Руthon має велику стандартну бібліотеку та велику кількість бібліотек<br>
сторонніх розробників, які забезпечують підтримку математичних і<br>
наукових обч
- програмуванні.
- 

методів оптимізації та інших математичних алгоритмів, які можуть<br>потребувати значних обчислювальних ресурсів.<br>методів оптимізації та інших математичних алгоритмів, які можуть<br>потребувати значних обчислювальних ресурсів.<br>Загалом Python — це універсальна та потужна мова програмування, яка

методів оптимізації та інших математичних алгоритмів, які можуть потребувати значних обчислювальних ресурсів.<br>Загалом Python — це універсальна та потужна мова програмування, яка підходить для реалізації математичних функц методів оптимізації та інших математичних алгоритмів, які можуть потребувати значних обчислювальних ресурсів.<br>Загалом Python — це універсальна та потужна мова програмування, яка<br>добре підходить для реалізації математичних методів оптимізації та інших математичних алгоритмів, які можуть<br>потребувати значних обчислювальних ресурсів.<br>Загалом Руthon — це універсальна та потужна мова програмування, яка<br>добре підходить для реалізації математичних

методів онтимізації та інших математичних алгоритмів, які можуть<br>потребувати значних обчислювальних ресурсів.<br>Загальм Python — це універсальна та потужна мова програмування, яка<br>підходить для реалізації математичних функц методів оптимізації та інших математичних алгоритмів, які можуть<br>потребувати значних обчислювальних ресурсів.<br>Загалом Руthon — це універсальна та потужна мова програмування, яка<br>добре підходить для реалізації математичних методів оптимізації та інших математичних алгоритмів, які можуть<br>потребувати значних обчислювальних ресурсів.<br>Загалом Руthon — це універсальна та потужна мова програмування, яка<br>добре підходить для реалізації математичних використованних обчислювальних ресурсів.<br>
3 агалом Python — це універсальна та потужна мова програмування, яка<br>
добре підходить для реалізації математичних функцій і методів оптимізації.<br>
2.6.1 Загальна характеристика біб Загалом Python — це універсальна та потужна мова програмування, яка<br>добре підходить для реалізації математичних функцій і методів оптимізації.<br>2.6.1 Загальна характеристика бібліотеки SymPy<br>5<br>уmPy — це бібліотека Python д Загалом Рућюп — це універсальна та потужна мова програмування, яка<br>підходить для реалізації математичних функцій і методів оптимізації.<br>Вагальна характеристика бібліотеки SymPy<br>SymPy — це бібліотека Python для символьної ре пиходить для реализації математичних функцій і методів оптимизації.<br>
1 Загальна характеристика бібліотеки SymPy<br>
"SymPy — це бібліотека Python для символьної математики, яка забезпечує<br>
тримку — широкого снектру — мате Вагальна характеристика бібліотеки SymPy<br>SymPy — це бібліотека Python для символьної математики, яка забезпечує<br>имку широкого спектру математичних операцій і функцій. Він<br>ачений для використання в наукових і інженерних пр Вагальна характеристика бібліотеки SymPy<br>
SymPy — це бібліотека Python для символьної математики, яка забезпечує<br>
мику широкого спектру математичних операцій і функцій. Він<br>
ачений для використання в наукових і інженерних SymPy — це бібліотека Руthon для символьної математики, яка забезпечує<br>имку широкого спектру математичних операцій і функцій. Він<br>ачений для використання в наукових і інженерних програмах і широко<br>истовується в наукових к  $\text{Sympy}$ — це бібліотека Ру<br/>hon для символьної магематики, яка забезпечує гримку широкого снектру математичних онерацій і функцій. Він изначений для використання в наукових і інженерних програмах і широко сористовуєт имку широкого спектру математичних операцій і функцій. Він<br>ачений для використання в наукових і інженерних програмах і широко<br>истовується в наукових колах і промисловості для таких завдань, як<br>айчні маніпуляції, обчисленн

- ачений для використання в наукових і інженерних програмах і широко<br>истовується в наукових колах і промисловості для таких завдань, як<br>раїчні маніпуляції, обчислення та розв'язування систем рівнянь.<br>Деякі з основних функці ористовується в наукових колах і промисловості для таких завдань, як ебраїчні маніпуляції, обчислення та розв'язування систем рівнянь.<br>
Деякі з основних функцій SymPy включають:<br>
• Символьна математика: SymPy дозволяє кор
- 
- раїчні маніпуляції, обчислення та розв'язування систем рівнянь.<br>Деякі з основних функцій SymPy включають:<br>Символьна математика: SymPy дозволяє користувачам виконувати<br>символьну математику, яка передбачає маніпулювання мат Деякі з основних функцій SymPy включають:<br>Символьни математика: SymPy дозволяе користувачам виконувати<br>символьну математику, яка передбачае маніпулювання математичними<br>виразами символічним, а не числовим способом. Це дае Символьна математика: SymPy лозволяс користувачам виконувати<br>символьну математику, яка передбачає маніпулювання математичними<br>виразами символічним, а не числовим способом. Це дас змогу точно<br>представити математичні концеп символьну математику, яка передбачає маніпулювання математичними<br>виразами символічним, а не числовим способом. Це дає змогу точно<br>представити математичні концепції, а не покладатися на наближення.<br>Алгебраїчних маніпуляцій виразами символічним, а не числовим способом. Це дає змогу точно представити математичні концепції, а не покладатися на наближення.<br>Алгебраїчні маніпуляції: SymPy має набір інструментів для виконання алгебраїчних маніпуля

 Символьне малювання: SymPy можна використовувати для створення Символьне малювання: SymPy можна використовувати для створення<br>графіків символічних виразів за допомогою різноманітних бібліотек<br>графіків, таких як matplotlib i plotly. Символьне малювання: SymPy можна використовувати для створення<br>графіків символічних виразів за допомогою різноманітних бібліотек<br>графіків, таких як matplotlib і plotly.<br>Ось кілька прикладів того, що можна робити за допомо Символьне малювання: SymPy можна використовувати для створення<br>графіків символічних виразів за допомогою різноманітних бібліотек<br>графіків, таких як matplotlib і plotly.<br>Ось кілька прикладів того, що можна робити за допомо

ивольне малювання: SymPy можна використовувати для створення<br>
фіків символічних виразів за допомогою різноманітних бібліотек<br>
фіків, таких як matplotlib і plotly.<br>
в кілька прикладів того, що можна робити за допомогою Sym ольне малювання: SymPy можна використовувати для створення<br>cis символічних виразів за допомогою різноманітних бібліотек<br>iв, таких як matplotlib i plotly.<br>Лька прикладів того, що можна робити за допомогою SymPy:<br>Маніпулюва ольне малювання: SymPy можна використовувати для створення<br>ciв символічних виразів за допомогою різноманітних бібліотек<br>iв, таких як matplotlib i plotly.<br>Маніпулювання символами: за допомогою SymPy ви можете<br>створювати си ольне малювання: SymPy можна використовувати для створення<br>cis символічних виразів за допомогою різноманітних бібліотек<br>is, таких як matplotlib i plotly.<br>лька прикладів того, що можна робити за допомогою SymPy:<br>Маніпулюва Рис. 2.15 – Прикладів того, що можна робити за допомогою SymPy:<br>
1. Маніпулювання символами: за допомогою SymPy ви можете<br>
створювати символині змінні та функції та керувати ними в<br>
математичних виразах. Наприклад, ви мо 1. Маніпулювання символами: за допомогою SymPy ви можете<br>
створювати символічні змінні та функції та керувати ними в<br>
математичних виразах. Наприклад, ви можете створити символ х і<br>
використовувати його у виразі, наприкл

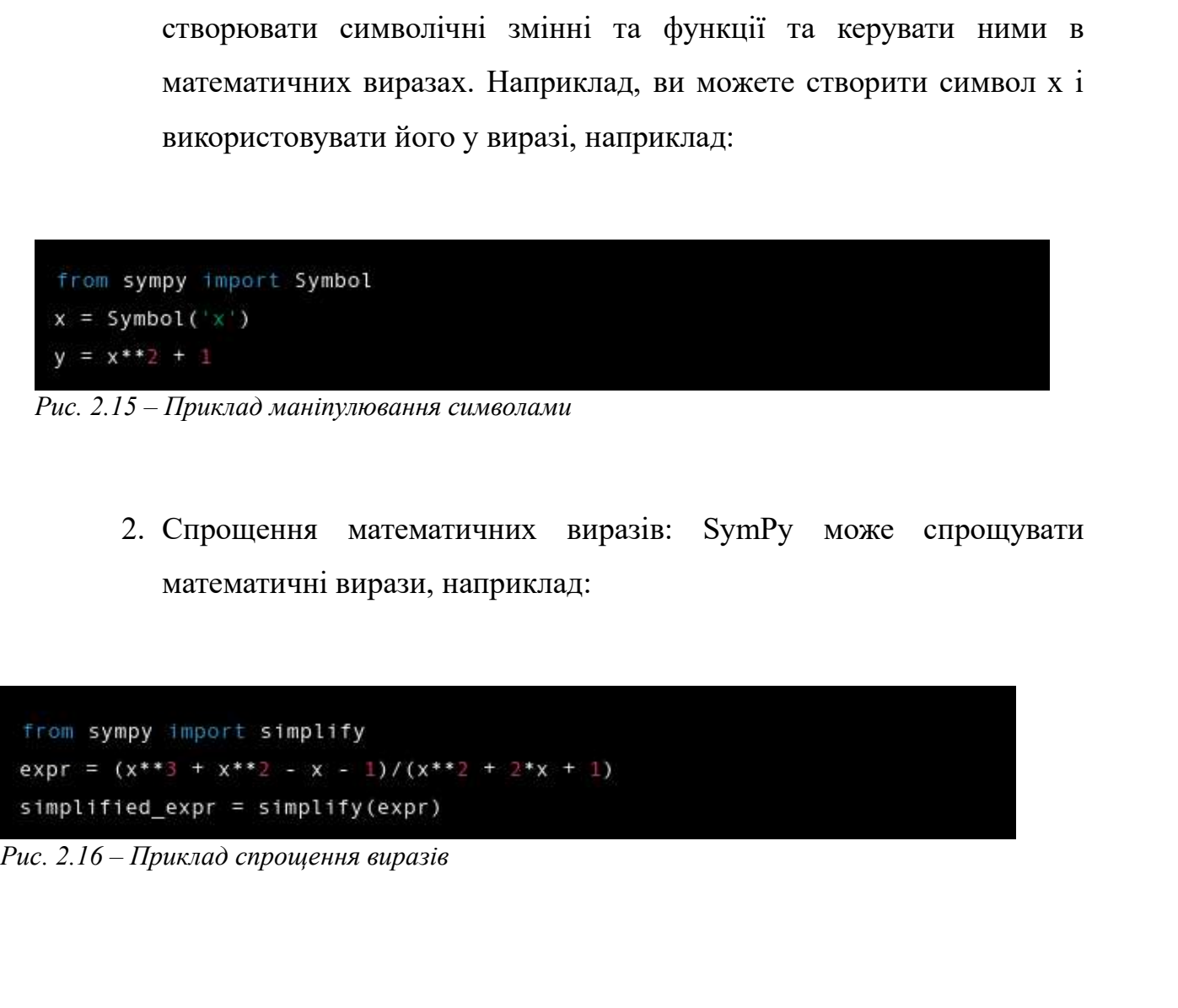

3. Обчислення: SymPy може виконувати символьне диференціювання Обчислення: SymPy може виконувати символьне диференціювання<br>та інтегрування, наприклад:<br>pv simport diff integrate 3. Обчислення: SymPy може виконувати символьне диференцію<br>
та інтегрування, наприклад:<br>
from sympy import diff, integrate<br>
f = x\*\*2<br>
diff\_f = diff(f, x)<br>
integral\_f = integrate(f, x)<br>
Puc. 2.17 – Приклад обчислень<br>
4. Ро

3. Обчислення: SymPy може виконувати символьне диференціювання<br>
та інтегрування, наприклад:<br>  $\frac{1}{2}$ <br>  $\frac{1}{2}$  = 41ff(f, x)<br>  $\frac{1}{2}$  = 11tegrate(f, x)<br>  $\frac{1}{2}$  = 11tegrate(f, x)<br>  $\frac{1}{2}$  = 11tegrate(f, x)<br>  $\frac{1}{$ Обчислення: SymPy може виконувати символьне диференціювання<br>
ra iнтегрування, наприклад:<br>
py import diff, integrate<br>
diff(f, x)<br>
f = integrate(f, x)<br>
Приклад обчислень<br>
Poss'язування рівнянь і систем рівнянь: SymPy може с

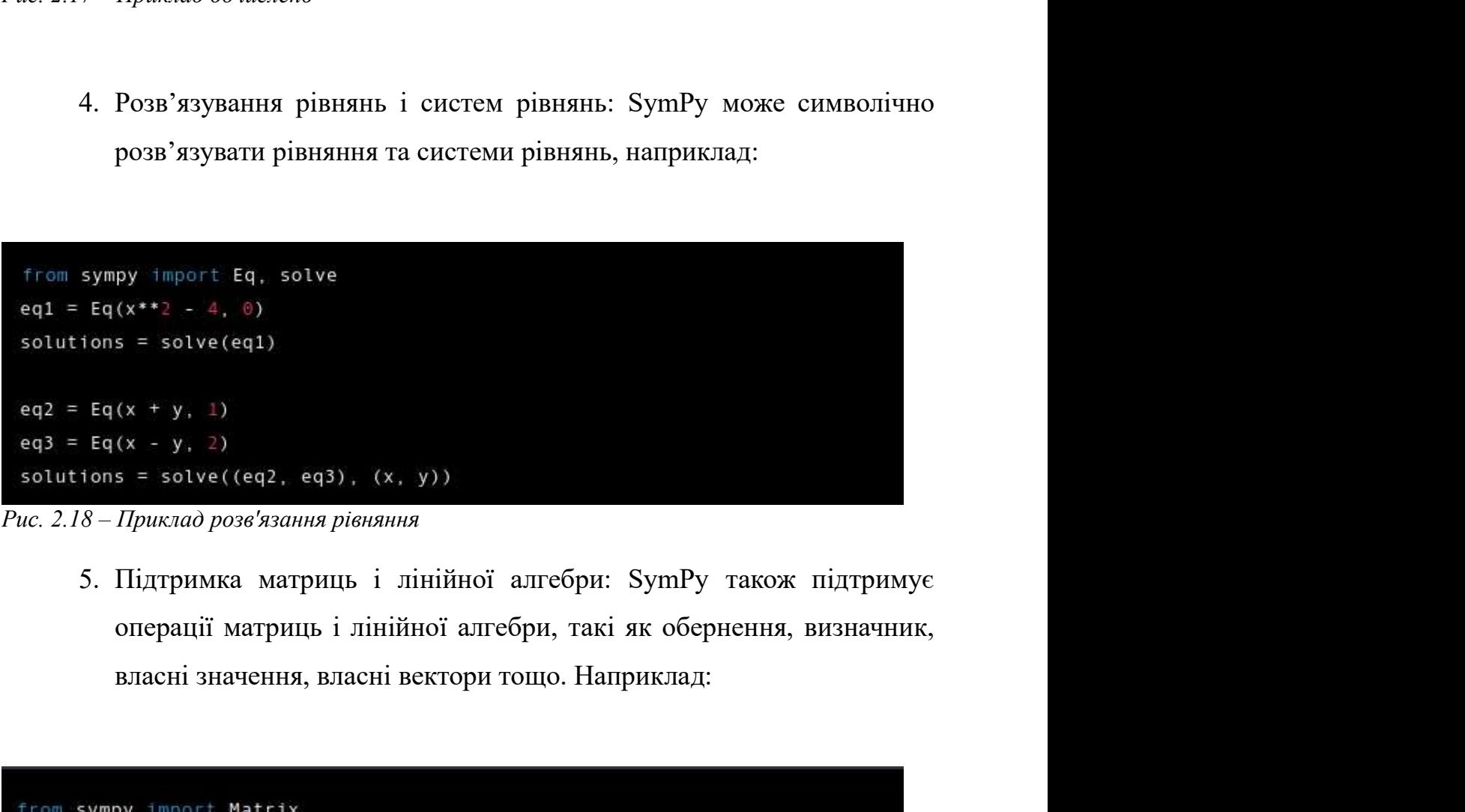

 $eg3 = Eq(x - y, 2)$ <br>solutions = solve((eq2, eq3), (x, y))<br>Puc. 2.18 – Приклад розв'язания рівняння<br>5. Підтримка матриць і лінійної алгебри: SymPy також підтр<br>операції матриць і лінійної алгебри, такі як обернення, визна<br>власні

6. Можливості побудови: SymPy також підтримує побудову функцій і Можливості побудови: SymPy також підтримує побудову фуні<br>виразів, наприклад:<br>, 6. Можливості побудови: SymPy також підтримує побудову фун<br>виразів, наприклад:<br> $r_{\text{rom}}$  sympy import plot<br> $p = \text{plot}(x^{*}*z)$ <br>Puc. 2.20 – Приклад побудови<br>Це лише кілька прикладів того, що ви можете робити за допом

6. Можливості побудови: SymPy також підтримує побудову функцій і виразів, наприклад:<br>
виразів, наприклад:<br>  $\frac{1}{2}$ дости $\frac{1}{2}$ дости робудови<br>
2.20 – Приклад побудови<br>
Ще лише кілька прикладів того, що ви можете робит 6. Можливості побудови: SymPy також підтримує побудову функцій і виразів, паприклад:<br>  $Puc. 2.20 - Hpuxaa) no6y00au$ <br>
Ше лише кілька прикладів того, що ви можете робити за допомогою<br>
SymPy. Бібліотека має набагато більше функцій 6. Можливості побудови: SymPy також підтримує побудову функцій і виразів, наприклад:<br>
пис. 2.20 – Приклад побудови<br>
Пе лише кілька прикладів того, що ви можете робити за допомогою<br>
SymPy. Бібліотека має набагато більше ф 6. Можливості побудови: SymPy також підтримує побудову функцій і<br>виразів, наприклад:<br> $Puc. 2.20 - Ilpuxrað noδyðoou$ <br>Це лише кілька прикладів того, що ви можете робити за допомогою<br>SymPy. Бібліотека має набагато більше функцій і виразів, наприклад:<br>  $2.20 - Hpuxaa$ ) побудови<br>
Це лише кілька прикладів того, що ви можете робити за допомогою<br>
у. Бібліотека має набагато більше функцій і можливостей, включаючи<br>
имку комплексних чисел, логіку та складніші  $f$ гом зумру з морт в расти соведи<br> *Рис.* 2.20 – Приклад побудови<br>
Це лише кілька прикладів того, що ви можете робити за допомогою<br>
SymPy. Бібліотека має набагато більше функцій і можливостей, включаючи<br>
підтримку компл  $P_{HC. 2.20-Hpuka and no6ydoou$ <br>
IIe лише кілька прикладів того, що ви можете робити за допомогою<br>
SymPy. Бібліотека має набагато більше функцій і можливостей, включаючи<br>
підтримку комплексних чисел, логіку та складніші математичні Не лише кілька прикладів того, що ви можете робити за допомогою<br>SymPy. Бібліотека має набагато більше функцій і можливостей, включаючи<br>підтримку комплексних чисел, логіку та складніші математичні операції, такі як<br>диферен

Це лише клыка прикладня того, що ви можете робити за допомогою<br>SymPy. Бібліотека має набагато більше функцій і можливостей, включаючи<br>підтримку комплексних чисел, логіку та складніші математичні операції, такі як<br>диференц SymPy. Ыблютека має набагато блише функцій і можливостей, включаючи<br>підтримку комплексних чисел, логіку та складніші математичні операції, такі як<br>диференціальні рівняння та спеціальні функції.<br>SymPy — це потужна та бага підтримку комплексних чисел, логіку та складніші математичні операції,<br>диференціальні рівняння та спеціальні функції.<br>
SymPy — це потужна та багатофункціональна бібліотека для сим<br>
математики, яка широко використовується реренціальні рівняння та спеціальні рункції.<br>
SymPy — це потужна та багатофункціональна бібліотека для символьної<br>
гематики, яка широко використовується в наукових та інженерних програмах.<br>
2 Загальна характеристика біблі SymPy — це потужна та оагатофункциональна оюлютека для символьной<br>атики, яка широко використовується в наукових та інженерних програмах.<br>Вагальна характеристика бібліотеки NumPy<br>у — це бібліотека для мови програмування Py ематики, яка широко використовусться в наукових та неженерних програмах.<br>
2 Загальна характеристика бібліотеки NumPy<br>
mpy — це бібліотека для мови програмування Python, яка додає підтримку<br>
шких багатовимірних масивів і м Вагальна характеристика бібліотеки NumPy<br>y — це бібліотека для мови програмування Python, яка додає п<br>их багатовимірних масивів і матриць разом із великою к<br>атичних функцій вилочають:<br>них функцій вилочають:<br>N-вимірні маси 2 Загальна характеристика бібліотеки NumPy<br>
12 Загальна характеристика бібліотеки NumPy<br>
13 великою колекцією<br>
13 великою колекцією<br>
13 великою колекцією<br>
12 великою колекцією<br>
12 великою колекцією<br>
12 великою колекцією<br> у — це бібліотека для мови програмування Python, яка додає під<br>их багатовимірних масивів і матриць разом із великою количних функцій включають:<br>них функцій включають:<br>N-вимірні масиви (ndarrays), які є основною структурою пру — це бібліотека для мови програмування Ру<br/>thon, яка додає підтримку инких багатовимірних масивів і матриць разом із великою колекцією гематичних функцій високого рівня для роботи з цими масивами. Деякі з його пов иких багатовимірних масивів і матриць разом із великою колекцією гематичних функцій високого рівня для роботи з цими масивами. Деякі з його повних функцій включають:<br>
• N-вимірні масиви (ndarrays), які є основною структу

- 
- 
- 
- 
- 

Ось кілька прикладів того, що ви можете робити з numpy:<br>Створення масивів: за допомогою numpy можна створювати масиви з<br>різними типами даних, формами та розмірами, наприклад: Ось кілька прикладів того, що ви можете робити з numpy:<br>1. Створення масивів: за допомогою numpy можна створювати масиви з різними типами даних, формами та розмірами, наприклад: Ось кілька прикладів того, що ви можете робити з numpy:<br>Створення масивів: за допомогою numpy можна створювати масиви з<br>різними типами даних, формами та розмірами, наприклад:<br>t numpy as np

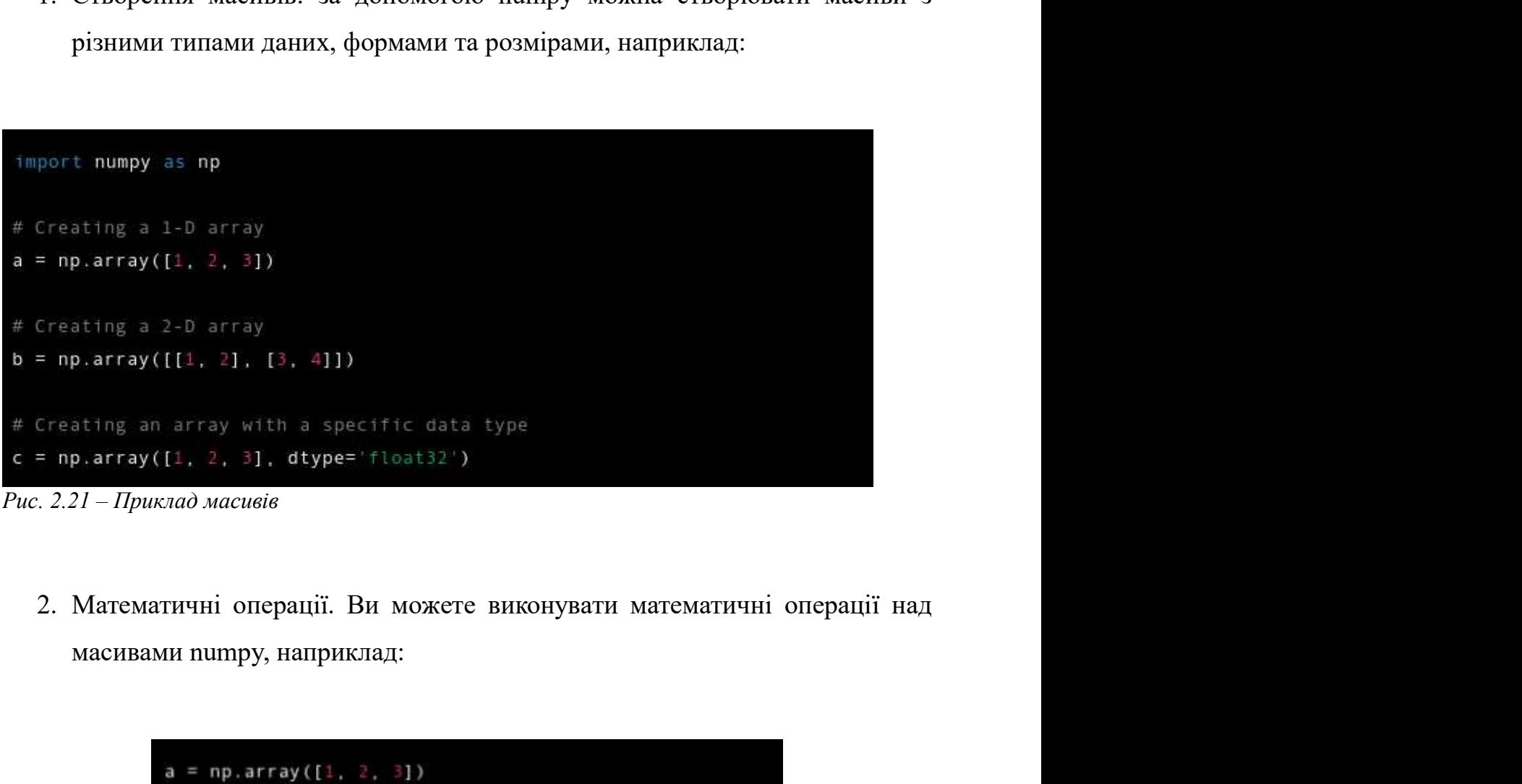

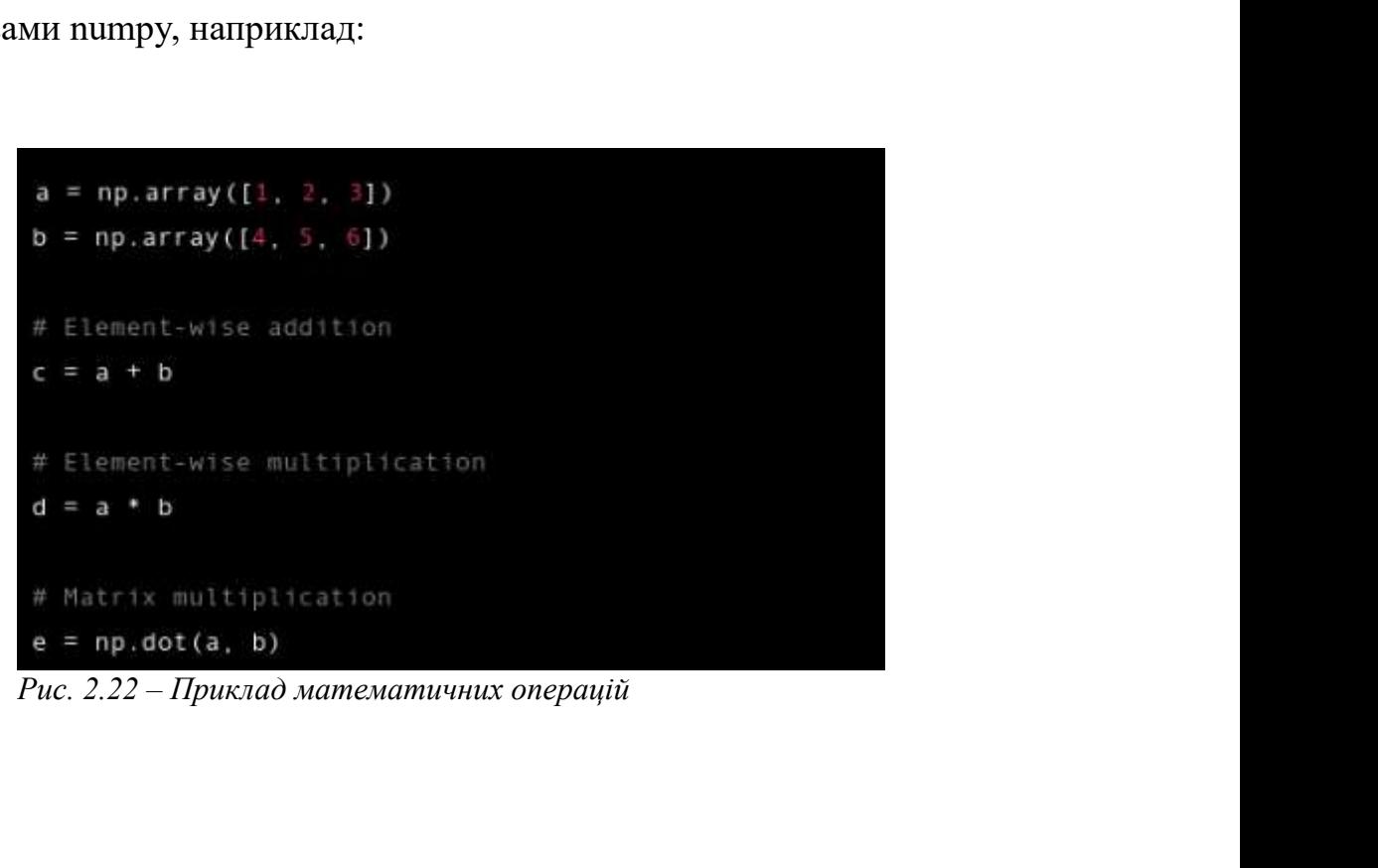

3. Операції лінійної алгебри: ви можете виконувати операції лінійної<br>алгебри над масивами numpy, наприклад: Операції лінійної алгебри: ви можете виконувати операції лінійної<br>алгебри над масивами numpy, наприклад:<br>a = np.array([[1, 2], [3, 4]])

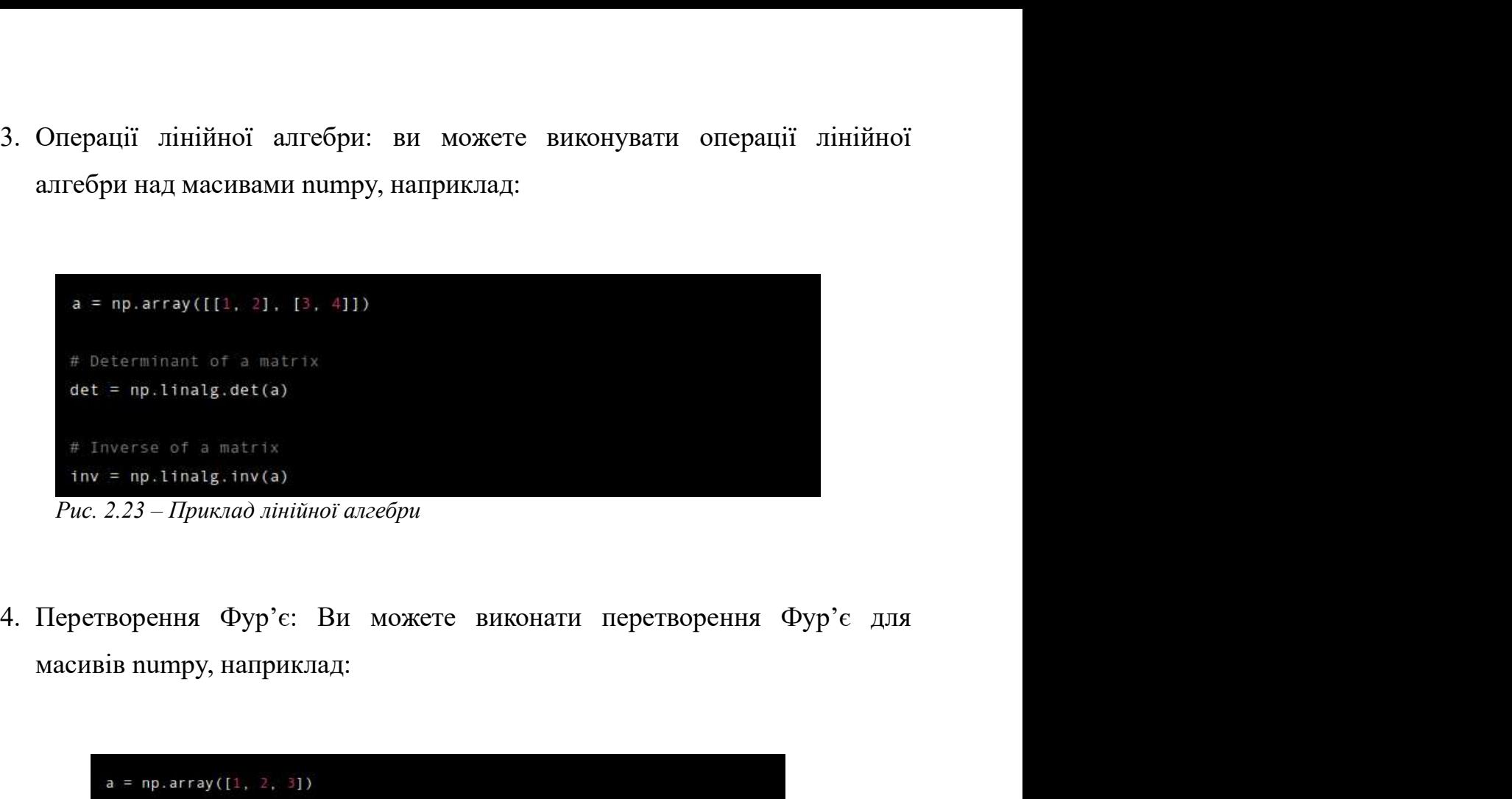

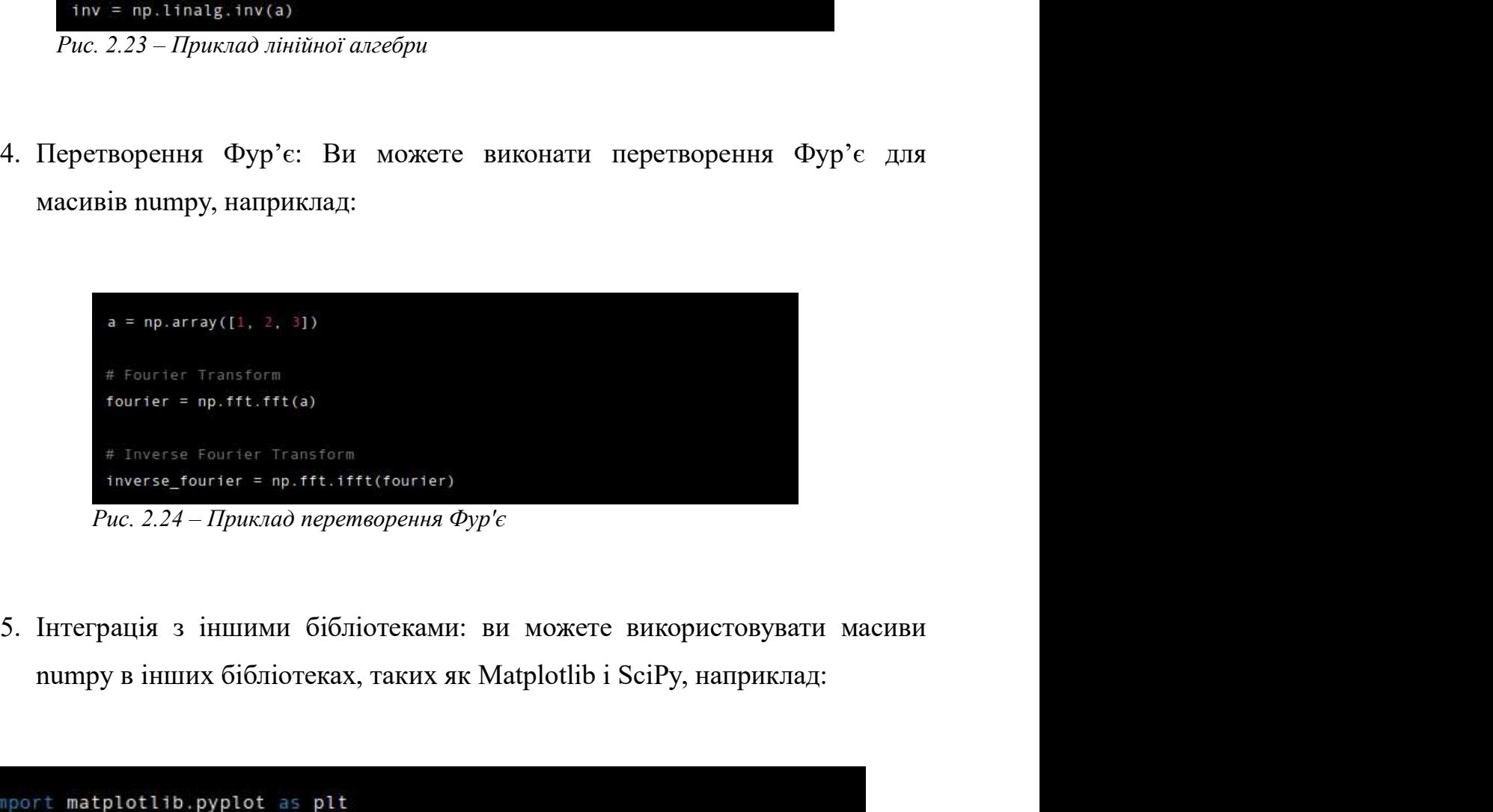

Рис. 2.25 – Приклад використання інших бібліотек в контексті NumPy

Це лише кілька прикладів того, що ви можете робити з Numpy. Бібліотека<br>обагато більше функцій і можливостей, включаючи підтримку складніших<br>атичних соперацій, індексування та нарізки тощо. Він широко Це лише кілька прикладів того, що ви можете робити з Numpy. Бібліотека<br>має набагато більше функцій і можливостей, включаючи підтримку складніших<br>математичних операцій, індексування та нарізки тощо. Він широко<br>використовує Це лише кілька прикладів того, що ви можете робити з Numpy. Бібліотека<br>має набагато більше функцій і можливостей, включаючи підтримку складніших<br>математичних операцій, індексування та нарізки тощо. Він широко<br>використовує Це лише кілька прикладів того, що ви можете робити з Numpy. Бібліотека<br>має набагато більше функцій і можливостей, включаючи підтримку складніших<br>математичних операцій, індексування та нарізки тощо. Він широко<br>використовує Це лише кілька прикладів того, що ви можете робити з Numpy. Бібліотека<br>має набагато більше функцій і можливостей, включаючи підтримку складніших<br>математичних операцій, індексування та нарізки тощо. Він широко<br>використовує Це лише кілька прикладів того, що ви можете робити з Numpy. Бібліотека<br>
має набагато більше функцій і можливостей, включаючи підтримку складніших<br>
математичних операцій, індексування та нарізки тощо. Він Не лише кілька прикладів того, що ви можете робити з Numpy. Бібліотека<br>
має набагато більше функцій і можливостей, включаючи підтримку складніших<br>
математичних — операцій, — індексування — та — нарізки — тощо. — Він — шир Це лише кілька прикладів того, що ви можете робити з Numpy. Бібліотека<br>
має набагато більше функцій і можливостей, включаючи підтримку складніших<br>
математичних — операцій, — індкесування — та — нарізки — тощо. — Він — шир Це лише киљка прикладня того, що ви можете робити з Numpy. Ыблютека<br>мас набатато більше функцій і можливостей, включаючи підтримку складніших<br>математичних — операцій, — індексування — та — нарізки — тощо. — Він — широко<br>

має набагато бильше функций і можливостей, включаючи підтрі<br>математичних соперацій, індексування та нарізки тощо<br>використовується в наукових обчисленнях та аналізі<br>використовується як основа для інших бібліотек, таких як и и прокому соперации, нидексування та наризки тощо. Вни широко сористовуеться в наукових обчисленнях та аналізі даних і часто сористовуеться як основа для інших бібліотек, таких як SciPy i SymPy.<br>
3 Загальна характеристи Пористовусться як основа для тнших отолотек, таких як эсигу і зутигу.<br>
3 Загальна характеристика бібліотеки SciPy<br>
Ру — це бібліотека для мови програмування Python, яка побудована на<br>
тові NumPy і надає широкий спектр алт Вагальна характеристика бібліотеки SciPy<br>
— це бібліотека для мови програмування Python, яка поб<br>
і NumPy і надає широкий спектр алгоритмів для оптимізац<br>
11ів, лінійної алгебри, інтерполяції, інтеграції тощо. Деякі з йог 3 Загальна характеристика бібліотеки SciPy<br>
Ру — це бібліотека для мови програмування Python, яка побудована на<br>
юві NumPy і надає широкий спектр алгоритмів для оптимізації, обробки<br>
талів, лінійної алгебри, інтерполяції, — це бібліогека для мови програмування Python, яка побудована на<br>і NumPy і надає широкий спектр алгоритмів для оптимізації, обробки<br>и́в, лінійної алгебри, інтерполяції, інтеграції тощо. Деякі з його основних<br>ій включають: Ру — це бібліотека для мови програмування Руthon, яка побудована на<br><br/>юві NumPy і надас широкий спектр алгоритмів для оптимізації, обробки<br>налів, лінійної апгебри, інтерполяції, інтеграції тощо. Деякі з його основних<br> тові NumPy і надає пирокий спектр алгоритмів для оптимізації, обробки<br>налів, лінійної алгебри, інтерполяції, інтеграції тощо. Деякі з його основних<br>икцій включають:<br>• Алгоритми оптимізації, такі як мінімізація, пошук кор тналів, лінійної алгебри, інтерполяції, інтеграції тощо. Деякі з йогницій включають:<br>
• Алгоритми оптимізації, такі як мінімізація, пошук кореня таривої;<br>
• Інструменти обробки сигналів, такі як фільтрація, генерація<br>
обр

- кривої;
- 
- 
- 
- 
- 

Ось кілька прикладів того, що можна робити за допомогою SciPy: 1. Оптимізація: Ви можете використовувати функцію minimize(), щоб знайти мінімум функції, наприклад: лька прикладів того, що можна робити за допомогою SciPy:<br>Оптимізація: Ви можете використовувати функцію minimize(), щоб знай<br>мінімум функції, наприклад:<br>om scipy,optimize import minimize

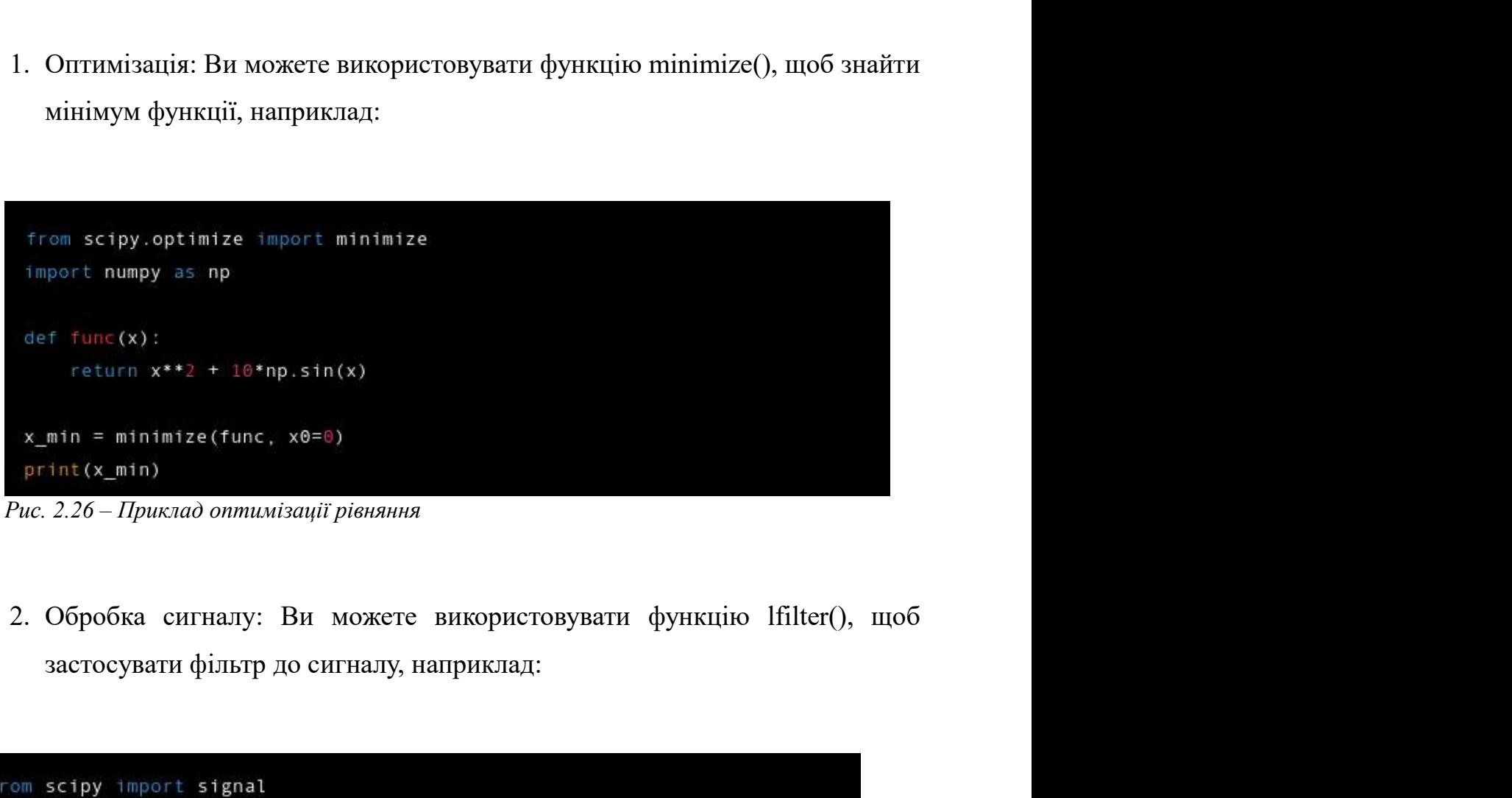

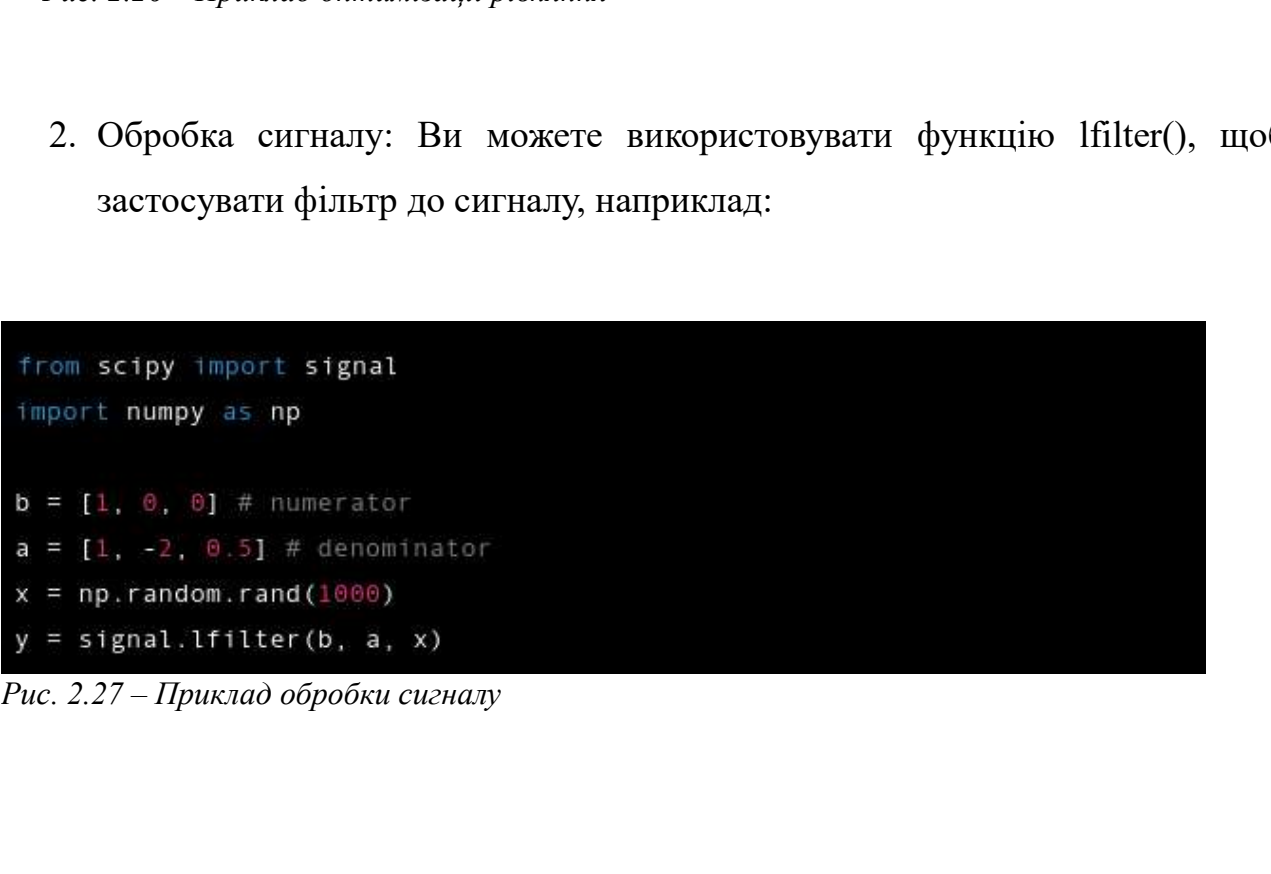

3. Лінійна алгебра: ви можете використовувати розріджений модуль для<br>роботи з розрідженими матрицями, наприклад: Лінійна алгебра: ви можете використовувати розріджений модуль для<br>роботи з розрідженими матрицями, наприклад:<br>»<br>» scipy import sparse

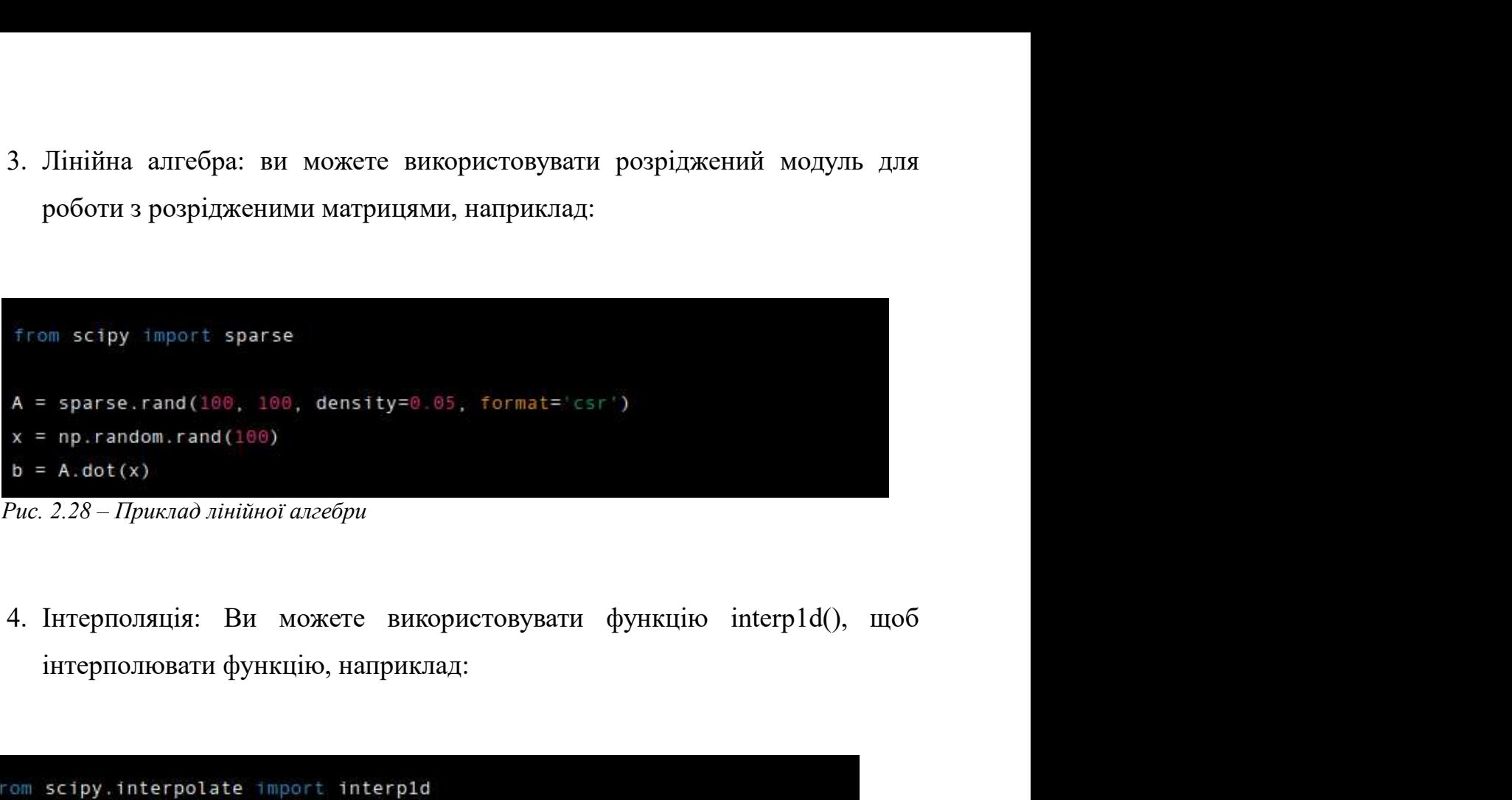

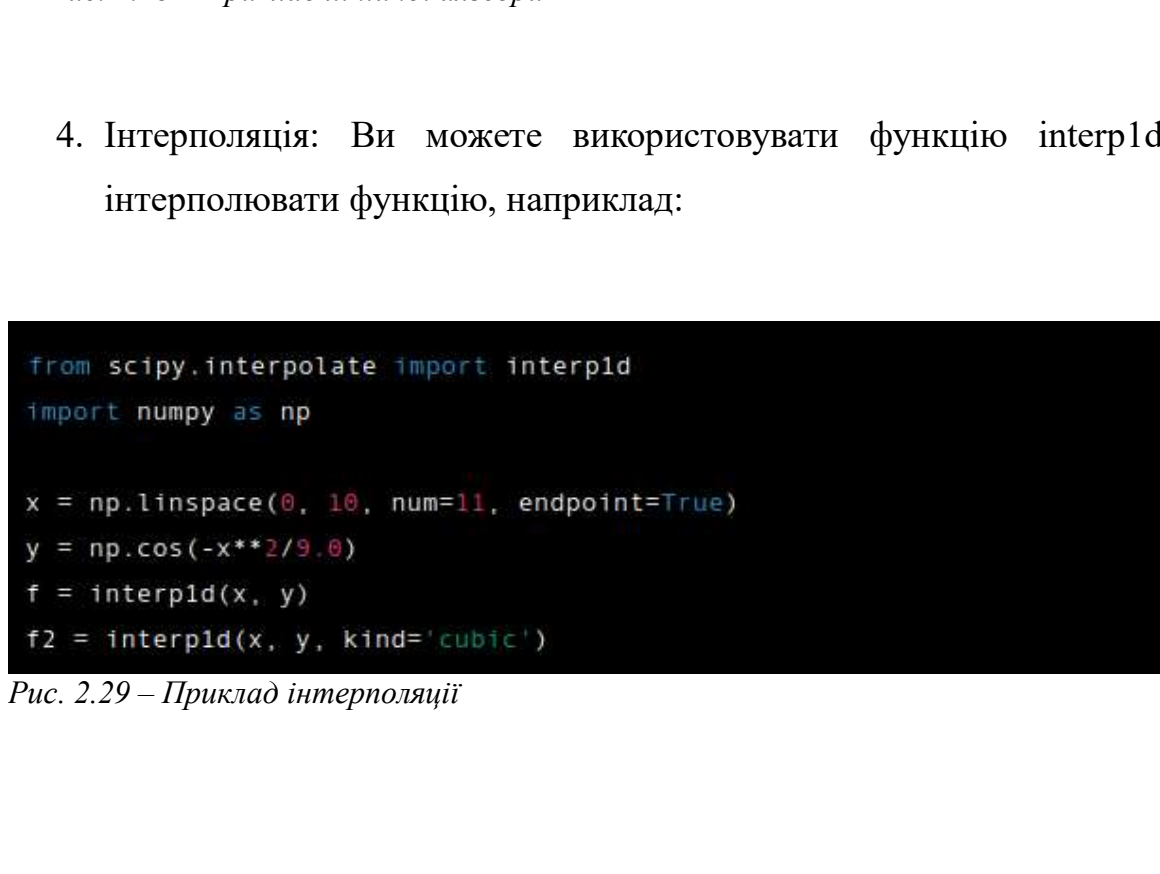

5. Інтеграція: Ви можете використовувати функцію integrate.quad(), щоб<br>інтегрувати функцію, наприклад: Iнтеграція: Ви можете використовувати функцію integrate.quad(), щоб<br>iнтегрувати функцію, наприклад:<br>integrativ import integrate

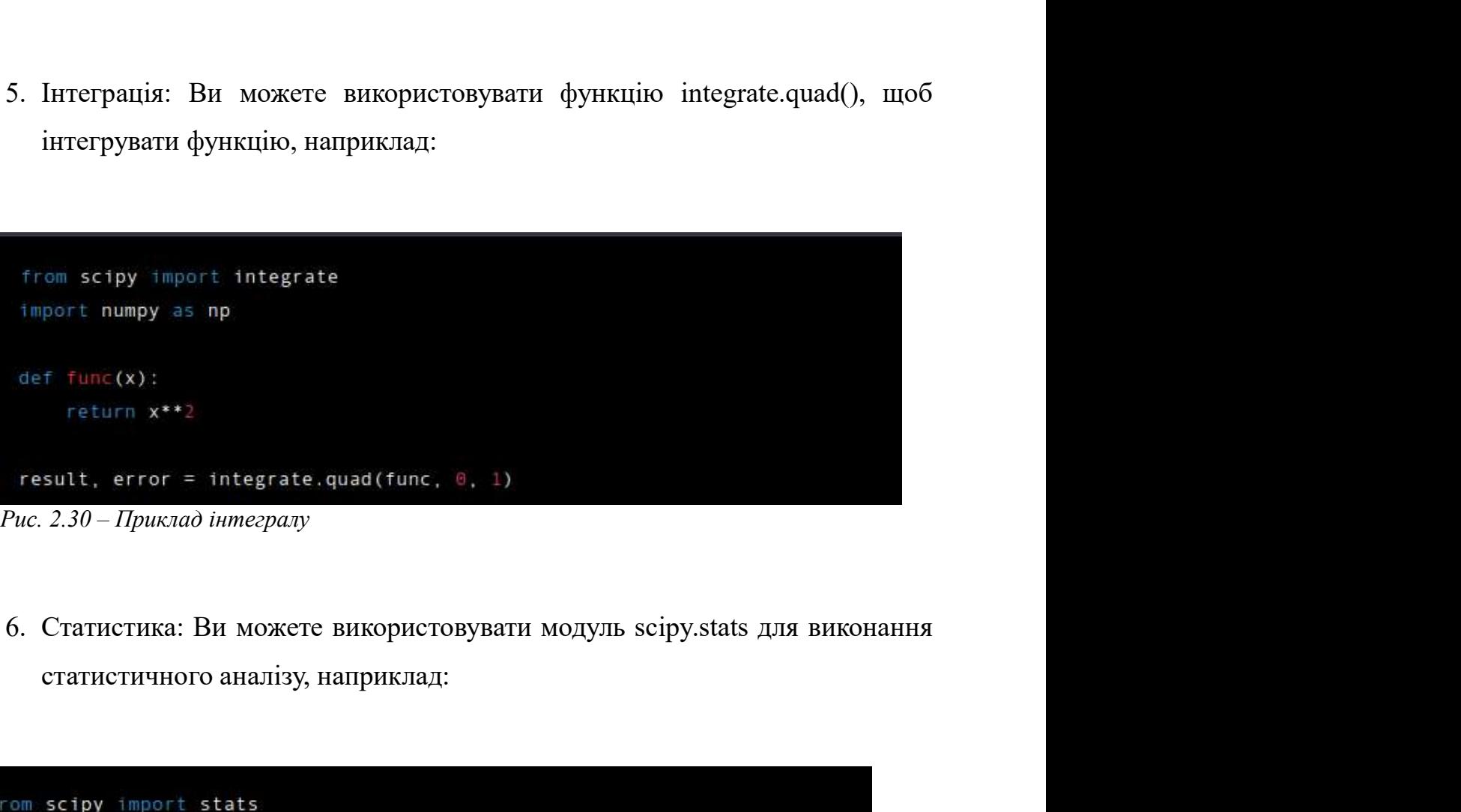

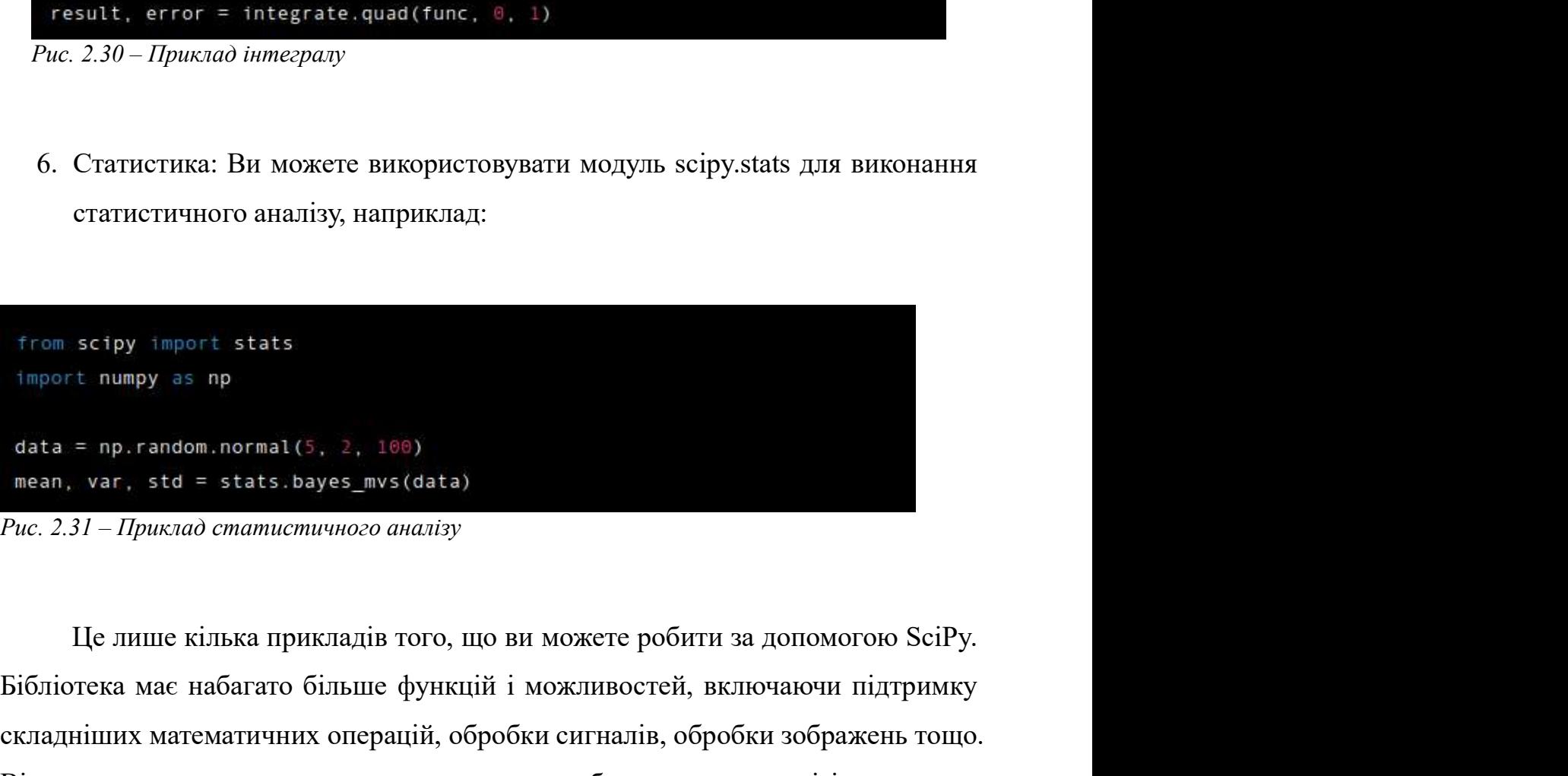

б. Статистичного аналізу, наприклад:<br>
статистичного аналізу, наприклад:<br>
from scipy import stats<br>
import numpy as np<br>
data = np.random.normal(5, 2, 100)<br>
mean, var, std = stats.bayes\_mvs(data)<br>
Puc. 2.31 – Приклад опатис статистичного аналгзу, наприклад:<br>
from scipy import stats<br>
import numpy as np<br>
data = np.random.normal(5, 2, 100)<br>
mean, var, std = stats.bayes\_mvs(data)<br>
Puc.2.31 – Приклад статичних операців того, що ви можете робити From scipy import stats<br>
import numpy as np<br>
data = np, random.normal(5, 2, 100)<br>
mean, var, std = stats.bayes\_mvs(data)<br>
Puc. 2.31 – Приклад статичникого аналізу<br>
Це липпе кілька прикладів того, що ви можете робити за д from scipy import stats<br>
import numpy as np<br>
data = np.random.normal(5, 2, 100)<br>
mean, var, std = stats.bayes\_mvs(data)<br>
Puc.2.31 – Приклад статичного аналізу<br>
Це лише кілька прикладів того, що ви можете робити за доно<br>
Б

2.6.4 Загальна характеристика бібліотеки matplotlib<br>Matplotlib — це бібліотека графічних зображень для Python, вона надає 2.6.4 Загальна характеристика бібліотеки matplotlib<br>Matplotlib — це бібліотека графічних зображень для Python, вона надає<br>об'єктно-орієнтований АРІ для вбудовування графіків у програми за допомогою<br>наборів інструментів за 2.6.4 Загальна характеристика бібліотеки matplotlib<br>Маtplotlib — це бібліотека графічних зображень для Python, вона надає<br>об'єктно-орієнтований API для вбудовування графіків у програми за допомогою<br>наборів інструментів з 2.6.4 Загальна характеристика бібліотеки matplotlib<br>Маtplotlib — це бібліотека графічних зображень для Python, вона надає<br>об'єктно-орієнтований API для вбудовування графіків у програми за допомогою<br>наборів інструментів з 2.6.4 Загальна характеристика бібліотеки matplotlib<br>Маtplotlib — це бібліотека графічних зображень для Python, вона надає<br>об'єктно-орієнтований API для вбудовування графіків у програми за допомогою<br>наборів інструментів з 2.6.4 Загальна характеристика бібліотеки matplotlib<br>Маtplotlib — це бібліотека графічних зображень для Python, вона надас<br>об'єктно-орієнтований API для вбудовування графіків у програми за допомогою<br>наборів інструментів з 2.6.4 Загальна характеристика бібліотеки matplotlib<br>Matplotlib — пе бібліотека графічних зображень для Python, вона надає<br>об'єктно-орієнтований API для вбудовування графіків у програми за допомогою<br>наборів інструментів за включають: л Загальна характеристика бібліотеки matplotlib<br>tplotlib — це бібліотека графічних зображень для Python, вона надас<br>ектно-орієнтований API для вбудовування графіків у програми за допомогою<br>борів інструментів загального пр Вагальна характеристика бібліотеки matplotlib<br>1976) — це бібліотека графічних зображень для Python, вона надас<br>1976-оріснтований API для вбудовування графіків у програми за допомогою<br>1981 інструментів загального призначен провів — пе бібліотека графічних зображень для Python, вона надає<br>ектно-орієнтований АРІ для вбудовування графіків у програми за допомогою<br>борів інструментів загального призначення GUI, таких як Tkinter, wxPython,<br>або GTK otlib — це бібліотека графічних зображень для Руґ<br>тю-орієнтований АРІ для вбудовування графіків у програ<br>ів інструментів загального призначення GUI, таких як Т<br>о GTK. Його можна використовувати в поєднанні з інши<br>и як Num ектно-орієнтований АРІ для вбудовування графіків у програми за допомогою<br>Борів інструментів загального призначення GUI, таких як Tkinter, wxPython,<br>або GTK. Його можна використовувати в поєднанні з іншими бібліотеками,<br>ки Горів інструментів загального призначення GUI, таких як Tkinter, wxPython,<br>aбо GTK. Його можна використовувати в поеднанні з іншими бібліотеками,<br>гими як NumPy і SciPy, щоб створити середовище, схоже на середовище<br>XTLAB д о GTK. Його можна використовувати в посднанні з іншими бібли як NumPy і SciPy, щоб створити середовище, схоже на сер<br>АВ для наукових і інженерних обчислень. Деякі з його основних<br>ають:<br>Підтримка різних типів графіків, так ими як NumPy і SciPy, щоб створити середовище, схоже на середовище<br>
NTLAB для наукових і інженерних обчислень. Деякі з його основних функцій<br>
почають:<br>
• Підтримка різних типів графіків, таких як лінійні діаграми, точков

- 
- 
- 
- 
- 

# испочають:<br>
• Підтримка різних типів графіків, таких як лінійні діаграми, точкові<br>
діаграми, стовичасті діаграми, гістограми тощо;<br>
• Параметри налаштування графіків, зокрема стилі ліній, кольори, маркери<br>
та легенди;<br>
• Лагранжа

нараветри назання разния грарния, зокрема стим инин, колоори, маркери<br>Підтримка кількох графіків на одній фігурі та підсхем;<br>Підтримка збереження графіків у різних форматах файлів, таких як PNG,<br>PDF, SVG тощо;<br>Підтримка р необхідних бібліотек. Також ми визначили деякі змінні, необхідні для роботи<br>
• Підтримка збереження графіків у різних форматах файлів, таких як PNG,<br>
• Підтримка рендерингу LaTeX тексту та міток на графіках.<br>
2.7. Програ • Підтримка кывкол графіків на одниг фигурт та щелля,<br>• Підтримка збереження графіків у різних форматах файлів, таких як PNG,<br>PDF, SVG тощо;<br>• Підтримка рендерингу LaTeX тексту та міток на графіках.<br>2.7. Програмна реаліза

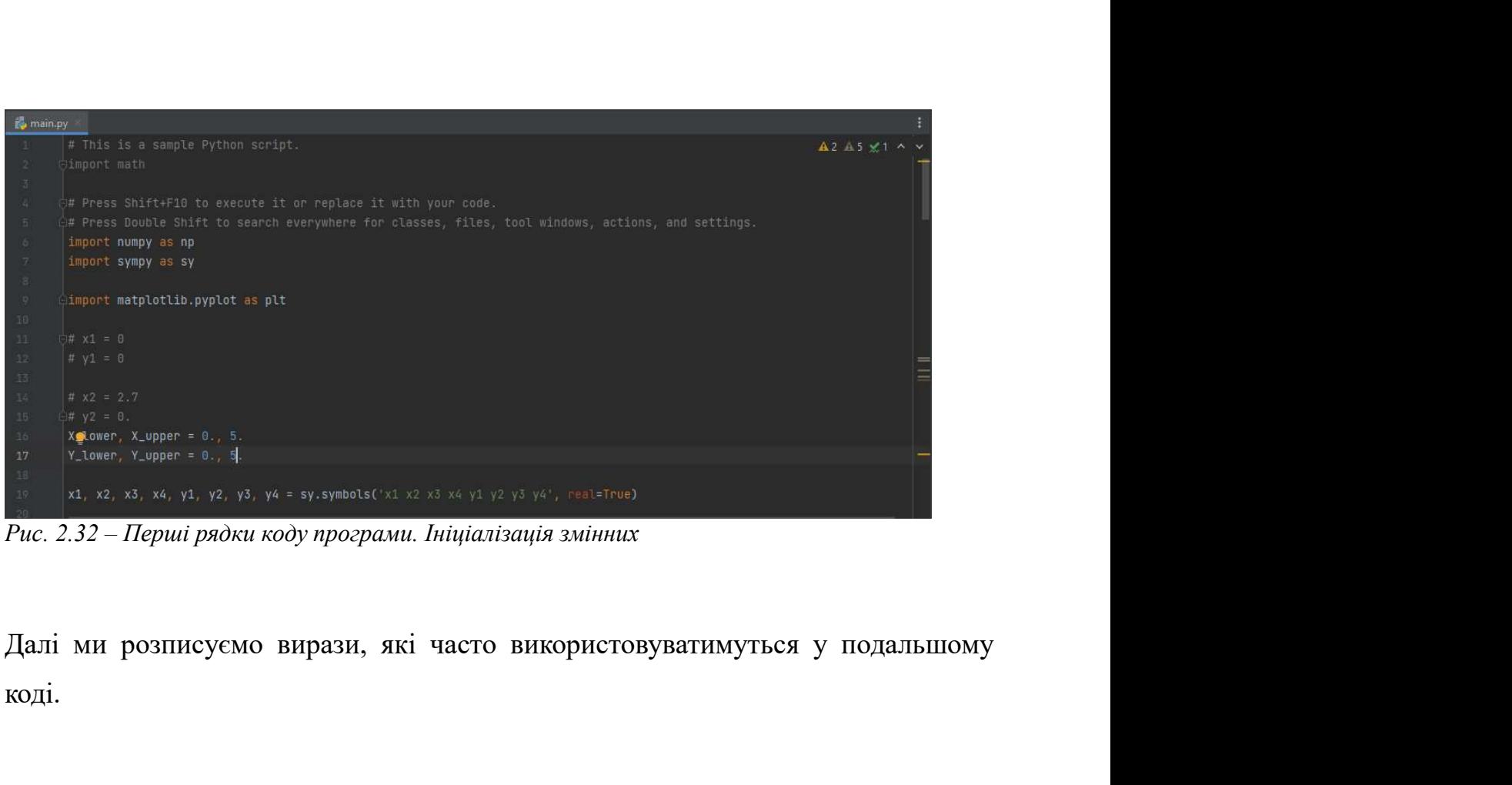

коді.

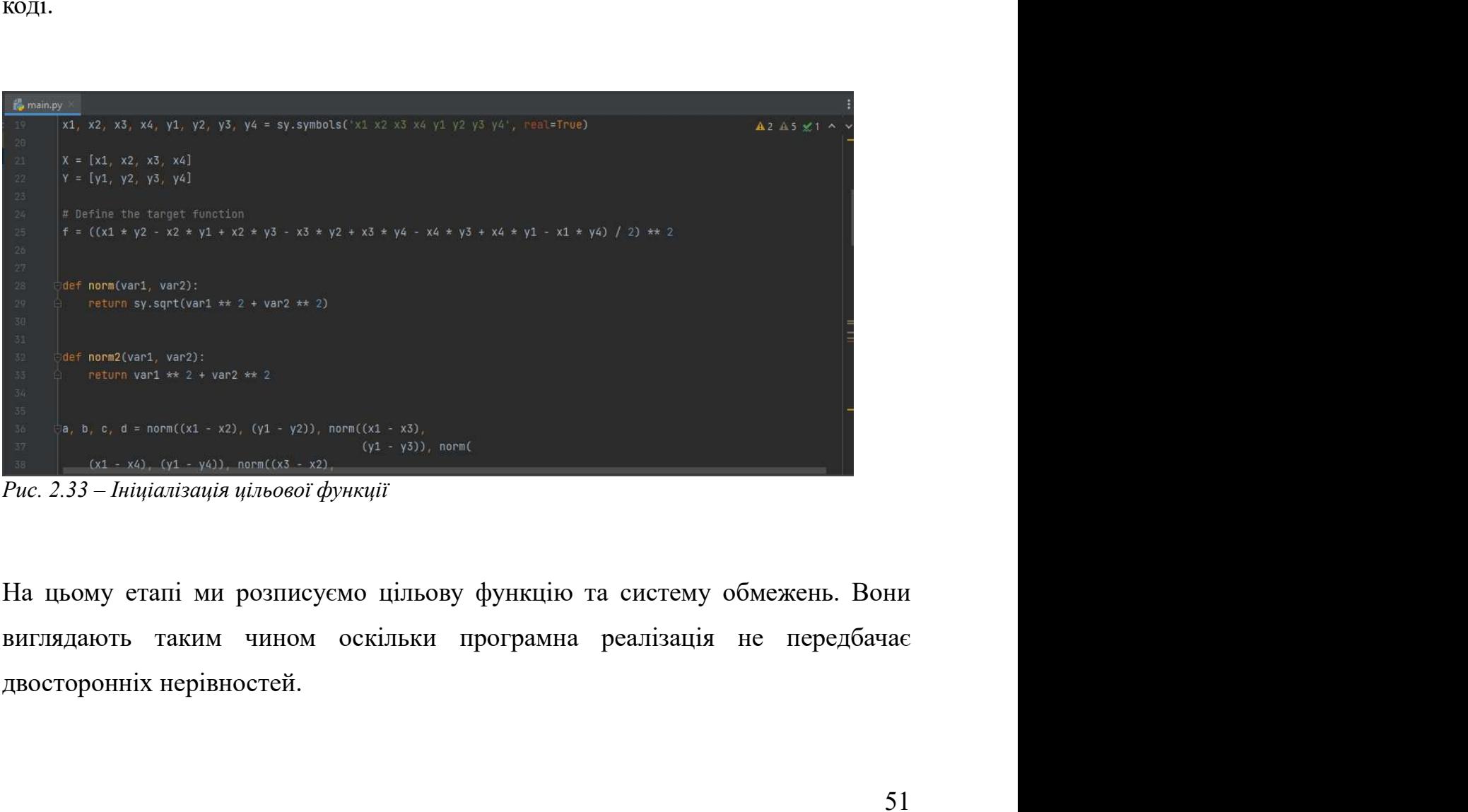

| <b>E</b> main.py<br>$A2 A5 \times 1$<br>$a, b, c, d = norm((x1 - x2), (y1 - y2))$ , norm $((x1 - x3))$<br>$(y1 - y3)$ , norm(<br>$(x1 - x4)$ , $(y1 - y4)$ ), norm( $(x3 - x2)$ ,<br>$(y3 - y2)$<br>39<br>a2, b2, c2, d2 = norm2((x1 - x2), (y1 - y2)), norm2((x1 - x3), (<br>40<br>$y1 - y3)$ , norm2((x1 - x4), (y1 - y4)), norm2((x3 - x2),<br>41.<br>$(y3 - y2)$<br>$43^\circ$<br># Define the constraints:<br>$\frac{44}{45}$<br>con1 = $a2 - 1.2$ ** 2<br>45<br>con2 = $2.7$ ** $2 - a2$<br>4ŏ.<br>con3 = $b2 - 1.2$ ** 2<br>47<br>con4 = $2.7$ ** $2 - b2$<br>48.<br>$con5 = d2 - 1.2 ** 2$<br>49<br>$con6 = 2.7$ ** $2 - d2$<br>$-50$<br>$con7 = 1.0$ ** $2 - c2$<br>$\begin{array}{r} 51 \\ 52 \\ 53 \end{array}$<br>$con8 = (a + b + d) - 4$<br>con9 = $8 - (a + b + d)$<br>53.<br>con10 = $4 - (a + b + c)$ |            |                                                                                                    |  |
|----------------------------------------------------------------------------------------------------|------------|----------------------------------------------------------------------------------------------------|--|
|                                                                                                    |            |                                                                                                    |  |
| Рис. 2.34 – Ініціалізація системи обмежень<br>Далі ми спрощуємо ці вирази для простішої обробки. Після цього ми<br>утворюємо функції Лагранжа і диференціюємо їх.                                                                                                    |            |                                                                                                    |  |
|                                                                                                    |            |                                                                                                    |  |
|                                                                                                    |            |                                                                                                    |  |
|                                                                                                    |            |                                                                                                    |  |
|                                                                                                    | to main.py | cons = [con1, con2, con3, con4, con5, con6, con7, con8, con9, con10] + [x - X_lower for x in X] + [x**2 - Δ2 Δ5 x1 ∧ ν |  |

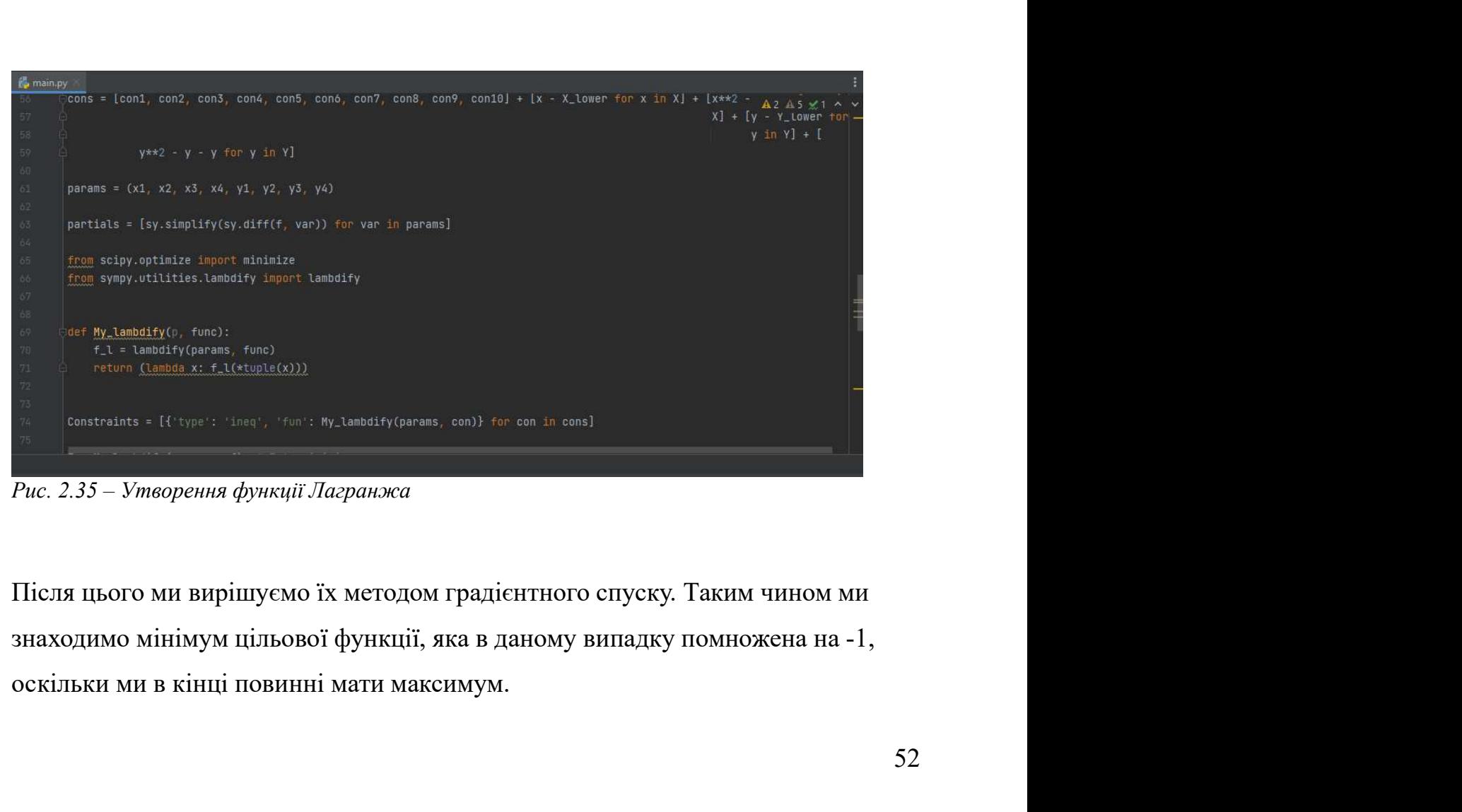

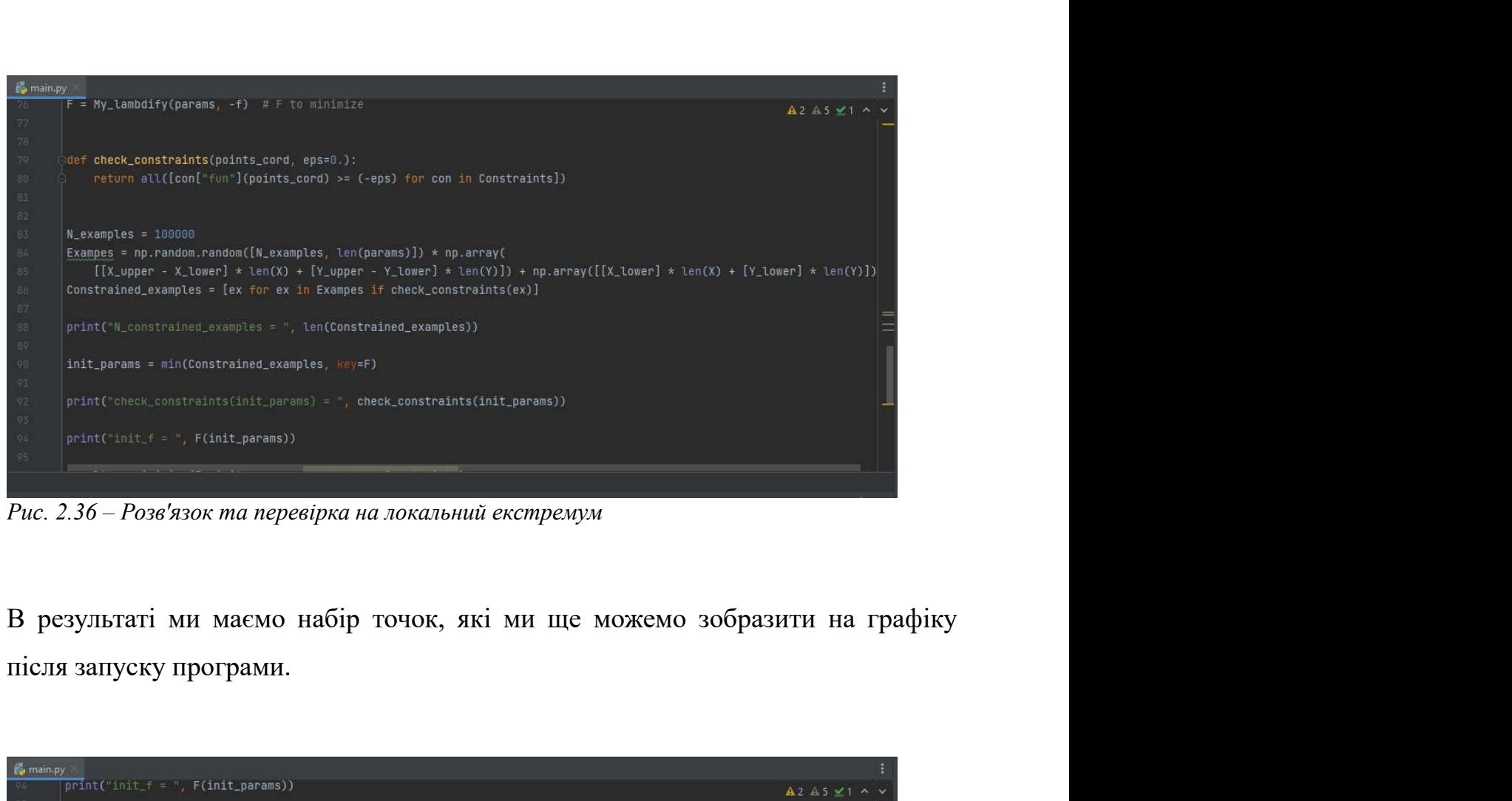

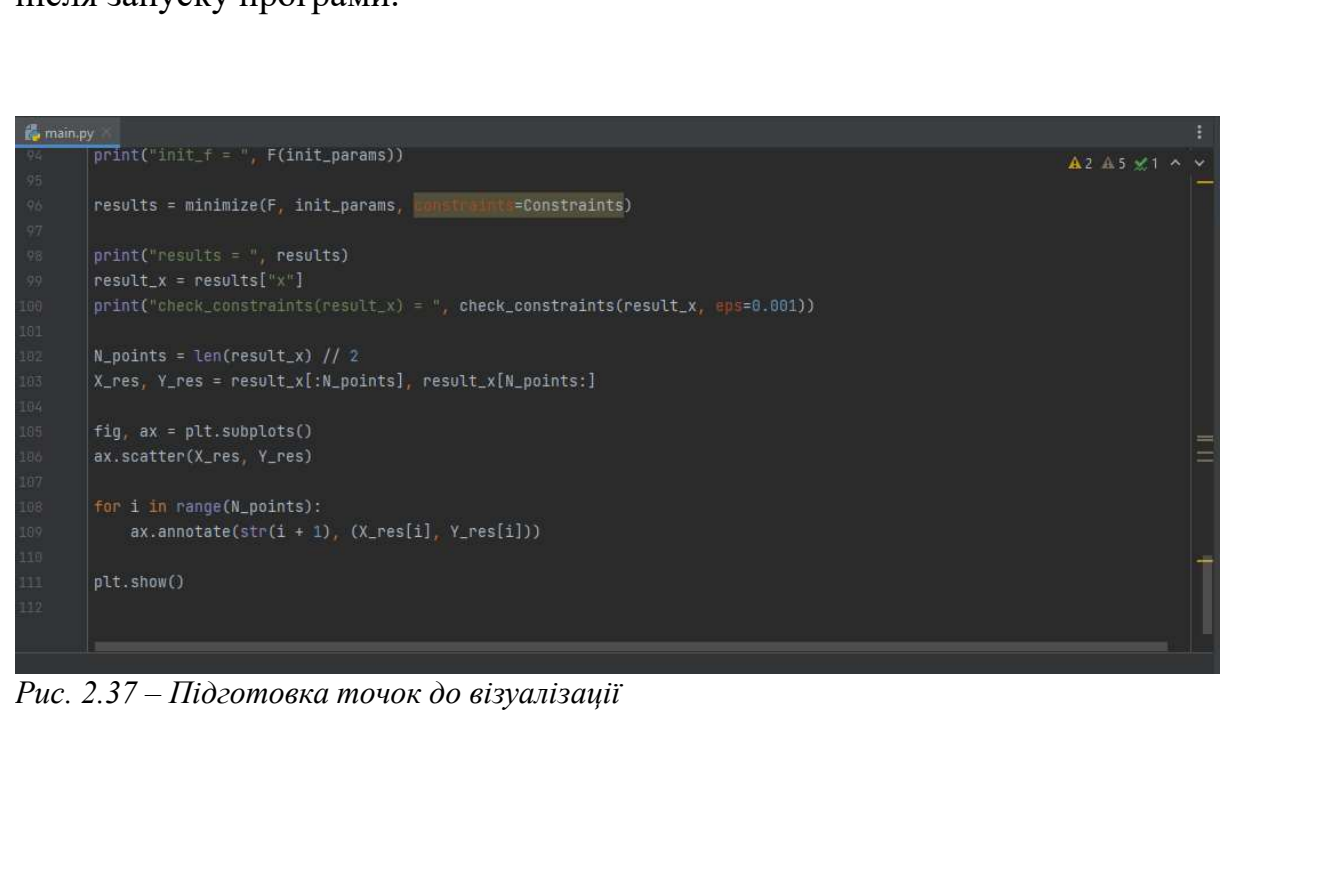

# 3. РОЗДІЛ 3. РЕЗУЛЬТАТИ РОЗРОБКИ ТА АНАЛІЗ ОТРИМАНОГО<br>РІШЕННЯ РІШЕННЯ

3. РОЗДІЛ 3. РЕЗУЛЬТАТИ РОЗРОБКИ ТА АНАЛІЗ ОТРИМАНОГО<br>РІШЕННЯ<br>3.1. Демонстрація роботи з розробленим рішенням<br>Програмний застосунок працює доволі простим чином. Він представлений у<br>вигляді простого Python застосунку з гол 3. РОЗДІЛ 3. РЕЗУЛЬТАТИ РОЗРОБКИ ТА АНАЛІЗ ОТРИМАНОГО<br>РІШЕННЯ<br>3.1. Демонстрація роботи з розробленим рішенням<br>Програмний застосунок працює доволі простим чином. Він представлений у<br>вигляді простого Руthon застосунку з гол 3. РОЗДІЛ 3. РЕЗУЛЬТАТИ РОЗРОБКИ ТА АНАЛІЗ ОТРИМАНОГО<br>РІШЕННЯ<br>3.1. Демонстрація роботи з розробленим рішенням<br>Програмний застосунок працює доволі простим чином. Він представлений у<br>вигляді простого Python застосунку з гол з. РОЗДІЛ з. РЕЗУЛЬТАТИ РОЗРОБКИ ТА АНАЛІЗ ОТРИМАНОГО<br>• РШЕННЯ<br>3.1. Демонстрація роботи з розробленим рішенням<br>Програмний застосунок працює доволі простим чином. Він представлений у<br>вигляді простого Python застосунку з го 3. РОЗДІЛ 3. РЕЗУЛЬТАТИ РОЗРОБКИ ТА АНАЛІЗ (<br>РІШЕННЯ<br>11. Демонстрація роботи з розробленим рішенням<br>Програмний застосунок працює доволі простим чином. Він<br>вигляді простого Python застосунку з головним скриптом і<br>запуску в 3. РОЗДІЛ 3. РЕЗХЛЬТАТИ РОЗРОБКИ ТА АНАЛІЗ ОТРИМАНОГО<br>— РІШЕННЯ<br>— РІШЕННЯ<br>Програмний застосунок прашоє доволі простим чином. Він представлений у<br>вигляді простого Руthon застосунку з головним скриптом main.py. При його<br>зап

```
Запуску виконуються оочислення, які потим видооражають результат у виглядці<br>набору точок.<br>У консолі програма видає результат обчислень:<br>\mathbf y - слонення свищь с набор сомок.<br>
У консолі програма видає результат обчислень
\begin{split} \texttt{ClusterU1}(\texttt{poly}(\texttt{poly}(\texttt{new}(\texttt{new}(\x: x_1 \cdot x_2 \cdot x_3 \cdot x_4 \cdot x_5 \cdot x_6 \cdot x_7 \cdot x_8 \cdot x_9 \cdot x_1 \cdot x_2 \cdot x_3 \cdot x_1 \cdot x_2 \cdot x_3 \cdot x_4 \cdot x_5 \cdot x_6 \cdot x_7 \cdot x_8 \cdot x_9 \cdot x_1 \cdot x_1 \cdot x_1 \cdot x_2 \cdot x_3 \cdot x_4 \cdot x_5 \cdot x_6 \cdot x_7 \cdot x_8 \cdot x_9 \cdot x_1 \cdot x_1 \cdot x_1 \cdot x_2 \cdot x_3 \cdot x_4 \cdot x_5 \cdot x_6 \cdot x_7 \cdot x_8 \cdot x_9 \cdot x\frac{1}{2} века, последование составлений у вигляді масиву з пар координат. Тобто, оптимальний розв'язком буде набір точок {3.888, 2.609}, {4.012, 4.605}, {4.201, 4.121} i<br>
\frac{1}{2} (2.05, 4.244) \frac{1}{2} (a.g. 2.05 mm)
POSE AN ALL AND DESCRIPTION CONDUCT AND ALL AND ALL AND ALL AND ALL AND ALL AND ALL AND ALL AND ALL AND ALL AND ALL AND ALL AND ALL AND ALL AND ALL AND ALL AND ALL AND ALL AND ALL AND ALL AND ALL AND ALL AND ALL AND ALL
```
модулем.

 $x: 13, 2888409 2, 2698469 4, 6928469 4, 286469 4, 2864669 4, 2864669 4, 2864669 4, 2864669 4, 2864669 4, 2864669 4, 2864669 4, 2864669 4, 2864669 4, 286469 2, 2872, 2982, 392460 2, 392460 2, 4924, 2924, 2024, 2024, 2024$ 

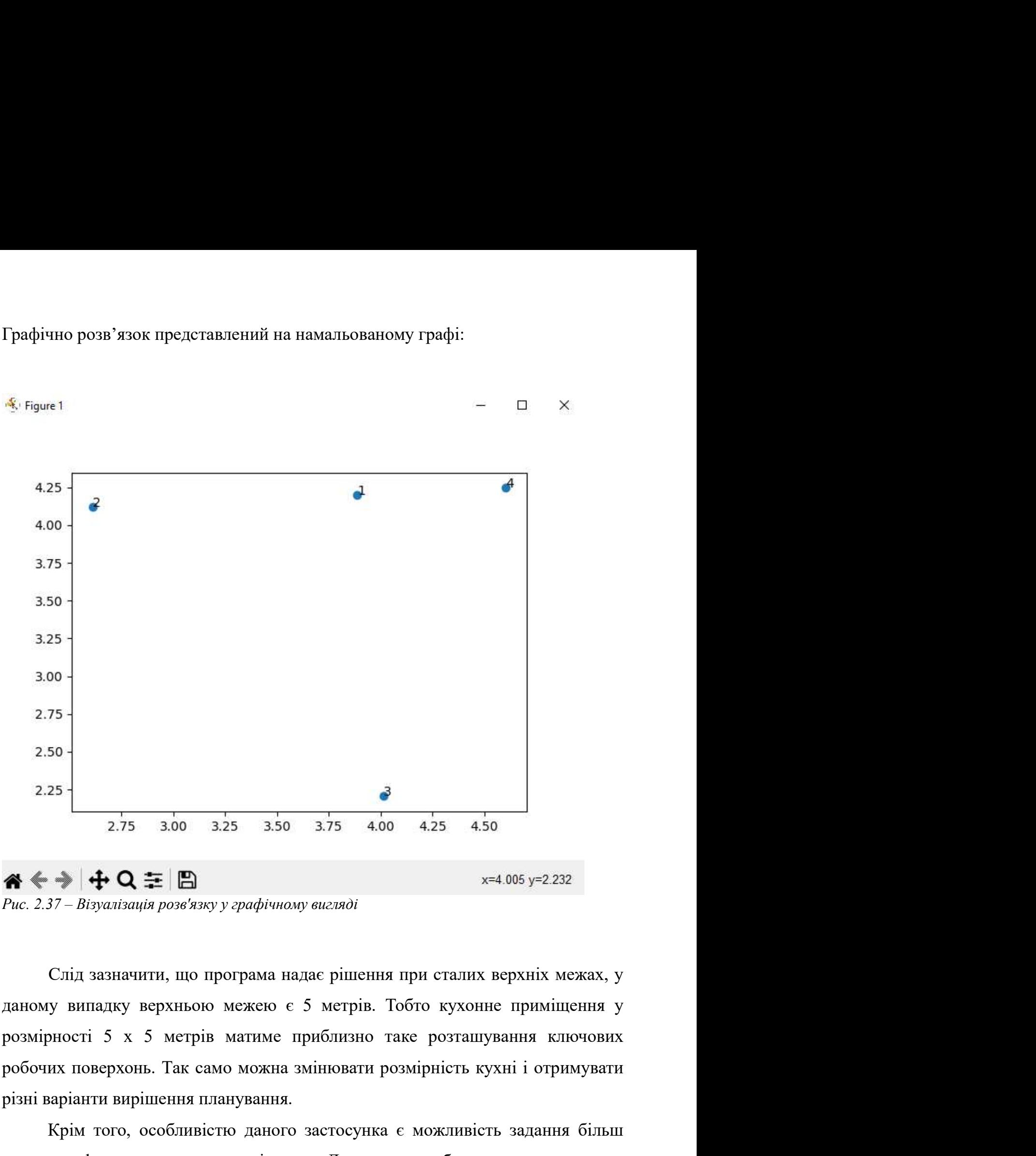

2.25<br>
2.75 3.00 3.25 3.50 3.75 4.00 4.25 4.50<br>
Puc. 2.37 - Візуалізація розв'язку у графічному вигляді<br>
Cniq зазначити, що програма надає рішення при сталих верхніх межах, у<br>
даному випадку верхньою межею є 5 метрів. Тоб  $2.75$  3.00 3.25 3.50 3.75 4.00 4.25 4.50<br>  $\bigoplus$   $x=4.005$  y=2.232<br>  $\bigoplus$   $x=4.005$  y=2.232<br>  $\bigoplus$   $x=4.005$  y=2.232<br>  $\bigoplus$   $x=4.005$  y=2.232<br>  $\bigoplus$   $x=4.005$  y=2.232<br>  $\bigoplus$   $x=4.005$  y=2.232<br>  $\bigoplus$   $x=4.005$  y=2.  $\mathbf{A} \leftarrow \mathbf{I} + \mathbf{O} \Rightarrow \mathbf{I} = \mathbf{E}$ <br> *Puc. 2.37 – Візуалізація розв'язку у графічному вигляді*<br>
Слід зазначити, що програма надає рішення при сталих верхніх межах, у<br>
даному випадку верхньою межею с 5 метрів. Тобто к  $\ast \bullet \bullet \bullet \bullet \bullet \bullet \bullet \bullet \bullet \bullet \bullet \bullet$ <br>
Рис. 2.37 - Внуалізація розв'язку у графічному вигляді<br>
Слід зазначити, що програма надає рішення при сталих верхніх межах, у<br>
даному випадку верхнього межего є 5 метрів. Тобто кухонне примі

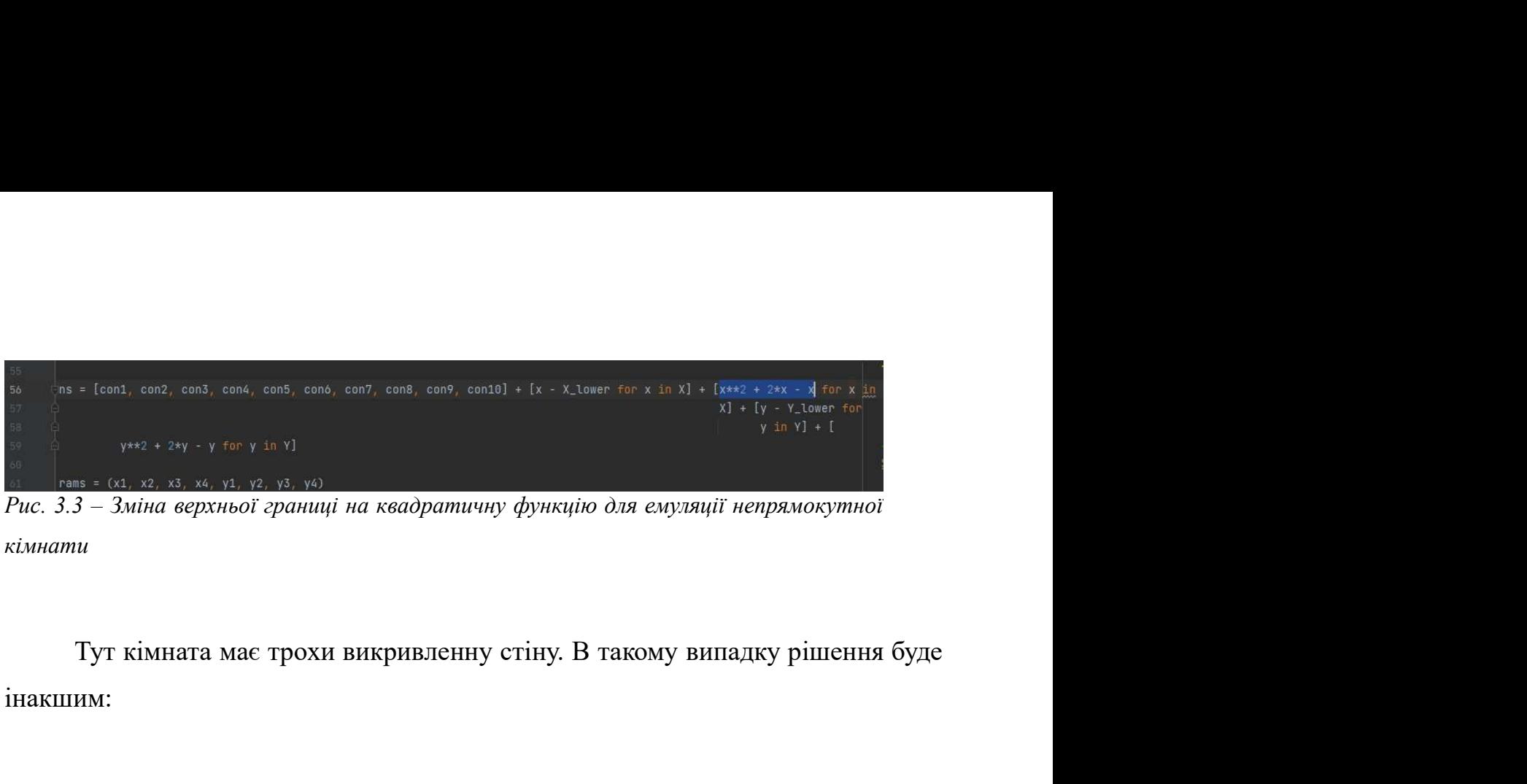

кімнати

інакшим:

```
Тут кімната має трохи викривленну стіну. В такому випадку рішення буде<br>
інакцим:<br>
enterestinations: 1996<br>
enterestinations: 2008<br>
enterestinations: 2008<br>
enterestinations: 2008<br>
enterestinations: 2008<br>
enterestinations:
```
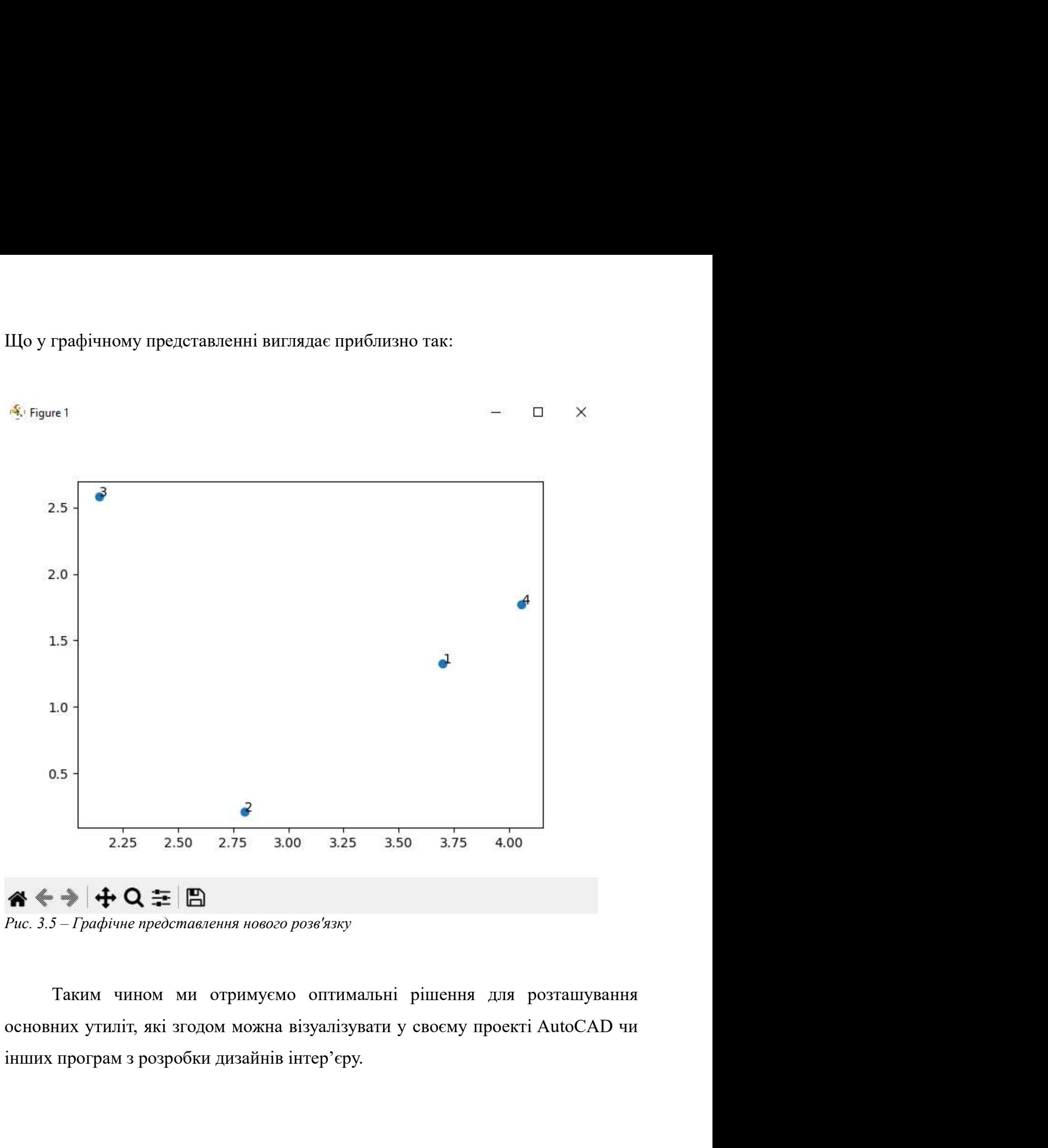

3.2. Огляд розробленого рішення і обґрунтування його доцільності<br>Даний застосунок, використовуючи ергономічні концепції, має на меті гляд розробленого рішення і обтрунтування його доцільності<br>Даний застосунок, використовуючи ергономічні концепції, має на меті<br>ізувати процес планування розташування кухонного приміщення шляхом<br>ня рекомендації відповідно 3.2. Огляд розробленого рішення і обґрунтування його доцільності<br>Даний застосунок, використовуючи ергономічні концепції, має на меті<br>оптимізувати процес планування розташування кухонного приміщення шляхом<br>надання рекоменд 3.2. Огляд розробленого рішення і обґрунтування його доцільності<br>Даний застосунок, використовуючи ергономічні концепції, має на меті<br>оптимізувати процес планування розташування кухонного приміщення шляхом<br>надання рекоменд 3.2. Огляд розробленого рішення і обгрунтування його доцільності<br>Даний застосунок, використовуючи ергономічні концепції, має на меті<br>оптимізувати процес планування розташування кухонного приміщення шляхом<br>надання альтерна 3.2. Огляд розробленого рішення і обгрунтування його доцільності<br>Даний застосунок, використовуючи ергономічні концепції, має на меті<br>оптимізувати процес планування розташування кухонного приміщення шляхом<br>надання альтерна гляд розробленого рішення і обгрунтування його доцільності<br>Даний застосунок, використовуючи ергономічні концепції, має на меті<br>ізувати процес планування розташування кухонного приміщення шляхом<br>ня рекомендації відповідно **3.2. Огляд розробленого рішення і обгрунтування його доцільності**<br>Даний застосунок, використовуючи сргономічні концепції, має на меті<br>онтимізувати процес планування розташування кухонного приміщення шляхом<br>надання альтер гляд розробленого рішення і обтрунтування його доцільності<br>Даний застосунок, використовуючи ергономічні концепції, має на меті<br>изувати процес планування розташування кухонного примішення шляхом<br>ня рекомендації відповідно Даний застосунок, використовуючи ергономічні концепції, має на меті<br>оптимізувати процес планування розташування кухонного приміщення шляхом<br>падання альтериативи існуючим аналогам, які візуалізують існуючі плани<br>кухонь, є

реалізацією.

Даний застосунок, використовуючи ергономічні концепції, має на меті<br>оптимізувати процес планування розташування кухонного приміщення шляхом<br>надання рекомендації відповідно до плану кухні. Саме тому застосунок, замість<br>над оптимізувати процес планування розташування кухонного приміщення шляхом надання рекомендації відповідно до плану кухні. Саме тому застосунок, замість надання альтернативи існуючим аналогам, які візуалізують існуючі плани падання рекомендації відповідно до плану кухні. Саме тому застосунок, замість надання альтернативи існуючим аналогам, які візуалізують існуючі плани кухонь, є більше споміжного надбудовою.<br>
Для доведення доцільності дано надання альтернативи існуючим аналогам, які візуалізують існуючі плани<br>
кухонь, є більше споміжною надбудовою.<br>
Для доведення допільності даного рішення слід звернутися до досліджень<br>
безпосередніх концепцій, оскільки роз кухонь, є більше споміжною падбудовою.<br>
Для доведення доцільності даного рішення слід звернутися до досліджень<br>
безпосередніх концепцій, оскільки розробка є нічим іншим, як їх програмною<br>
реалізацією.<br>
С деякі емпіричні д Для доведення доцільності даного рішення слід звернутися до досліджень<br>безпосередніх концепцій, оскільки розробка є нічим іншим, як їх програмною<br>paariaattico.<br>C деякі емпіричні докази, які підтверджують ефективність прав ередніх концепцій, оскільки розробка є нічим іншим, як їх програмною ацією.<br>
С деякі емпіричні докази, які підтверджують ефективність правила по трикутника в оптимізації робочого процесу на кухні та покращення инності та реалізацією.<br>
С деякі емпіричні докази, які підтверджують ефективність правила<br>
золотого трикутника в оптимізації робочого процесу на кухні та покращенні<br>
ефективності та ергономіки шланування кухні. Одне дослідження, опу и и принити с и посази, які підтверджують ефективність правила<br>
волотого трикутника в оптимізації робочого процесу на кухні та покращенні<br>
ефективності та ергономіки планування кухні. Одне дослідження, опубліковане<br>
в Jo золотого трикутника в оптимізації робочого процесу на кухні та покращенні ефективності та ергономіки шланування кухні. Одне дослідження, опубліковане в Journal of Environmental Psychology, вивчало вплив правила золотого т ефективності та ергономіки планування кухні. Одне дослідження, опубліковане<br>
в Journal of Environmental Psychology, вивчало вилив правила золотого<br>
трикутника на ефективність і приємність планування кухні (Lin, Chen, & Ch

порівняно з плануванням із приладами, розташованими по прямій лінії.<br>Порівняно з планування кухні (Lin, Chen, & Chen, 2011). Дослідження показало, що учасники оцінили планування кухні з конфітурацією золотого трикутника я тника на ефективність і приємність планування кухні (Lin, Chen, & Chen, Дослідження показало, що учасники оцінили планування кухні з уурацією золотого трикутника як більш ефективне та приємне порівняно з ванням із прилад 2011). Дослідження показало, що учасники оцінили планування кухні з конфігурацією золотого трикутника як більш ефективне та приємне порівняно з планування із приладами, розташованими по прямій лінії.<br>
Imme дослідження, о конфітурацією золотого трикутника як більш ефективне та приемне порівняно з плануванням із приладами, розташованими по прямій лінії.<br>
Нипе дослідження, опубліковане в журналі Ergonomics, оцінювало вплив<br>
правила золотого плануванням із приладами, розташованими по прямій лінії.<br>
Iнше дослідження, опубліковане в журналі Ergonomics, оцінювало вплив<br>
правила золотого трикутника на ефективність і ергономічність планування<br>
кухні (Monderen, Bel нше дослідження, опубліковане в журналі Ergonomics, оціновало вплив правила золотого трикутника на ефективність і ергономічність планування кухні. (Monderen, Bellemans, & De Witte, 2000). Дослідження показало, що плануван

Загалом емпіричні дані свідчать про те, що правило золотого трикутника<br>бути ефективним принципом для оптимізації робочого процесу на кухні<br>вищення ефективності та ергономіки планування кухні. Однак важливо Загалом емпіричні дані свідчать про те, що правило золотого трикутника<br>може бути ефективним принципом для оптимізації робочого процесу на кухні<br>та підвищення ефективності та ергономіки планування кухні. Однак важливо<br>зазн Загалом емпіричні дані свідчать про те, що правило золотого трикутника<br>може бути ефективним принципом для оптимізації робочого процесу на кухні<br>та підвищення ефективності та ергономіки планування кухні. Однак важливо<br>зазн Загалом емпіричні дані свідчать про те, що правило золотого трикутника<br>поже бути ефективним принципом для оптимізації робочого процесу на кухні<br>та підвищення ефективності та ергономіки планування кухні. Однак важливо<br>зазн Загалом емпіричні дані свідчать про те, що правило золотого трикутника<br>може бути ефективним принципом для оптимізації робочого процесу на кухні<br>та підвищення ефективності та ергономіки планування кухні. Однак важливо<br>зазн Загалом емпіричні дані свідчать про те, що правило золотого трикутника<br>може бути ефективним принципом для оптимізації робочого процесу на кухні<br>та підвищення ефективності та ергономіки планування кухні. Однак важливо<br>зазн Загалом емпіричні дані свідчать про те, що правило золотого трикутника<br>може бути ефективним принципом для оптимізації робочого процесу на кухні<br>та підвищення ефективності та ергономіки планування кухні. Однак важливо<br>зазн Загалом емпіричні дані свідчать про те, що правило золотого трикутни<br>
може бути ефективним принципом для оптимізації робочого процесу на кух<br>
та підвищення ефективності та ергономіки планування кухні. Однак важлив<br>
зазнач загалом емпричні дані свідчать про те, що правило золотого трикутника<br>бути ефективним принципом для оптимізації робочого процесу на кухні<br>вищення ефективності та ергономіки планування кухні. Однак важливо<br>ити, що правило може оути ефективним принципом для оптимизаци рооочого проце<br>та підвищення ефективності та ергономіки планування кухні. Од<br>зазначити, що правило золотого трикутника слід розглядати в конт<br>факторів дизайну, таких як розмір підвищення ефективності та ергономіки планування кухні. Однак важливо<br>начити, що правило золотого трикутника слід розглядати в контексті інших<br>кторів дизайну, таких як розмір і форма кухні, робочий процес користувача, а<br>о

- ити, що правило золотого трикутника слід розглядати в контексті ніших<br>рів дизайну, таких як розмір і форма кухні, робочий процес користувача, а<br>зберігання та організація інструментів і обладнання в щоб створити<br>ивне та ер ров дизаину, таких як розмир і форма кухні, робочий процес користувача, а<br>зберігання та організація інструментів і обладнання в щоб створити<br>ивне та ергономічне планування кухні.<br><br>Ожливі майбутні вдосконалення<br>Потенційно зоерігання та організація інструментів і ооладнання в щоо створити<br>ивне та ергономічне планування кухні.<br>Потенційно можна розглядати декілька шляхів для вдосконалення даного<br>унку, а саме:<br>Розширення функціоналу програмної ивне та ергономічне планування кухні.<br>
Потенційно можна розглядати декілька шляхів для вдосконалення даного<br>
унку, а саме:<br>
Розширення функціоналу програмної реалізації. Оскільки застосунок<br>
загалом використовується як на |<br>| Потенційно можна розглядати декілька шляхів для вдосконалення даного<br>| Учих, а саме:<br>| Розширення функціоналу програмної реалізації. Оскільки застосунок<br>| загалом використовується як надбудова до існуючих САD, є доціл 2. Альтернативні математичні моделі. Дана математична модель просточно за удавники данного посунку, а саме:<br>
1. Розширення функціоналу програмної реалізації. Оскільки застосунок загалом використовується як надбудова до і Потенційно можна розглядати декілька шляхів для вдосконалення даного<br>унку, а саме:<br>Розширення функціоналу програмної реалізації. Оскільки застосунок<br>загалом використовується як падбудова до існуючих САD, є доцільним<br>розро Потенційно можна розглядати декілька шляхів для вдосконалення даного<br>унку, а саме:<br>Розширення функціоналу програмної реалізації. Оскільки застосунок<br>загалом використовується як надбудова до існуючих САD, є дошільним<br>розро
- унку, а саме:<br>
Розширення функціоналу програмної реалізації. Оскільки застосунок<br>
загалом використовується як надбудова до існуючих CAD, є доцільним<br>
розробка аналогічного програмного забезпечення, який вже інтегрус<br>
заст Розпирення функціоналу програмної реалізації. Оскільки застосунок<br>загалом використовується як надбудова до існуючих САD, є доцільним<br>розробка аналогічного програмного забезпечення, який вже інтегрує<br>застосунок як одну із загалом використовується як надбудова до існуючих CAD, с доцільним розробка аналогічного програмного забезпечення, який вже інтегрує застосунок як одну із своїх функцій. Також можна реалізувати функціонал, який під рекоме розробка аналогічного програмного забезпечення, який вжистосунок як одну із своїх функцій. Також можна реалізувати р<br>инімізацією витрат існуючих ресурсів.<br>Минімізацією витрат існуючих ресурсів.<br>Альтернативні математичні м застосунок як одну із своїх функцій. Також можна реалізувати функційна, який під рекомендації може підібрати пропозиції, які існують на ринку, з мінімізацією витрат існуючих ресурсів.<br>2. Альтернативні математичні моделі. який під рекомендації може підібрати пропозиції, які існують на ринку, з<br>
мінімізацією витрат існуючих ресурсів.<br>
Альтернативні математичні моделі. Дана математична модель є<br>
оптимізаційною задачею, ціллю якої є максиміз
- 

59

методів, які можуть пришвидшити вирішення існуючої оптимізаційної<br>задачі. задачі.

# ВИСНОВКИ

**ВИСНОВКИ**<br>Підсумовуючи, ремонт кухні – це процес оновлення та покращення<br>ну, функціональності та ефективності кухні. При ремонті кухні необхідно<br>вувати багато факторів, включаючи планування кухні, використовувані **ВИСНОВКИ**<br>Підсумовуючи, ремонт кухні – це процес оновлення та покращення<br>дизайну, функціональності та ефективності кухні. При ремонті кухні необхідно<br>враховувати багато факторів, включаючи планування кухні, використовува ВИСНОВКИ<br>Підсумовуючи, ремонт кухні – це процес оновлення та покращення<br>дизайну, функціональності та ефективності кухні. При ремонті кухні необхідно<br>враховувати багато факторів, включаючи планування кухні, використовувані **ВИСНОВКИ**<br>Підсумовуючи, ремонт кухні – це процес оновлення та покращення<br>дизайну, функціональності та ефективності кухні. При ремонті кухні необхідно<br>враховувати багато факторів, включаючи планування кухні, використовува ВИСНОВКИ<br>Підсумовуючи, ремонт кухні – це процес оновлення та покращення<br>дизайну, функціональності та ефективності кухні. При ремонті кухні необхідно<br>враховувати багато факторів, включаючи планування кухні, використовувані ВИСНОВКИ<br>
Підсумовуючи, ремонт кухні – це процес оновлення та покращення<br>
дизайну, функціональності та ефективності кухні. При ремонті кухні необхідно<br>
враховувати багато факторів, включаючи планування кухні, використовув **ВИСНОВКИ**<br>
Підсумовуючи, ремонт кухні — це процес оновлення та покращення<br>
ну, функціональності та ефективності кухні. При ремонті кухні необхідно<br>
зувати багато факторів, включаючи планування кухні, використовувані<br>
али ВИСНОВКИ<br>Підсумовуючи, ремонт кухні – це процес оновлення та покращення<br>дизайну, функціональності та ефективності кухні. При ремонті кухні необхідно<br>важливим аспектом ремонту, оскільки воно визначає хід роботи та організа ВИСНОВКИ<br>Підсумовуючи, ремонт кухні — це процес оновлення та покращення<br>дизайну, функціональності та ефективності кухні. При ремонті кухні необхідно<br>враховувати багато факторів, включаючи планування кухні, використовувані

**БИСНОВКИ**<br>— Підсумовуючи, ремонт кухні — це процес оновлення та покращення<br>— дизайну, функціональності та ефективності кухні. При ремонті кухні, векористовувані<br>— раховувати багато факторів, включаючи шланування кухні, в Підсумовуючи, ремонт кухні – це процес оновлення та покращення<br>дизайну, функціональності та ефективності кухні. При ремонті кухні необхідно<br>враховувати багато факторів, включаючи планування кухні, використовувані<br>матеріал днзайну, функціональності та ефективності кухні. При ремонті кухні необхідно враховувати багато факторів, включаючи планування кухні, використовувані матеріали, а також техніку та сантехніку. Планування кухні, використов враховувати багато факторів, включаючи планування кухні, використовувані<br>
матеріали, а також техніку та сантехніку. Планування кухні є особливо<br>
важливим аспектом ремонту, оскільки воно визначає хід роботи та організацію<br> иатеріали, а також техніку та сантехніку. Планування кухні є особливо важливим аснектом ремонту, оскільки воно визначає хід роботи та організацію інструментів та обладнання на кухні.<br>
Правило золотого трикутника — це широ важливим аспектом ремонту, оскільки воно визначас хід роботи та організацію<br>iнструментів та обладнання на кухні.<br>I Правило золотого трикутника — це широко використовуваний принцип у<br>дизайні кухні, який стверджує, що мийка інструментів та обладнання на кухні.<br>
Правило золотого трикутника — це широко використовуваний принцип у<br>
дизайні кухні, який стверджує, що мийка, холодильник і плита повинні бути<br>
розташовані у формі трикутника, з відста Правило золотого трикутника — це широко використовуваний г<br>дизайні кухні, який стверджує, що мийка, холодильник і плита пов<br>розташовані у формі трикутника, з відстанню між кожною з цих<br>більше 4,5 метрів (15 футів). Ідея з и кухні, який стверджує, що мийка, холодильник і плита повинні бути<br>повані у формі трикутника, з відстанню між кожною з цих точок не<br>e 4,5 метрів (15 футів). Ідея золотого трикутника полягає в тому, щоб<br>ciaysaru процес ро роэташовані у формі трикутника, з відстанню між кожною з цих точок не більше 4,5 метрів (15 футів). Цея золотого трикутника полягає в тому, щоб оптимізувати процес роботи на кухні, розмістивши прилади та інструменти, які -<br>- биыше 4,5 метрів (15 футів). Ідея золотого трикутника полягає в тому, щоб<br>оптимізувати процес роботи на кухні, розмістивши прилади та інструменти, які<br>найчастіше використовуються, у межах легкої досяжності один від од оптимізувати процес роботи на кухні, розмістивши прилади та інструменти, які найчастіше використовуються, у межах легкої досяжності один від одного.<br>Існують деякі емпіричні дані, які свідчать про те, що правило золотого т найчастіше використовуються, у межах легкої досяжності один від одного.<br>Існують деякі емпіричні дані, які свідчать про те, що правило золотого<br>трикутника може призвести до більше фективного та ергономічного планування<br>кух

Iспують деякі емпіричні дані, які свідчать про те, що правило зологого трикутника може призвести до більш ефективного та ергономічного планування кухні, кухні, робочий процес користувача, а також зберітання та зберітання. тника може призвести до більш ефективного та ергономічного планування<br>
хоча важливо враховувати інші фактори, такі як розмір і форма кухні,<br>
ий процес користувача, а також зберігання та зберігання. організація<br>
ментів та нухні, хоча важливо враховувати інші фактори, такі як розмір і форма кухні, робочий процес користувача, а також зберігання та зберігання. Окрім планування кухні, інші фактори, які слід враховувати під час ремонту кухні, в робочий процес користувача, а також эберітання та эберітання. організація<br>iнструментів та обладнання.<br>Окрім планування кухні, інші фактори, які слід враховувати під час<br>ремонту кухні, включають використані матеріали, такі

61

- СПИСОК ВИКОРИСТАНИХ ДЖЕРЕЛ:<br>Albano, J. Silva, P. Teixeira, Food safety in the domestic **СПИСОК ВИКОРИСТАНИХ ДЖЕРЕЛ:**<br>1. I. Azevedo, H. Albano, J. Silva, P. Teixeira, Food safety in the domestic<br>environment, Food Control, 37 (2014), pp. 272-276<br>2. J. Beamish, R.K. Parrott, J. Emmel, M.J. Peterson, Kitchen pl
- **СПИСОК ВИКОРИСТАНИХ ДЖЕРЕЛ:**<br>I. Azevedo, H. Albano, J. Silva, P. Teixeira, Food safety in the domestic<br>environment, Food Control, 37 (2014), pp. 272-276<br>J. Beamish, R.K. Parrott, J. Emmel, M.J. Peterson, Kitchen planning **СПИСОК ВИКОРИСТАНИХ ДЖЕРЕЛ:**<br>
1. I. Azevedo, H. Albano, J. Silva, P. Teixeira, Food safety in the domestic<br>
environment, Food Control, 37 (2014), pp. 272-276<br>
2. J. Beamish, R.K. Parrott, J. Emmel, M.J. Peterson, Kitchen CHMCOK BMKOPMCTAHMX ДЖЕРЕЛ:<br>I. Azevedo, H. Albano, J. Silva, P. Teixeira, Food safety in the domestic<br>environment, Food Control, 37 (2014), pp. 272-276<br>J. Beamish, R.K. Parrott, J. Emmel, M.J. Peterson, Kitchen planning:<br>G CIMCOK BUKOPMCTAHMX ДЖЕРЕЛ:<br>
3. I. Azevedo, H. Albano, J. Silva, P. Teixeira, Food safety in the domestic<br>
environment, Food Control, 37 (2014), pp. 272-276<br>
2. J. Beamish, R.K. Parrott, J. Emmel, M.J. Peterson, Kitchen pl
- Design"
- CHIACOR BIKOPICTAHIX JUKEPEJI:<br>
1. I. Azevedo, H. Albano, J. Silva, P. Teixeira, Food safety in the domestic<br>
environment, Food Control, 37 (2014), pp. 272-276<br>
2. J. Beamish, R.K. Parrott, J. Emmel, M.J. Peterson, Kitchen CIIMCOK BMKOPMCTAHMX ДЖЕРЕЛ:<br>I. Azevedo, H. Albano, J. Silva, P. Teixeira, Food safety in<br>environment, Food Control, 37 (2014), pp. 272-276<br>J. Beamish, R.K. Parrott, J. Emmel, M.J. Peterson, Kita<br>Guidelines, codes, standar CHMCOK ВИКОРИСТАНИХ ДЖЕРЕЛ:<br>
1. I. Azevedo, H. Albano, J. Silva, P. Teixeira, Food safety in the domestic<br>
environment, Food Control, 37 (2014), pp. 272-276<br>
2. J. Beamish, R.K. Parrott, J. Emmel, M.J. Peterson, Kitchen p I. Azevedo, H. Albano, J. Silva, P. Teixeira, Food safety in<br>
environment, Food Control, 37 (2014), pp. 272-276<br>
J. Beamish, R.K. Parrott, J. Emmel, M.J. Peterson, Kita<br>
Guidelines, codes, standards, Wiley, Hoboken, New J 1. I. Azevedo, H. Albano, J. Silva, P. Teixeira, Food safety in the domestic<br>environment, Food Control, 37 (2014), pp. 272-276<br>2. J. Beamish, R.K. Parrott, J. Emmel, M.J. Peterson, Kitchen planning:<br>Guidelines, codes, sta 7. J. Beamish, R.K. Parrott, J. Emmel, M.J. Peterson, Kitchen planning:<br>
Guidelines, codes, standards, Wiley, Hoboken, New Jersey (2013)<br>
3. Susan Maney Lovett, "Kitchen Planning: Remodeling, Renovation, and<br>
Design"<br>
4. Guidelines, codes, standards, Wiley, Hoboken, New Jersey (2013)<br>
3. Susan Maney Lovett, "Kitchen Planning: Remodeling, Renovation, and<br>
Design"<br>
4. Elizabeth A. Scott, "The impact of kitchen design on food safety", Journa
- 
- https://studfile.net/preview/5470183/page:21/
- 
- 
- 
- 9. Susan Maney Lovett, "Kitchen Planning: Remodeling, Renovation, and<br>
Design"<br>
4. Elizabeth A. Scott, "The impact of kitchen design on food safety", Journal of<br>
Food Protection<br>
5. Elizabeth A. Scott, "Energy-efficient a Design"<br>
4. Elizabeth A. Scott, "The impact of kitchen design on food safety", Journal of<br>
Food Protection<br>
5. Elizabeth A. Scott, "Energy-efficient appliances and food safety", Journal of<br>
Food Protection<br>
6. Методи розв https://matplotlib.org/stable/index.html 11. Francetterial Solution Communication of Solution Communication<br>
11. Elizabeth A. Scott, "Energy-efficient appliances and food safety", Journal of<br>
11. Horse process requires a material intervel in the set of pecspe,<br>
- 
- Elizabeth A. Scott, "Energy-efficient appliances and food safety", Journal of<br>
Food Protection<br>
Mетоди розв'язання задач нелінійного програмування, веб-ресурс,<br>
https://studfile.net/preview/5470183/page:21/<br>
Документація 12. Посли прозв'язання задач нелінійного програмування, веб-ресурс,<br>
https://studfile.net/preview/5470183/page:21/<br>
1. Документація Python, веб-ресурс, <u>https://www.python.org/doc/</u><br>
8. Документація SymPy, веб-ресурс, <u>ht</u> Методи розв'язання задач нелінійного програмування, веб-ресурс,<br>
https://studfile.net/preview/5470183/page:21/<br>
Документація Python, веб-ресурс, <u>https://www.python.org/doc/</u><br>
Документація SymPy, веб-ресурс, <u>https://num</u> https://studfile.net/preview/5470183/page:21/<br>
Документація Python, веб-ресурс, <u>https://www.python.org/doc/</u><br>
Документація SymPy, веб-ресурс, <u>https://numpy.org/latest/index.html</u><br>
Документація NumPy, веб-ресурс, <u>https</u> 13. Документація Руthon, веб-ресурс, <u>https://www.python.org/doc/</u><br>
8. Документація SymPy, веб-ресурс, <u>https://aocs.sympy.org/latest/index.html</u><br>
9. Документація NumPy, веб-ресурс, <u>https://numpy.org/doc/</u><br>
10. Документа HoryMerrania SymPy, веб-ресурс, https://docs.sympy.org/latest/index.html<br>
Документація NumPy, веб-ресурс, https://numpy.org/doc/<br>
Документація MatPlotLib, веб-ресурс, https://matplotlib.org/stable/index.html<br>
Https://matp  $\mu$ документація NumPy, веб-ресурс, https://numpy.org/doc/<br>
Документація МитDy, веб-ресурс, https://numpy.org/doc/<br>  $\mu$ defination MatPlotLib, веб-ресурс, https://numpy.org/doc/<br>  $\mu$ defination MatPlotLib,  $\mu$  and  $\mu$ d
- 
- 14. HERZOG & DE MEURON CAIXA FORUM MADRID [Електронний<br>pecypc] Режим доступу до pecypcy: https://divisare.com/projects/370386-<br>herzog-demeuron-simon-garcia-arqfoto-caixa-forum-madrid. HERZOG & DE MEURON CAIXA FORUM MADRID [Електронний<br>pecypc] – Режим доступу до ресурсу: https://divisare.com/projects/370386-<br>herzog-demeuron-simon-garcia-arqfoto-caixa-forum-madrid.<br>Historia łódzkiej Manufaktury – od prze herzog-demeuron-simon-garcia-arqfoto-caixa-forum-madrid.
- 14. HERZOG & DE MEURON CAIXA FORUM MADRID [Електронний ресурс] Режим доступу до ресурсу: https://divisare.com/projects/370386-<br>herzog-demeuron-simon-garcia-arqfoto-caixa-forum-madrid.<br>15. Historia łódzkiej Manufaktury HERZOG & DE MEURON CAIXA FORUM MADRID [Електронний ресурс] – Режим доступу до ресурсу: https://divisare.com/projects/370386-<br>herzog-demeuron-simon-garcia-arqfoto-caixa-forum-madrid.<br>Historia łódzkiej Manufaktury – od prze HERZOG & DE MEURON CAIXA FORUM MADRID [Електронний<br>pecypc] – Режим доступу до ресурсу: https://divisare.com/projects/370386-<br>herzog-demeuron-simon-garcia-arqfoto-caixa-forum-madrid.<br>Historia łódzkiej Manufaktury – od prze
- 14. HERZOG & DE MEURON CAIXA FORUM MADRID [Електронний ресурс] Режим доступу до ресурсу: https://divisare.com/projects/370386-<br>herzog-demeuron-simon-garcia-arqfoto-caixa-forum-madrid.<br>15. Historia łódzkiej Manufaktury HERZOG & DE MEURON CAIXA FORUM MADRID [Електронний<br>pecypc] – Режим доступу до ресурсу: https://divisare.com/projects/370386-<br>herzog-demeuron-simon-garcia-arqfoto-caixa-forum-madrid.<br>Historia łódzkiej Manufaktury – od prze https://www.dezeen.com/2011/06/17/moritzburgmuseum-extension-by-nientosobejanoarquitectos/. 14. HERZOG & DE MEURON CAIXA FORUM MADRID [Електронний ресурс] – Режим лоступу до ресурсу: https://divisare.com/projects/370386-<br>herzog-demeuron-simon-garcia-arqfoto-caixa-forum-madrid.<br>15. Historia łódzkiej Manufaktury ресурс] – Режим доступу до ресурсу: https://divisare.com/projects/370386-<br>herzog-demeuron-simon-garcia-arqfoto-caixa-forum-madrid.<br>Historia łódzkiej Manufaktury – od przetwórstwa bawełny po jedno z<br>największych centrów ha największych entrów handlowych w Polsee [Електронний ресурс] – Режим<br>
16. Moritzburg Museum Extension by Nieto Sobejano Arquitectos [Електронний<br>
ресурс] – Режим доступу до ресурсу:<br>
https://www.dezeen.com/2011/06/17/mor доступу до ресурсу: https://wagnifier.pl/manufaktura-lodz-historia/.<br>
Moritzburg Museum Extension by Nieto Sobejano Arquitectos [Електронний<br>
ресурс] – Режим доступу до ресурсу:<br>
https://www.dezeen.com/2011/06/17/moritzbu
- http://www.redeveloper.ru/redeveloperskieproekty/realise\_actual/moritzburgmuseumextension-halle-germany/. pecypc] – Режим доступу до ресурсу:<br>https://www.dezeen.com/2011/06/17/moritzburgmuseum-extension-by-niento-<br>sobejanoarquitectos/.<br>17. Moritzburg Museum Extension, Галле, Германия [Електронний ресурс] –<br>Pежим доступу до ре
- nowe-muzeum-wberlinie,,11.html?disableRedirects=true.
- https://www.dezeen.com/2011/06/17/moritzburgmuseum-extension-by-niento-<br>sobejanoarquitectos/.<br>Moritzburg Museum Extension, Галле, Германия [Електронний ресурс] –<br>Pextum and analogory.<br>The actual/moritzburg-<br>museumextensio ресурсу:http://www.tonz.org.pl/lodz/2282/ustawao-rewitalizacji-a-ochronazabytkow-dwa-swiatyczy-efekt-synergii. 20. Бірюк С. П. Основні напрямки реконструкції міських промислових периторій [Електронний ресурс]. – 2011. – Режим доступу до ресурсу: http://wroclaw.wyborcza.pl/wroclaw/56,357 71, 19480903,2011-<br>
20. П. Основні (Електрон
- http://www.redeveloper.ru/redeveloperskieprockty/realise\_actual/moritzburg-<br>museumextension-halle-germany/.<br>Nowe Muzeum w Berlinie [Електронний ресурс]. 2011. Режим доступу<br>до ресурсу: https://wroclaw.wyborcza.pl/wroc museumextension-halle-germany/.<br>
Nowe Muzeum w Berlinie [Електронний ресурс]. – 2011. – Режим доступу<br>
до ресурсу: https://wroclaw.wyborcza.pl/wroclaw/56,357 71, 19480903,2011-<br>
поwe-muzeum-wberlinie,,11.html?disableRedir Nowe Muzeum w Berlinie [Електронний ресуре]. – 2011. – Режим доступу<br>no pecypcy: https://wroclaw.wyborcza.pl/wroclaw/56,357 71, 19480903,2011-<br>nowe-muzeum-wberlinie,,11.html?disableRedirects=true.<br>Ustawa o rewitalizacji a по<br/>жение wberlinie,,11.html?disableRedirects=true.<br>
19. Ustawa o rewitalizacji a ochrona zabytków – dwa światy czy efekt synergii?<br>
[Електронний ресурс]. – 2015. – Режим доступу до<br>
ресурсу:http://www.tonz.org.pl/lod Ustawa o rewitalizacji a ochrona zabytków – dwa światy czy efekt synergii?<br>
[Електронний ресурс]. – 2015. – Режим доступу до<br>
ресурсу:http://www.tonz.org.pl/lodz/2282/ustawao-rewitalizacji-a-ochrona-<br>
zabytkow-dwa-swiaty [Електронний ресурс]. – 2015. – Режим доступу до ресурсу:<br>http://www.tonz.org.pl/lodz/2282/ustawao-rewitalizacji-a-ochrona-<br>zabytkow-dwa-swiatyczy-efekt-synergii.<br>Бірюк С. П. Основні напрямки реконструкції міських промис
- 

територіальне планування : наук-техн. Збірник / Відпов. ред. М. М.<br>Осетрін. – Київ : КНУБА, 2018. – Вип. 66. – С. 90–100.<br>Гнатченко Є. Ю. Економіко-математичне моделювання процесів

- територіальне планування : наук-техн. Збірник / Відпов. ред. М. М.<br>Осєтрін. Київ : КНУБА, 2018. Вип. 66. С. 90–100.<br>Гнатченко Є. Ю. Економіко-математичне моделювання процесів<br>проектного фінансування в девелопменті / територіальне планування : наук-техн. Збірник / Відпов. ред. М. М.<br>Осетрін. – Київ : КНУБА, 2018. – Вип. 66. – С. 90–100.<br>22. Гнатченко Є. Ю. Економіко-математичне моделювання процесів<br>проектного фінансування в девелопмен територіальне планування : наук-техн. Збірник / Відпов. ред. М. М.<br>Осетрін. – Київ : КНУБА, 2018. – Вип. 66. – С. 90–100.<br>Гнатченко Є. Ю. Економіко-математичне моделювання процесів<br>проектного фінансування в девелопме територіальне планування : наук-техн. Збірник / Відпов. ред. М. М.<br>Осетрін. – Київ : КНУБА, 2018. – Вип. 66. – С. 90–100.<br>Гнатченко Є. Ю. Економіко-математичне моделювання процесів<br>проектного фінансування в девелопменті / територіальне планування : наук-техн. Збірник / Відпов. ред. М. М.<br>Осстрін. – Київ : КНУБА, 2018. – Вип. 66. – С. 90–100.<br>Гнатченко Є. — Ю. — Економіко-математичне — моделювання — процесів<br>проектного фінансування в девел територіальне планування : наук-техн. Збірник / Відпов. ред. М. М.<br>
Осстрін. – Київ : КНУБА, 2018. – Вип. 66. – С. 90–100.<br>
22. Гнатченко Є. Ю. Економіко-математичне моделювання процесів<br>
проектного фінансування в девел
- територіальне планування : наук-техн. Збірник / Відпов. ред. М. М.<br>Осетрін. Київ : КНУБА, 2018. Вип. 66. С. 90–100.<br>Гнатченко Є. Ю. Економіко-математичне моделювання процесів<br>проектного фінансування в девелопменті територіальне планування : наук-техн. Збірник / Віднов. ред. М. М.<br>Осстрін. – Київ : КНУБА, 2018. – Вип. 66. – С. 90–100.<br>Гнатченко С. Ю. Економіко-математичне моделювання процесів<br>проектного фінансування в девело територіальне планування : наук-техн. Збірник / Відпов. ред. М. М.<br>Осетрін. – Київ : КНУБА, 2018. – Вип. 66. – С. 90–100.<br>Гнатченко — Є. — Ю. — Економіко-математичне — моделювання — процесів<br>проектного фінансування в дев територіальне планування : наук-техн. Збірник / Відпов. ред. М. М.<br>Осстрін. – Київ : КНУБА, 2018. – Вип. 66. – С. 90–100.<br>Гнатченко – Є. — Ю. — Економіко-математичне — моделювання — процесів<br>проектного фінансування в деве Осетрін. – Київ : КНУБА, 2018. – Вип. 66. – С. 90–100.<br>
Гнатченко Є. Ю. Економіко-математичне моделювання процесів<br>
проектного фінансування в девелопменті / Є. Ю. Гнатченко, Ю. І Гайко //<br>
Науковий вісник Херсонського д 22. Глатченко Є. Ю. Економіко-математичие моделювання процесів<br>проектного фінансування в девелопменті / Є. Ю. Гнатченко, Ю. І Гайко //<br>Науковий вісник Хереонського державного університету. Серія<br>«Економічні науки». – Хер Науковий вісник Херсонського державного університету. Серія<br>«Економічні науки». – Херсон, ХДУ, 2018. – Вип. 31. – С. 198–202.<br>«Про комплексну реконструкцію кварталів (мікрорайонів) застарілого<br>житлового фонду» : Закон Укр «Економічні науки». – Херсон, ХДУ, 2018. – Вип. 31. – С. 198–202.<br>
«Про комплексну реконструкцію кварталів (мікрорайонів) застарілого<br>
житлового фонду» : Закон України № 525–V від 22.12.06. [Електронний<br>
ресурс] // Відом «Про комплексну реконструкцію кварталів (мікрорайонів) застарілого<br>житлового фонду» : Закон України № 525-V від 22.12.06. [Електронний<br>ресурс] // Відомості Верховної Ради України (ВВР). Ст. 88 – 2007. – № 10.<br>– Режим дост житлового фонду» : Закон України № 525-V від 22.12.06. [Електронний<br>ресурс] // Відомості Верховної Ради України (ВВР). Ст. 88 – 2007. – № 10.<br>– Режим доступу : https://zakon.rada.gov.ua/laws/show/525-16. 40. Зіміна О.<br>С.
- 

# ДОДАТКИ

# Main.py

**Main.py**<br>
# Press Shift+F10 to execute it or replace it with your code.# Press Double Shift to search<br>
everywhere for classes, files, tool windows, actions, and settings.import numpy as npimport<br>
sympy as syimport matplo **Main.py**<br>
# Press Shift+F10 to execute it or replace it with your code.# Press Double Shift to search<br>
everywhere for classes, files, tool windows, actions, and settings.import numpy as npimport<br>
sympy as syimport matplo sympy as syimport matplotlib.pyplot as  $plt$ 

from scipy.optimize import minimizefrom sympy.utilities.lambdify import lambdify

**JIOJATKH**<br> **Main.py**<br>
# Press Shift+F10 to execute it or replace it with your code.# Press Double Shift to search<br>
everywhere for classes, files, tool windows, actions, and settings.import rumpy as npimport<br>
from scipy.o **Main.py**<br> **Main.py**<br>
\* Press Shift+F10 to execute it or replace it with your code.\* Press Double Shift to search<br>
everywhere for clases, filles, tool windows, actions, and settings.import numpy as npimport<br>
from scipy.op **Main.py**<br>
\* Press Shift+F10 to execute it or replace it with your code.\* Press Double Shift to search<br>
everywhere for classes, files, tool windows, actions, and settings.import numpy as npimport<br>
sympy as syimport matplo

**Main.py**<br>
\* Press Shift+F10 to execute it or replace it with your code.\* Press Double Shift<br>
everywhere for classes, files, tool windows, actions, and settings.import numpy as<br>
sympy as syjimport matplotlik.pyplot as plt # Press Shift+F10 to execute it or replace it with your code.# Press Double Shift to search<br>everywhere for classes, files, tool windows, actions, and settings.import numpy as spimport<br>from scipy.optimize import minimizefro sympy as syimport matplotlib pyplot as plt<br>
from scipy.optimize import minimizefrom sympy.utilities.lambdify import lambdify<br>
# x1 = 0# y1 = 0# x2 = 2.7# y2 = 0.X.lover, X.upper = 0., 2.Y.lover, Y.upper = 0., 2.x1,<br>
x2, x3 1x2, x3, x4, y1, y2, y3, y4 = sy.symbols(X1 x2 x3 x4 y1 y2 y3 y4', real=True)X = [x1, x2, x3,<br>x4]Y = [y1, y2, y3, y4]# Define the target function<sup>6</sup> = ((x1 \* y2 - x2 \* y1 + x2 \* y3 - x3 \*<br>y2 + x3 \* y4 - x4 \* y3 + x4 \* y1 x4]Y = [y1, y2, y3, y4]# Define the target function<sup>1</sup> = ((x1 \* y2 - x2 \* y1 + x2 \* y3 - x3 \*<br>y2 + x3 \* y4 - x4 \* y3 + x4 \* y1 - x1 \* y4) / 2) \*\* 2<br>def norm(var1, var2): return sy.sqrt(var1 \*\* 2 + var2 \*\* 2)def norm2(var1, y2 + x3 \* y4 - x4 \* y3 + x4 \* y1 - x1 \* y4)/2) \*\* 2<br>def norm(var1, var2): return sy.sqrt(var1 \*\* 2 + var2 \*\* 2)def norm2(var1, var2): return<br>var1 \*\* 2 + var2 \*\* 2<br>a, b, c, d = norm((x1 - x2), (y1 - y2)), norm((x1 - x3),<br>(

cons = [con1, con2, con3, con4, con5, con6, con7, con8, con9, con10] + [x - X\_lower **for**<br>x in X] + [X\_upper - x **for** x in X] + [y - Y\_lower **for** y in Y] + [Y\_upper - y **for** y in<br>Y]params = (x1, x2, x3, x4, y1, y2, y3, cons = [con1, con2, con3, con4, con5, con6, con7, con8, con9, con10] + [x - X\_lower **for**<br>x in X] + [X\_upper - x **for** x in X] + [y - Y\_lower **for** y in Y] + [Y\_upper - y **for** y in<br>Y]params = (x1, x2, x3, x4, y1, y2, y3, cons = [con1, con2, con3, con4, con5, con6, con7, con8, con9, con10] + [x - X\_lower **for**<br>x in X] + [X\_upper - x **for** x in X] + [y - Y\_lower **for** y in Y] + [Y\_upper - y **for y in**<br>Y]params = (x1, x2, x3, x4, y1, y2, y3, params] cons = [con1, con2, con3, con4, con5, con6, con7, con8, con9, con10] + [x - X\_lower **for**<br>x in X] + [X\_upper - x **for** x in X] + [y - Y\_lower **for** y in Y] + [Y\_upper - y **for** y in<br>Y]params = (x1, x2, x3, x4, y1, y2, y3, cons = [cons., con2, con3, con4, con5, con6, con7, con8, con9, con10] + [x - Xolower **for**<br>X in X] + [X\_upper - x for x in X] + [y - Y\_lower for y in Y] + [Y\_upper - y for y in<br>Y]params = (x1, x2, x3, x4, y1, y2, y3, y4)pa cons = [cond., con2, con3, con4, con5, con6, con7, con8, con9, con40] + [x - X.lower **for**<br>
X in X] + [X.upper - x for x in X] + [y - Y.lower for y in Y] + [Y.upper - y for y in<br>
Y]params = (x1, x2, x3, x4, y1, y2, y3, y4) cons = [cond., con2, con3, con4, con5, con6, con7, con8, con9, con10] + [x - X.Jowe**r for**<br>
x in X] + [X.upper - x for x in X] + [y - Y.Jower for y in Y] + [Y.upper - y for y in<br>
Y]params = (x1, x2, x3, x4, y1, y2, y3, y4)

 $f_{\perp}$  $\left(\frac{*}{*}tuple(x)\right)$ 

for con in Constraints<sub>1</sub>)

x in X] + [Xupper - x for x in X] + [y - Y\_lower for y in Y] + [Y\_upper - y for y in<br>Y]params = (xI, x2, x3, x4, y1, y2, y3, y4)partials = [sy.simplify(sy.diff(f, var)) for var in<br>params]<br>def My\_lambdify(p, func):  $f$ [ = l np.array( [[X\_upper - X\_lower] \* len(X) + [Y\_upper - Y\_lower] \* len(Y)]) + np.array([[X\_lower] \* len(X) + [Y\_lower] \* len(Y)])Constrained\_examples = [ex for ex in def My\_lambdify(p, func):  $f_{-1} =$  lambdify(params, func) return (lambda x:<br>
f\_("tuple(x)))<br>
f\_("tuple(x)))<br>
constraints = [l'type!: 'ineq', 'fun': My\_lambdify(params, con)} for con in cons]F =<br>
My\_lambdify(params, -f) # F def My\_lambdify(p, func): f\_I = lambdify(params, func) return (lambdax:<br>
Constraints = [{typet: 'ineq', 'funt: My\_lambdify(params, con)} for con in cons]F =<br>
My\_lambdify(params, -f) \* F to minimize<br>
def check\_constraints(p Constraints = [theppe! 'ineq', 'fun': My\_lambdifig(params, con)} for con in cons]F =<br>
My\_lambdifig(params, -f) # F to minimize<br>
def check\_constraints(points\_cord, eps=0.): return all([con["fun"](points\_cord) >= (-eps)<br>
for Constraints = [(ttypet: 'ineq, 'fun': My\_lambdify(params, con)} for con in cons]F =<br>
My\_lambdify(params, -f) # F to minimize<br>
def check\_constraints(points\_cord, eps=0.): return all([con["fun"](points\_cord) >= (-eps)<br>
for c def check.constraints(points.cord, eps=0.): return all([con["fun"](points.cord) >= (-eps)<br>for con in Constraints])<br>N.examples = 100000Exampes = pp.randomrandom([M.examples, len(params)]) \*<br>pp.arrag([[[N\_over]" \* len(X) + [ def check.constraints(points.cord, eps=0): return all([con["tun"](points.cord) >= (-eps)<br>for con in Constraints])<br>N\_examples = 100000Exampes = np.random.random([N\_examples, len(params]]) \*<br>pp.array(([[X\_lover] \* len(X) + [

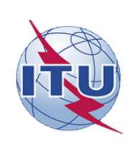

# ДЕРЖАВНИЙ УНІВЕРСИТЕТ ТЕЛЕКОМУНІКАЦІЙ

НАВЧАЛЬНО-НАУКОВИЙ ІНСТИТУТ ІНФОРМАЦІЙНИХ ТЕХНОЛОГІЙ

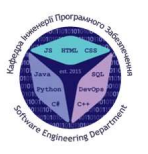

 $\overline{2}$ 

Кафедра інженерії програмного забезпечення

# МАГІСТЕРСЬКА РОБОТА «Оптимізація процесу реновації кухонного приміщення житлового помешкання з використанням моделей і методів дослідження операцій»

Виконав: студент групи ПДМ - 61 Кузнєцов Ілля Іванович

Керівник: Жебка В.В., д.т.н., доцент, завідувач кафедри Технологій цифрового розвитку.

Київ - 2022

# МЕТА, ОБ'ЄКТ ТА ПРЕДМЕТ ДОСЛІДЖЕННЯ

Оптимізація Мета роботи: процесу реновації приміщення житлового кухонного помешкання 3 використанням моделей і методів дослідження операцій

Об'єкт дослідження: процес реновації кухонного приміщення

Предмет дослідження: методи та засоби дослідження операцій

# ІСНУЮЧІ РІШЕННЯ ПЛАНУВАННЯ КУХНІ

# **AutoCAD**

Програма CAD професійного рівня з  $\bullet$ широким набором інструментів і функцій для створення точних 2D і 3D проектів

- Підходить для комплексного ремонту та  $\bullet$ нестандартного планування кухні
- Широко використовується в різних галузях,  $\bullet$ включаючи архітектуру та дизайн інтер'єру

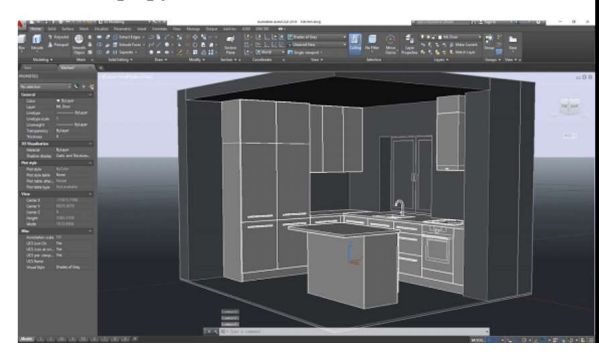

 $\overline{3}$ 

 $\overline{4}$ 

# ІСНУЮЧІ РІШЕННЯ ПЛАНУВАННЯ КУХНІ

- Безкоштовна програма CAD з відкритим вихідним  $\bullet$ кодом, спеціально розроблена для проектування та ремонту будинків
- $\bullet$ Набір інструментів для створення 2D і 3D планів поверхів
- $\bullet$ Дозволяє користувачам візуалізувати свої проекти в 3D з реалістичним освітленням і матеріалами

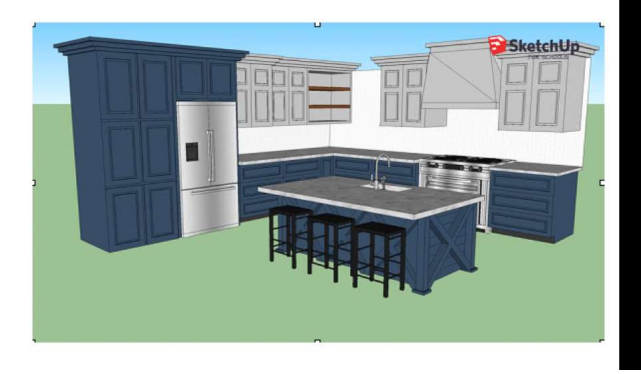

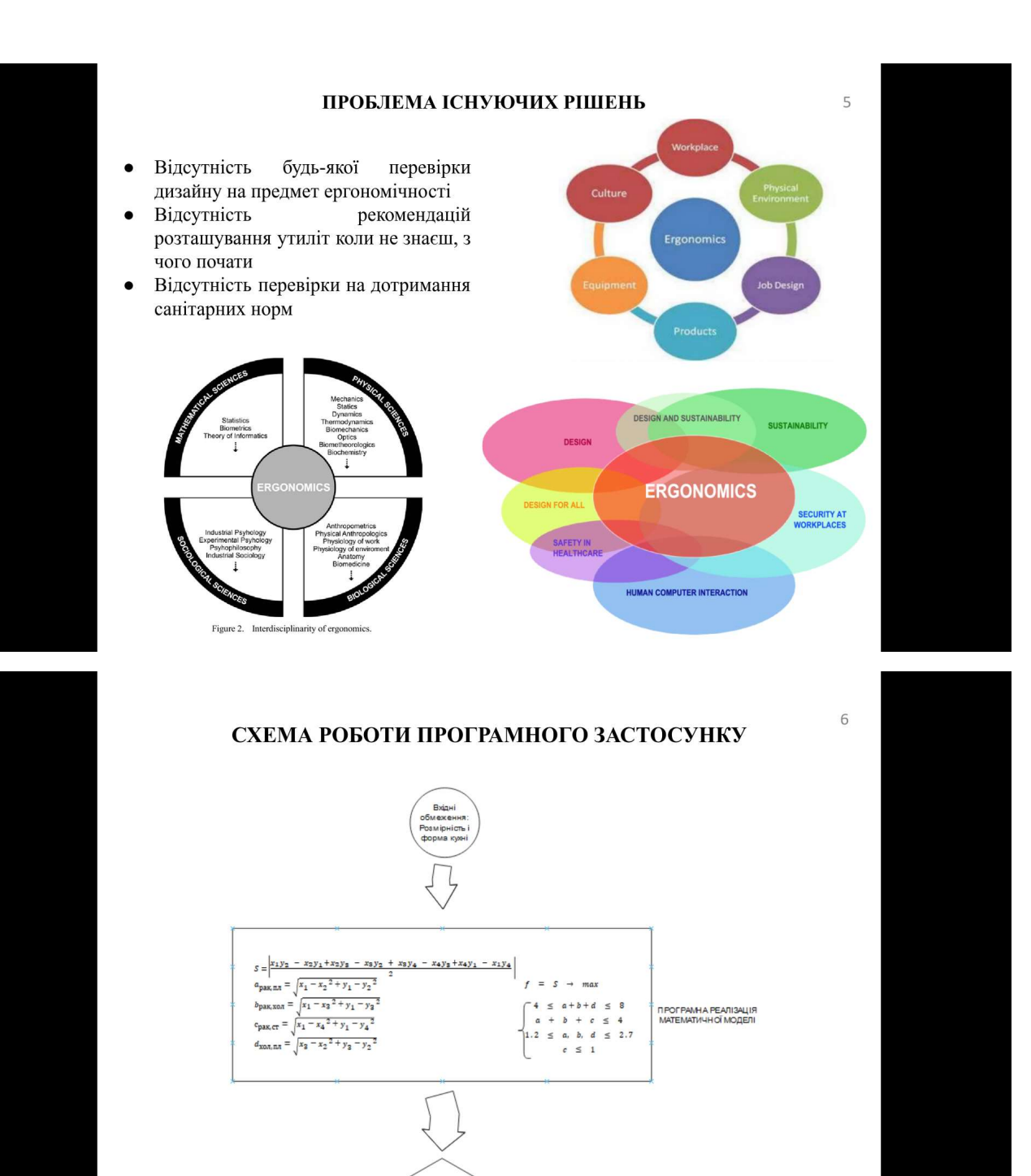

.<br>тим альні точки роз ташува<br>основних утиліт

# ДІАГРАМА ДІЯЛЬНОСТІ ПРОЦЕСУ ОПТИМІЗАЦІЇ

 $\overline{7}$ 

8

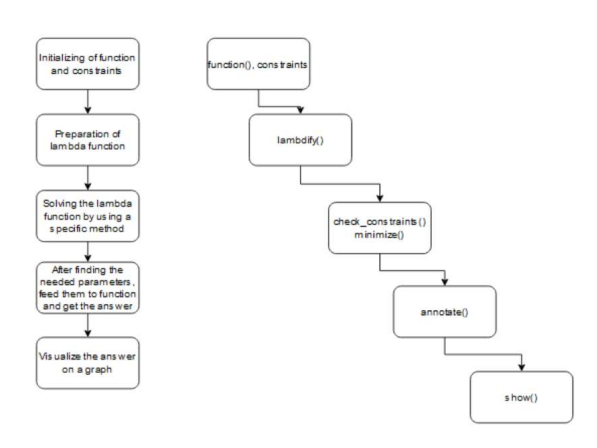

# ПРИКЛАД РЕЗУЛЬТАТІВ ОПТИМІЗАЦІЇ МАТЕМАТИЧНОЇ **МОДЕЛІ**

```
N_{\text{1}} constrained_examples = 175
check\_constants(int\_params) = Trueinit_f = -3.8519314382236005results = message: Optimization terminated successfully
 success: True
  status: <math>\thetafun: -4.000000016698152
      x: [ 3.699e+00 2.803e+00 2.142e+00 4.057e+00 1.324e+00
            2.111e-01 2.579e+00 1.769e+00]
    nit: 7jac: [-3.115e+00 2.509e+00 3.115e+00 -2.509e+00 2.509e+00
            3.115e+00 -2.509e+00 -3.115e+00]
    nfev: 66
    njev: 7
check\_constants(result_x) = True
```
70

# ПРИКЛАД ВІЗУАЛІЗАЦІЇ РІШЕННЯ

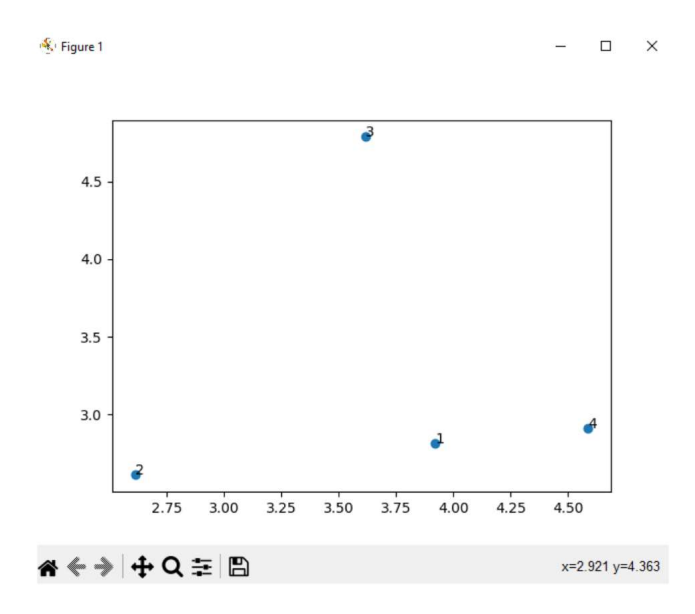

# **ВИСНОВКИ**

- 1. Проведено аналіз існуючих рішень процесу реновації кухонних приміщень, складені вимоги до додатку, що розробляється.
- $2.$ Досліджено емпіричні дані, створені на їх основі ергономічні концепції. Перевірено ці концепції на актуальність та доцільність оптимізації.
- $3.$ Створено математичну модель для оптимізації процесу реновації кухонного приміщення.
- Розглянуто основні методи дослідження операцій. Вивчено мову Python та 4. бібліотеки NumPy, SymPy, SciPy, MatPlotLib для реалізації математичної моделі та методів оптимізації.
- $5.$ Розроблено застосунок для знаходження та візуалізації рішення задачі оптимізації процесу реновації кухонного приміщення.

 $10$ 

 $\overline{9}$ 

# ПУБЛІКАЦІЇ ТА АПРОБАЦІЯ РОБОТИ

# Статті:

1. Оптимізація процесу реновації кухонного приміщення житлового помешкання з використанням моделей і методів дослідження операцій// ТІТ. №3, 2022, с. 31-35

# Тези доповідей на конференціях:

1. Кузнецов І.І. Концепція золотого трикутника для забезпечення оптимальності плану дизайну кухні з точки зору функціональності // XV Науково-технічна конференція «Сучасні інфокомунікаційні технології». - Київ: ДУТ, 2022. - с. 91-92

ДЯКУЮ ЗА УВАГУ!

 $12\,$